# Package 'biodb'

April 10, 2023

<span id="page-0-0"></span>Title biodb, a library and a development framework for connecting to chemical and biological databases

Version 1.6.1

Description The biodb package provides access to standard remote chemical and biological databases (ChEBI, KEGG, HMDB, ...), as well as to in-house local database files (CSV, SQLite), with easy retrieval of entries, access to web services, search of compounds by mass and/or name, and mass spectra matching for LCMS and MSMS. Its architecture as a development framework facilitates the development of new database connectors for local projects or inside separate published packages.

URL <https://github.com/pkrog/biodb>

BugReports <https://github.com/pkrog/biodb/issues>

biocViews Software, Infrastructure, DataImport, KEGG

**Depends** R  $(>= 4.1.0)$ 

License AGPL-3

Encoding UTF-8

VignetteBuilder knitr

- Suggests BiocStyle, roxygen2, devtools, testthat (>= 2.0.0), knitr, rmarkdown, covr, xml2, git2r
- Imports BiocFileCache, R6, RCurl, RSQLite, Rcpp, XML, chk, jsonlite, lgr, lifecycle, methods, openssl, plyr, progress, rappdirs, stats, stringr, tools, withr, yaml

LinkingTo Rcpp, testthat

NeedsCompilation yes

Roxygen list(markdown = TRUE)

RoxygenNote 7.2.2

Collate 'BiodbPersistentCache.R' 'BiodbBiocPersistentCache.R' 'BiodbConfig.R' 'BiodbConnBase.R' 'BiodbConn.R' 'BiodbEntry.R' 'BiodbCsvEntry.R' 'BiodbCustomPersistentCache.R' 'BiodbDbInfo.R' 'BiodbDbsInfo.R' 'BiodbEntryField.R'

'BiodbMain.R' 'BiodbEntryFields.R' 'BiodbFactory.R' 'BiodbXmlEntry.R' 'BiodbHtmlEntry.R' 'BiodbJsonEntry.R' 'BiodbListEntry.R' 'BiodbUrl.R' 'BiodbRequest.R' 'BiodbRequestScheduler.R' 'BiodbRequestSchedulerRule.R' 'BiodbTxtEntry.R' 'BiodbSdfEntry.R' 'BiodbSqlExpr.R' 'BiodbSqlBinaryOp.R' 'BiodbSqlField.R' 'BiodbSqlList.R' 'BiodbSqlLogicalOp.R' 'BiodbSqlQuery.R' 'BiodbSqlValue.R' 'BiodbTestMsgAck.R' 'CsvFileConn.R' 'CompCsvFileConn.R' 'CompCsvFileEntry.R' 'SqliteConn.R' 'CompSqliteConn.R' 'CompSqliteEntry.R' 'ExtGenerator.R' 'ExtFileGenerator.R' 'ExtConnClass.R' 'ExtCpp.R' 'ExtDefinitions.R' 'ExtDescriptionFile.R' 'ExtEntryClass.R' 'ExtGitignore.R' 'ExtLicense.R' 'ExtMakefile.R' 'ExtPackage.R' 'ExtPackageFile.R' 'ExtRbuildignore.R' 'ExtReadme.R' 'ExtTests.R' 'ExtTravisFile.R' 'ExtVignette.R' 'FileTemplate.R' 'MassCsvFileConn.R' 'MassCsvFileEntry.R' 'MassSqliteConn.R' 'MassSqliteEntry.R' 'Progress.R' 'Range.R' 'RcppExports.R' 'RequestResult.R' 'TestRefEntries.R' 'catch-routine-registration.R' 'fcts\_biodb.R' 'fcts\_deprecated.R' 'fcts\_ext.R' 'fcts\_mass.R' 'fcts\_misc.R' 'fcts\_url.R' 'generic\_tests.R' 'package.R' 'spec-dist.R' 'test\_framework.R'

git\_url https://git.bioconductor.org/packages/biodb

git\_branch RELEASE\_3\_16

git last commit 585246e

git last commit date 2022-11-22

Date/Publication 2023-04-10

Author Pierrick Roger [aut, cre] (<<https://orcid.org/0000-0001-8177-4873>>), Alexis Delabrière [ctb] (<<https://orcid.org/0000-0003-3308-4549>>)

Maintainer Pierrick Roger <pierrick.roger@cea.fr>

# R topics documented:

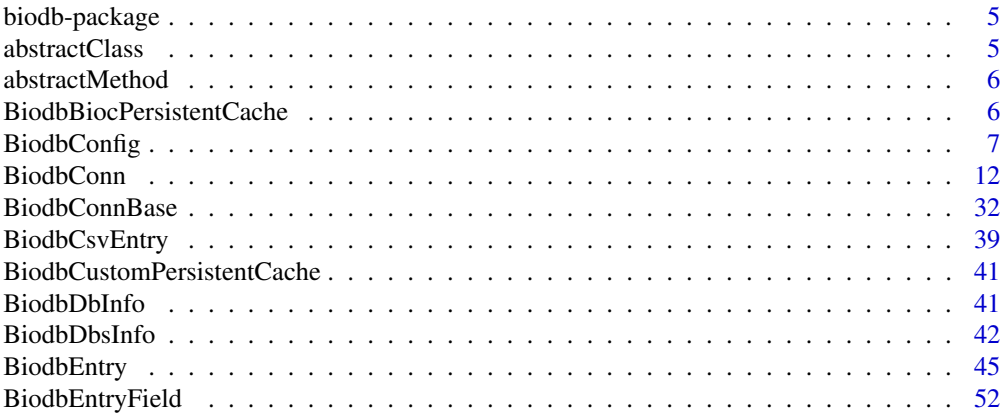

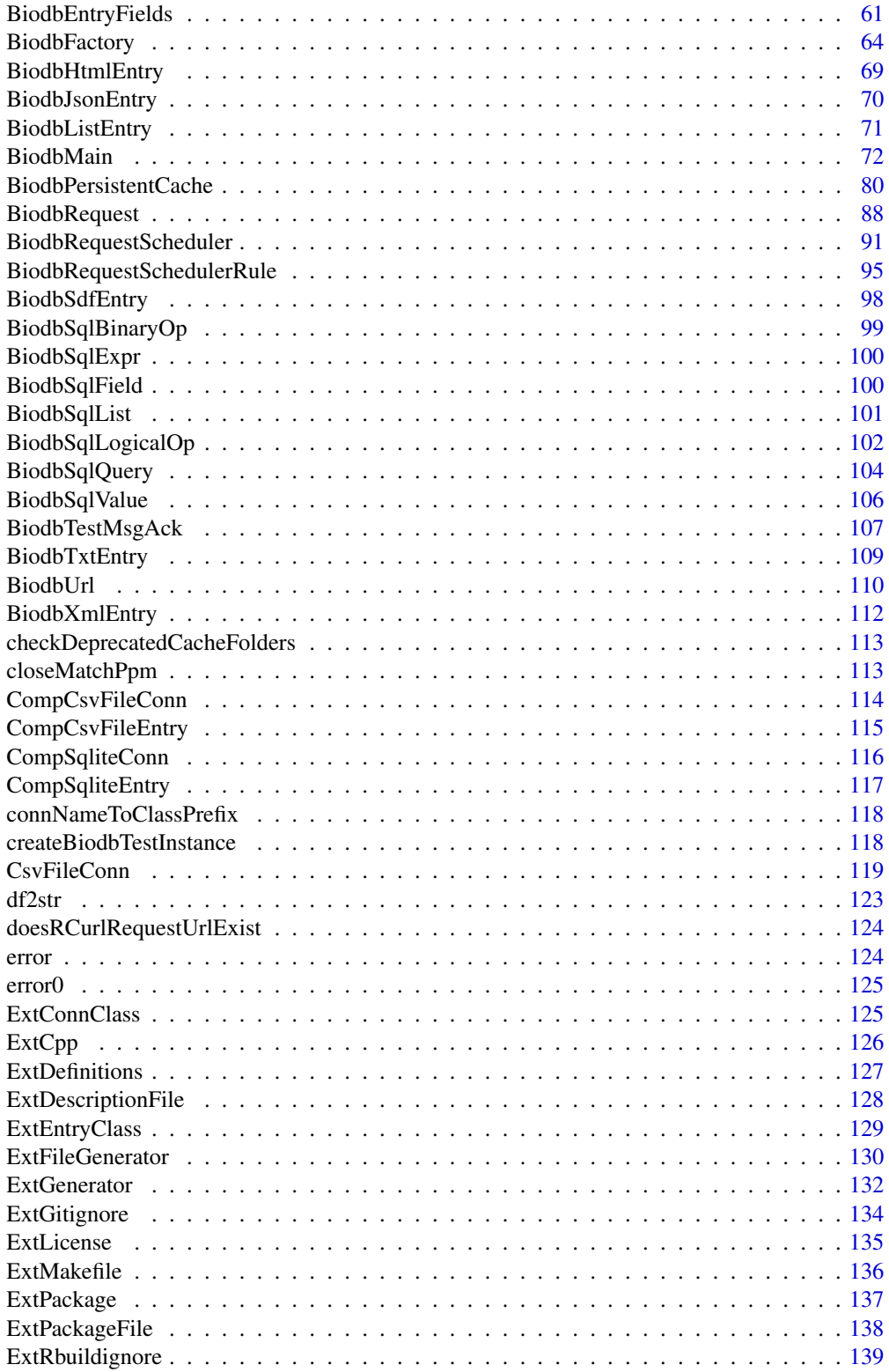

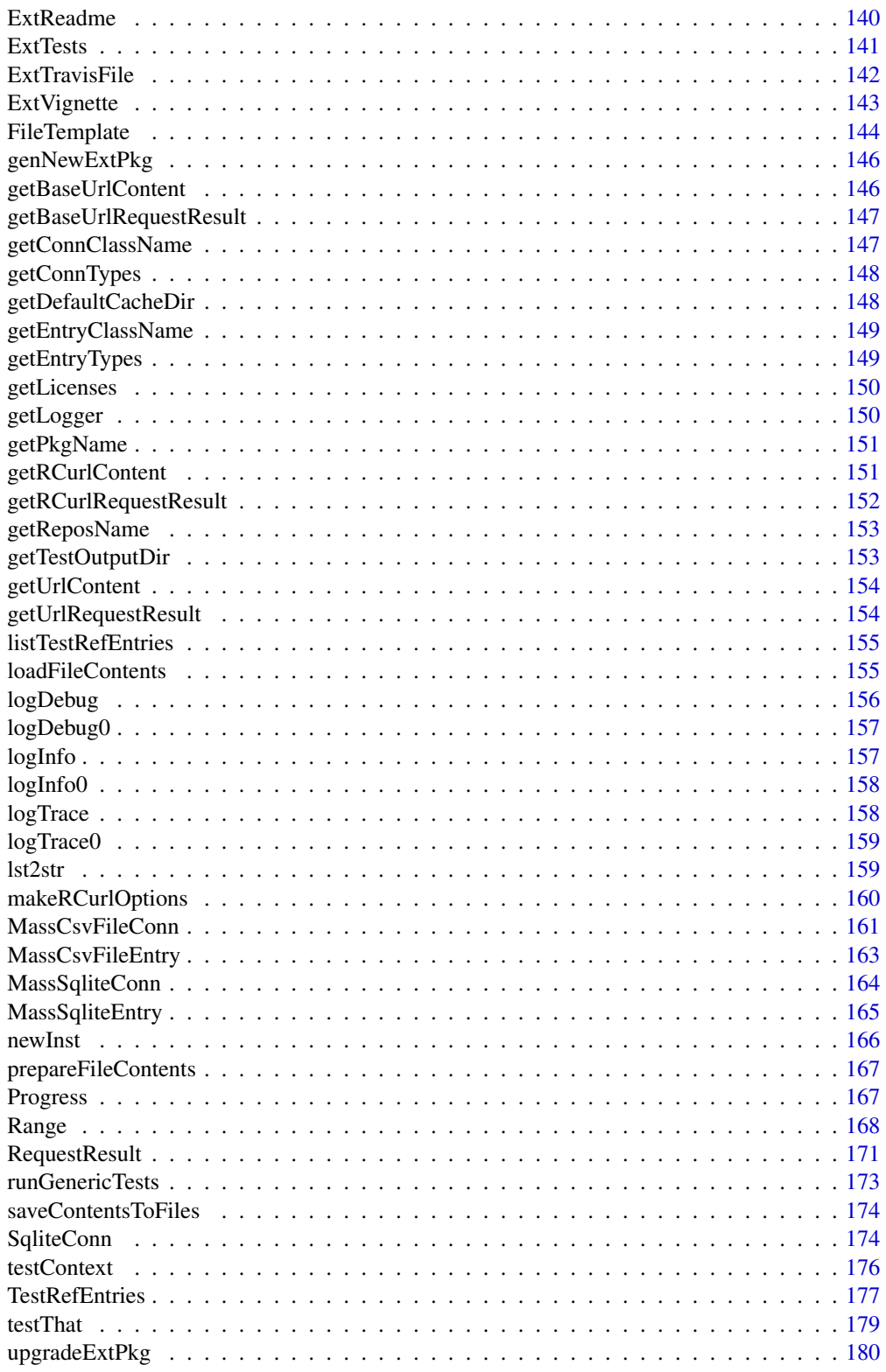

# <span id="page-4-0"></span>biodb-package 5

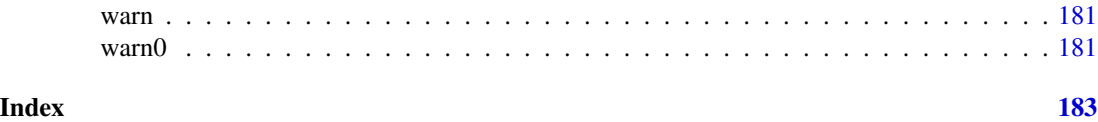

biodb-package *biodb: biodb, a library and a development framework for connecting to chemical and biological databases*

#### Description

The biodb package provides access to standard remote chemical and biological databases (ChEBI, KEGG, HMDB, ...), as well as to in-house local database files (CSV, SQLite), with easy retrieval of entries, access to web services, search of compounds by mass and/or name, and mass spectra matching for LCMS and MSMS. Its architecture as a development framework facilitates the development of new database connectors for local projects or inside separate published packages.

#### Details

To get a presentation of the *biodb* package and get started with it, please see the "biodb" vignette.

```
vignette('biodb', package='biodb')
```
#### Author(s)

Maintainer: Pierrick Roger <pierrick.roger@cea.fr> [\(ORCID\)](https://orcid.org/0000-0001-8177-4873)

Other contributors:

• Alexis Delabrière <delabriere@imsb.biol.ethz.ch> [\(ORCID\)](https://orcid.org/0000-0003-3308-4549) [contributor]

#### See Also

[BiodbMain,](#page-71-1) [BiodbConfig,](#page-6-1) [BiodbFactory,](#page-63-1) [BiodbPersistentCache,](#page-79-1) [BiodbDbsInfo,](#page-41-1) [BiodbEntryFields.](#page-60-1)

abstractClass *Declares a class as abstract.*

# Description

Forbids instantiation of an abstract class. This method must be called from within a constructor of an abstract class. It will throw an error if a direct call is made to this constructor.

#### Usage

```
abstractClass(cls, obj)
```
# <span id="page-5-0"></span>Arguments

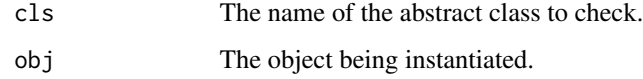

# Value

Nothing.

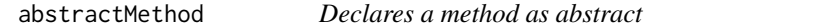

# Description

This method must be called from within the abstract method.

# Usage

abstractMethod(obj)

# Arguments

obj The object on which the abstract method is called.

### Value

Nothing.

<span id="page-5-1"></span>BiodbBiocPersistentCache

*A persistent cache implementation that uses BiocCache package.*

# Description

A persistent cache implementation that uses BiocCache package.

A persistent cache implementation that uses BiocCache package.

# Super class

[biodb::BiodbPersistentCache](#page-0-0) -> BiodbBiocPersistentCache

# <span id="page-6-0"></span>BiodbConfig 7

# Methods

# Public methods:

- [BiodbBiocPersistentCache\\$new\(\)](#page-6-2)
- [BiodbBiocPersistentCache\\$clone\(\)](#page-6-3)

<span id="page-6-2"></span>Method new(): New instance initializer. Cache objects must not be created directly. Instead, access the cache instance through the BiodbMain instance using the getPersistentCache() method.

*Usage:*

```
BiodbBiocPersistentCache$new(...)
```
*Arguments:*

... See the constructor of ExtGenerator for the parameters.

*Returns:* Nothing.

<span id="page-6-3"></span>Method clone(): The objects of this class are cloneable with this method.

*Usage:*

```
BiodbBiocPersistentCache$clone(deep = FALSE)
```
*Arguments:*

deep Whether to make a deep clone.

# See Also

[BiodbPersistentCache](#page-79-1), [BiodbBiocPersistentCache](#page-5-1).

<span id="page-6-1"></span>

BiodbConfig *A class for storing configuration values.*

#### Description

A class for storing configuration values.

A class for storing configuration values.

#### Details

This class is responsible for storing configuration. You must go through the single instance of this class to create and set and get configuration values. To get the single instance of this class, call the getConfig() method of class BiodbMain.

# Methods

#### Public methods:

- [BiodbConfig\\$new\(\)](#page-7-0)
- [BiodbConfig\\$getKeys\(\)](#page-7-1)
- [BiodbConfig\\$getTitle\(\)](#page-7-2)
- [BiodbConfig\\$getDescription\(\)](#page-8-0)
- [BiodbConfig\\$getDefaultValue\(\)](#page-8-1)
- [BiodbConfig\\$hasKey\(\)](#page-8-2)
- [BiodbConfig\\$isDefined\(\)](#page-8-3)
- [BiodbConfig\\$isEnabled\(\)](#page-8-4)
- [BiodbConfig\\$get\(\)](#page-8-5)
- [BiodbConfig\\$set\(\)](#page-9-0)
- [BiodbConfig\\$reset\(\)](#page-9-1)
- [BiodbConfig\\$enable\(\)](#page-9-2)
- [BiodbConfig\\$disable\(\)](#page-9-3)
- [BiodbConfig\\$print\(\)](#page-9-4)
- [BiodbConfig\\$listKeys\(\)](#page-9-5)
- [BiodbConfig\\$getAssocEnvVar\(\)](#page-10-0)
- [BiodbConfig\\$define\(\)](#page-10-1)
- [BiodbConfig\\$notifyNewObservers\(\)](#page-10-2)
- [BiodbConfig\\$terminate\(\)](#page-10-3)
- [BiodbConfig\\$clone\(\)](#page-10-4)

<span id="page-7-0"></span>Method new(): New instance initializer. No BiodbConfig object must not be created directly. Instead, access the config instance through the BiodbMain instance using the getConfig() method.

*Usage:*

BiodbConfig\$new(parent)

*Arguments:*

parent The BiodbMain instance.

*Returns:* Nothing.

<span id="page-7-1"></span>Method getKeys(): Get the list of available keys.

*Usage:*

BiodbConfig\$getKeys(deprecated = FALSE)

*Arguments:*

deprecated If set to TRUE returns also the deprecated keys.

*Returns:* A character vector containing the config key names.

<span id="page-7-2"></span>Method getTitle(): Get the title of a key.

*Usage:* BiodbConfig\$getTitle(key) *Arguments:*

# BiodbConfig 9

key The name of a configuration key.

*Returns:* The title of the key as a character value.

<span id="page-8-0"></span>Method getDescription(): Get the description of a key.

*Usage:*

BiodbConfig\$getDescription(key)

*Arguments:*

key The name of a configuration key.

*Returns:* The description of the key as a character value.

<span id="page-8-1"></span>Method getDefaultValue(): Get the default value of a key.

*Usage:*

BiodbConfig\$getDefaultValue(key, as.chr = FALSE)

*Arguments:*

key The name of a configuration key. as.chr If set to TRUE, returns the value as character.

*Returns:* The default value for that key.

<span id="page-8-2"></span>Method hasKey(): Test if a key exists.

*Usage:*

BiodbConfig\$hasKey(key)

*Arguments:*

key The name of a configuration key.

*Returns:* TRUE if a key with this name exists, FALSE otherwise.

<span id="page-8-3"></span>Method isDefined(): Test if a key is defined (i.e.: if a value exists for this key).

*Usage:*

BiodbConfig\$isDefined(key, fail = TRUE)

*Arguments:*

key The name of a configuration key.

fail If set to TRUE and the configuration key does not exist, then an error will be raised.

*Returns:* TRUE if the key has a value, FALSE otherwise.

<span id="page-8-4"></span>Method isEnabled(): Test if a boolean key is set to TRUE. This method will raise an error if the key is not a boolean key.

*Usage:* BiodbConfig\$isEnabled(key) *Arguments:* key The name of a configuration key. *Returns:* TRUE if the boolean key has a value set to TRUE, FALSE otherwise.

<span id="page-8-5"></span>Method get(): Get the value of a key.

<span id="page-9-1"></span><span id="page-9-0"></span>*Usage:* BiodbConfig\$get(key) *Arguments:* key The name of a configuration key. *Returns:* The value associated with the key. Method set(): Set the value of a key. *Usage:* BiodbConfig\$set(key, value) *Arguments:* key The name of a configuration key. value A value to associate with the key. *Returns:* Nothing. Method reset(): Reset the value of a key. *Usage:* BiodbConfig\$reset(key = NULL) *Arguments:* key The name of a configuration key. If NULL, all keys will be reset. *Returns:* Nothing. Method enable(): Set a boolean key to TRUE. *Usage:* BiodbConfig\$enable(key) *Arguments:* key The name of a configuration key. *Returns:* Nothing. Method disable(): Set a boolean key to FALSE. *Usage:* BiodbConfig\$disable(key) *Arguments:* key The name of a configuration key. *Returns:* Nothing. Method print(): Print list of configuration keys and their values. *Usage:* BiodbConfig\$print() *Returns:* Nothing.

<span id="page-9-5"></span><span id="page-9-4"></span><span id="page-9-3"></span><span id="page-9-2"></span>Method listKeys(): Get the full list of keys as a data frame.

# BiodbConfig 11

*Usage:*

BiodbConfig\$listKeys()

*Returns:* A data frame containing keys, titles, types, and default values.

<span id="page-10-0"></span>Method getAssocEnvVar(): Returns the environment variable associated with this configuration key.

*Usage:*

BiodbConfig\$getAssocEnvVar(key)

*Arguments:*

key The name of a configuration key.

*Returns:* The environment variable's value.

<span id="page-10-1"></span>Method define(): Defines config properties from a structured object, normally loaded from a YAML file.

*Usage:* BiodbConfig\$define(def)

*Arguments:*

def The list of key definitions.

*Returns:* Nothing.

<span id="page-10-2"></span>Method notifyNewObservers(): Called by BiodbMain when a new observer is registered.

*Usage:*

BiodbConfig\$notifyNewObservers(obs)

*Arguments:*

obs The new observers registered by the BiodbMain instance.

*Returns:* Nothing.

<span id="page-10-3"></span>Method terminate(): Terminates the instance. This method will be called automatically by the BiodbMain instance when you call

*Usage:* BiodbConfig\$terminate()

BiodbMain :terminate().

*Returns:* Nothing.

*Arguments:*

<span id="page-10-4"></span>Method clone(): The objects of this class are cloneable with this method.

*Usage:* BiodbConfig\$clone(deep = FALSE) *Arguments:* deep Whether to make a deep clone.

# <span id="page-11-0"></span>See Also

[BiodbMain](#page-71-1).

#### Examples

```
# Create an instance with default settings:
mybiodb <- biodb::newInst()
# Get the config instance:
config <- mybiodb$getConfig()
# Print all available keys
config$getKeys()
# Get a configuration value:
value <- config$get('cache.directory')
# Set a configuration value:
config$set('dwnld.timeout', 600)
# For boolean values, you can use boolean methods:
config$get('offline')
config$enable('offline') # set to TRUE
config$disable('offline') # set to FALSE
config$isEnabled('offline')
# Terminate instance.
mybiodb$terminate()
```
BiodbConn *The mother abstract class of all database connectors.*

#### **Description**

The mother abstract class of all database connectors.

The mother abstract class of all database connectors.

# Details

This is the super class of all connector classes. All methods defined here are thus common to all connector classes. All connector classes inherit from this abstract class.

See section Fields for a list of the constructor's parameters. Concrete classes may have direct web services methods or other specific methods implemented, in which case they will be described inside the documentation of the concrete class. Please refer to the documentation of each concrete class for more information. The database direct web services methods will be named "ws.\*".

The constructor has the following arguments:

id: The identifier of the connector.

cache.id: The identifier used in the disk cache.

#### BiodbConn 13

#### Super class

[biodb::BiodbConnBase](#page-0-0) -> BiodbConn

# **Methods**

# Public methods:

- [BiodbConn\\$new\(\)](#page-13-0)
- [BiodbConn\\$getBiodb\(\)](#page-13-1)
- [BiodbConn\\$getId\(\)](#page-14-0)
- [BiodbConn\\$print\(\)](#page-14-1)
- [BiodbConn\\$correctIds\(\)](#page-14-2)
- [BiodbConn\\$getEntry\(\)](#page-14-3)
- [BiodbConn\\$getCacheFile\(\)](#page-14-4)
- [BiodbConn\\$getEntryContent\(\)](#page-14-5)
- [BiodbConn\\$getEntryContentFromDb\(\)](#page-15-0)
- [BiodbConn\\$getEntryContentRequest\(\)](#page-15-1)
- [BiodbConn\\$getEntryIds\(\)](#page-15-2)
- [BiodbConn\\$getNbEntries\(\)](#page-15-3)
- [BiodbConn\\$isEditable\(\)](#page-16-0)
- [BiodbConn\\$editingIsAllowed\(\)](#page-16-1)
- [BiodbConn\\$allowEditing\(\)](#page-16-2)
- [BiodbConn\\$disallowEditing\(\)](#page-16-3)
- [BiodbConn\\$setEditingAllowed\(\)](#page-16-4)
- [BiodbConn\\$addNewEntry\(\)](#page-16-5)
- [BiodbConn\\$isWritable\(\)](#page-17-0)
- [BiodbConn\\$allowWriting\(\)](#page-17-1)
- [BiodbConn\\$disallowWriting\(\)](#page-17-2)
- [BiodbConn\\$setWritingAllowed\(\)](#page-17-3)
- [BiodbConn\\$writingIsAllowed\(\)](#page-17-4)
- [BiodbConn\\$write\(\)](#page-17-5)
- [BiodbConn\\$isSearchableByField\(\)](#page-17-6)
- [BiodbConn\\$getSearchableFields\(\)](#page-18-0)
- [BiodbConn\\$searchForEntries\(\)](#page-18-1)
- [BiodbConn\\$searchByName\(\)](#page-18-2)
- [BiodbConn\\$isDownloadable\(\)](#page-18-3)
- [BiodbConn\\$isDownloaded\(\)](#page-18-4)
- [BiodbConn\\$requiresDownload\(\)](#page-18-5)
- [BiodbConn\\$getDownloadPath\(\)](#page-19-0)
- [BiodbConn\\$setDownloadedFile\(\)](#page-19-1)
- [BiodbConn\\$isExtracted\(\)](#page-19-2)
- [BiodbConn\\$download\(\)](#page-19-3)
- [BiodbConn\\$isRemotedb\(\)](#page-19-4)
- [BiodbConn\\$isCompounddb\(\)](#page-19-5)
- [BiodbConn\\$searchCompound\(\)](#page-19-6)
- [BiodbConn\\$annotateMzValues\(\)](#page-20-0)
- [BiodbConn\\$isMassdb\(\)](#page-21-0)
- [BiodbConn\\$checkDb\(\)](#page-21-1)
- [BiodbConn\\$getAllVolatileCacheEntries\(\)](#page-21-2)
- [BiodbConn\\$getAllCacheEntries\(\)](#page-21-3)
- [BiodbConn\\$deleteAllEntriesFromVolatileCache\(\)](#page-21-4)
- [BiodbConn\\$deleteAllEntriesFromPersistentCache\(\)](#page-21-5)
- [BiodbConn\\$deleteWholePersistentCache\(\)](#page-22-0)
- [BiodbConn\\$deleteAllCacheEntries\(\)](#page-22-1)
- [BiodbConn\\$getCacheId\(\)](#page-22-2)
- [BiodbConn\\$makesRefToEntry\(\)](#page-22-3)
- [BiodbConn\\$makeRequest\(\)](#page-22-4)
- [BiodbConn\\$getEntryImageUrl\(\)](#page-23-0)
- [BiodbConn\\$getEntryPageUrl\(\)](#page-23-1)
- [BiodbConn\\$getChromCol\(\)](#page-23-2)
- [BiodbConn\\$getMatchingMzField\(\)](#page-23-3)
- [BiodbConn\\$setMatchingMzField\(\)](#page-23-4)
- [BiodbConn\\$getMzValues\(\)](#page-23-5)
- [BiodbConn\\$getNbPeaks\(\)](#page-24-0)
- [BiodbConn\\$filterEntriesOnRt\(\)](#page-24-1)
- [BiodbConn\\$searchForMassSpectra\(\)](#page-25-0)
- [BiodbConn\\$searchMsEntries\(\)](#page-26-0)
- [BiodbConn\\$searchMsPeaks\(\)](#page-27-0)
- [BiodbConn\\$msmsSearch\(\)](#page-28-0)
- [BiodbConn\\$collapseResultsDataFrame\(\)](#page-29-0)
- [BiodbConn\\$searchMzRange\(\)](#page-29-1)
- [BiodbConn\\$searchMzTol\(\)](#page-30-0)
- [BiodbConn\\$clone\(\)](#page-30-1)

<span id="page-13-0"></span>Method new(): New instance initializer. Connector objects must not be created directly. Instead, you create new connector instances through the BiodbFactory instance.

*Usage:*

BiodbConn\$new(id = NA\_character\_, cache.id = NA\_character\_, bdb, ...)

*Arguments:*

id The ID of the connector instance.

cache.id The Cache ID of the connector instance.

- bdb The BiodbMain instance.
- ... Remaining arguments will be passed to the constructor of the super class.

*Returns:* Nothing.

<span id="page-13-1"></span>Method getBiodb(): Returns the biodb main class instance to which this object is attached.

#### BiodbConn 15

*Usage:* BiodbConn\$getBiodb() *Returns:* The main biodb instance.

<span id="page-14-0"></span>Method getId(): Get the identifier of this connector.

*Usage:*

BiodbConn\$getId()

*Returns:* The identifier of this connector.

<span id="page-14-1"></span>Method print(): Prints a description of this connector.

*Usage:* BiodbConn\$print() *Returns:* Nothing.

<span id="page-14-2"></span>Method correctIds(): Correct a vector of IDs by formatting them to the database official format, if required and possible.

*Usage:* BiodbConn\$correctIds(ids) *Arguments:*

ids A character vector of IDs.

*Returns:* The vector of IDs corrected.

<span id="page-14-3"></span>Method getEntry(): Return the entry corresponding to this ID. You can pass a vector of IDs, and you will get a list of entries.

*Usage:*

BiodbConn\$getEntry(id, drop = TRUE, nulls = TRUE)

*Arguments:*

id A character vector containing entry identifiers.

- drop If set to TRUE and only one entry is requrested, then the returned value will be a single BiodbEntry object, otherwise it will be a list of BiodbEntry objects.
- nulls If set to TRUE, NULL entries are preserved. This ensures that the output list has the same length than the input vector id. Otherwise they are removed from the final list.

*Returns:* A list of BiodbEntry objects, the same size of the vector of IDs. The list will contain NULL values for invalid IDs. If drop is set to TRUE and only one etrny was requested then a single BiodbEntry is returned instead of a list.

<span id="page-14-4"></span>Method getCacheFile(): Get the path to the persistent cache file.

*Usage:*

BiodbConn\$getCacheFile(entry.id)

*Arguments:*

entry.id The identifiers (e.g.: accession numbers) as a character vector of the database entries.

<span id="page-14-5"></span>*Returns:* A character vector, the same length as the vector of IDs, containing the paths to the cache files corresponding to the requested entry IDs.

Method getEntryContent(): Get the contents of database entries from IDs (accession numbers).

*Usage:*

BiodbConn\$getEntryContent(id)

*Arguments:*

id A character vector of entry IDs.

*Returns:* A character vector containing the contents of the requested IDs. If no content is available for an entry ID, then NA will be used.

<span id="page-15-0"></span>Method getEntryContentFromDb(): Get the contents of entries directly from the database. A direct request or an access to the database will be made in order to retrieve the contents. No access to the biodb cache system will be made.

*Usage:*

BiodbConn\$getEntryContentFromDb(entry.id)

*Arguments:*

entry.id A character vector with the IDs of entries to retrieve.

*Returns:* A character vector, the same size of entry.id, with contents of the requested entries. An NA value will be set for the content of each entry for which the retrieval failed.

<span id="page-15-1"></span>Method getEntryContentRequest(): Gets the URL to use in order to get the contents of the specified entries.

*Usage:*

BiodbConn\$getEntryContentRequest(entry.id, concatenate = TRUE, max.length = 0)

*Arguments:*

entry.id A character vector with the IDs of entries to retrieve.

- concatenate If set to TRUE, then try to build as few URLs as possible, sending requests with several identifiers at once.
- max.length The maximum length of the URLs to return, in number of characters.

*Returns:* A vector of URL strings.

<span id="page-15-2"></span>Method getEntryIds(): Get entry identifiers from the database. More arguments can be given, depending on implementation in specific databases. For mass databases the ms.level argument can also be set.

*Usage:*

BiodbConn\$getEntryIds(max.results =  $0, ...$ )

*Arguments:*

max.results The maximum of elements to return from the method.

... Arguments specific to connectors.

*Returns:* A character vector containing entry IDs from the database. An empty vector for a remote database may mean that the database does not support requesting for entry accessions.

<span id="page-15-3"></span>Method getNbEntries(): Get the number of entries contained in this database.

*Usage:*

BiodbConn\$getNbEntries(count = FALSE)

*Arguments:*

count If set to TRUE and no straightforward way exists to get number of entries, count the output of getEntryIds().

*Returns:* The number of entries in the database, as an integer.

<span id="page-16-0"></span>Method isEditable(): Tests if this connector is able to edit the database (i.e.: the connector class implements the interface BiodbEditable). If this connector is editable, then you can call allowEditing() to enable editing.

*Usage:* BiodbConn\$isEditable()

*Returns:* Returns TRUE if the database is editable.

<span id="page-16-1"></span>Method editingIsAllowed(): Tests if editing is allowed.

*Usage:*

BiodbConn\$editingIsAllowed()

*Returns:* TRUE if editing is allowed for this database, FALSE otherwise.

<span id="page-16-2"></span>Method allowEditing(): Allows editing for this database.

*Usage:* BiodbConn\$allowEditing()

*Returns:* Nothing.

<span id="page-16-3"></span>Method disallowEditing(): Disallows editing for this database.

*Usage:*

BiodbConn\$disallowEditing()

*Returns:* Nothing.

<span id="page-16-4"></span>Method setEditingAllowed(): Allow or disallow editing for this database.

*Usage:*

BiodbConn\$setEditingAllowed(allow)

*Arguments:*

allow A logical value.

*Returns:* Nothing.

<span id="page-16-5"></span>Method addNewEntry(): Adds a new entry to the database. The passed entry must have been previously created from scratch using BiodbFactory :createNewEntry() or cloned from an existing entry using BiodbEntry :clone().

*Usage:* BiodbConn\$addNewEntry(entry)

*Arguments:*

entry The new entry to add. It must be a valid BiodbEntry object.

*Returns:* Nothing.

<span id="page-17-0"></span>Method isWritable(): Tests if this connector is able to write into the database. If this connector is writable, then you can call allowWriting() to enable writing.

*Usage:*

BiodbConn\$isWritable()

*Returns:* Returns TRUE if the database is writable.

<span id="page-17-1"></span>Method allowWriting(): Allows the connector to write into this database.

*Usage:* BiodbConn\$allowWriting()

*Returns:* Nothing.

<span id="page-17-2"></span>Method disallowWriting(): Disallows the connector to write into this database.

*Usage:*

BiodbConn\$disallowWriting()

*Returns:* Nothing.

<span id="page-17-3"></span>Method setWritingAllowed(): Allows or disallows writing for this database.

*Usage:*

BiodbConn\$setWritingAllowed(allow)

*Arguments:*

allow If set to TRUE, allows writing.

*Returns:* Nothing.

<span id="page-17-4"></span>Method writingIsAllowed(): Tests if the connector has access right to the database.

*Usage:*

BiodbConn\$writingIsAllowed()

*Returns:* TRUE if writing is allowed for this database, FALSE otherwise.

<span id="page-17-5"></span>Method write(): Writes into the database. All modifications made to the database since the last time write() was called will be saved.

*Usage:*

BiodbConn\$write()

*Returns:* Nothing.

<span id="page-17-6"></span>Method isSearchableByField(): Tests if a field can be used to search entries when using method searchForEntries().

*Usage:*

BiodbConn\$isSearchableByField(field = NULL, field.type = NULL)

*Arguments:*

field The name of the field.

field.type The field type.

#### BiodbConn and the contract of the contract of the contract of the contract of the contract of the contract of the contract of the contract of the contract of the contract of the contract of the contract of the contract of

*Returns:* Returns TRUE if the database is searchable using the specified field or searchable by any field of the specified type, FALSE otherwise.

<span id="page-18-0"></span>Method getSearchableFields(): Get the list of all searchable fields.

*Usage:*

BiodbConn\$getSearchableFields()

*Returns:* A character vector containing all searchable fields for this connector.

<span id="page-18-1"></span>Method searchForEntries(): Searches the database for entries whose name matches the specified name. Returns a character vector of entry IDs.

*Usage:*

```
BiodbConn$searchForEntries(fields = NULL, max.results = 0)
```
*Arguments:*

fields A list of fields on which to filter entries. To get a match, all fields must be matched (i.e. logical AND). The keys of the list are the entry field names on which to filter, and the values are the filtering parameters. For character fields, the filter parameter is a character vector in which all strings must be found inside the field's value. For numeric fields, the filter parameter is either a list specifying a min-max range (list(min=1.0, max=2.5)) or a value with a tolerance in delta (list(value=2.0, delta=0.1)) or ppm (list(value=2.0, ppm=1.0)).

max.results If set, the number of returned IDs is limited to this number.

*Returns:* A character vector of entry IDs whose name matches the requested name.

<span id="page-18-2"></span>Method searchByName(): DEPRECATED. Use searchForEntries() instead.

*Usage:*

BiodbConn\$searchByName(name, max.results = 0)

*Arguments:*

name A character value to search inside name fields.

max.results If set, the number of returned IDs is limited to this number.

*Returns:* A character vector of entry IDs whose name matches the requested name.

<span id="page-18-3"></span>Method isDownloadable(): Tests if the connector can download the database.

*Usage:*

BiodbConn\$isDownloadable()

*Returns:* Returns TRUE if the database is downloadable.

<span id="page-18-4"></span>Method isDownloaded(): Tests if the database has been downloaded.

*Usage:*

BiodbConn\$isDownloaded()

*Returns:* TRUE if the database content has already been downloaded.

<span id="page-18-5"></span>Method requiresDownload(): Tests if the connector requires the download of the database. *Usage:*

BiodbConn\$requiresDownload()

*Returns:* TRUE if the connector requires download of the database.

<span id="page-19-0"></span>Method getDownloadPath(): Gets the path where the downloaded content is written.

*Usage:*

BiodbConn\$getDownloadPath()

*Returns:* The path where the downloaded database is written.

<span id="page-19-1"></span>Method setDownloadedFile(): Set the downloaded file into the cache.

*Usage:*

BiodbConn\$setDownloadedFile(src, action = c("copy", "move"))

*Arguments:*

src Path to the downloaded file.

action Specifies if files have to be moved or copied into the cache.

*Returns:* Nothing.

<span id="page-19-2"></span>Method isExtracted(): Tests if the downloaded database has been extracted (in case the database needs extraction).

*Usage:*

BiodbConn\$isExtracted()

*Returns:* TRUE if the downloaded database content has been extracted, FALSE otherwise.

<span id="page-19-3"></span>Method download(): Downloads the database content locally.

*Usage:* BiodbConn\$download()

*Returns:* Nothing.

<span id="page-19-4"></span>Method isRemotedb(): Tests if the connector is connected to a remote database.

*Usage:*

BiodbConn\$isRemotedb()

*Returns:* Returns TRUE if the database is a remote database."

<span id="page-19-5"></span>Method isCompounddb(): Tests if the connector's database is a compound database.

*Usage:*

BiodbConn\$isCompounddb()

*Returns:* Returns TRUE if the database is a compound database.

<span id="page-19-6"></span>Method searchCompound(): This method is deprecated. Use searchForEntries() instead. Searches for compounds by name and/or by mass. At least one of name or mass must be set.

*Usage:*

#### BiodbConn 21

```
BiodbConn$searchCompound(
 name = NULL,mass = NULL,
 mass.field = NULL,
 mass.tol = 0.01,
 mass.tol.unit = "plain",
  max. results = 0)
```
*Arguments:*

name The name of a compound to search for.

mass The searched mass.

- mass.field For searching by mass, you must indicate a mass field to use ('monoisotopic.mass', 'molecular.mass', 'average.mass' or 'nominal.mass').
- mass.tol The tolerance value on the molecular mass.
- mass.tol.unit The type of mass tolerance. Either 'plain' or 'ppm'.
- max.results The maximum number of matches to return.
- description A character vector of words or expressions to search for inside description field. The words will be searched in order. A match will be made only if all words are inside the description field.

```
Returns: A character vector of entry IDs."
```
<span id="page-20-0"></span>Method annotateMzValues(): Annotates a mass spectrum with the database. For each matching entry the entry field values will be set inside columns appended to the data frame. Names of these columns will use a common prefix in order to distinguish them from other data from the input data frame.

```
Usage:
BiodbConn$annotateMzValues(
 x,
 mz.tol,
 ms.mode,
 mz.tol.unit = c("plain", "ppm"),
 mass.field = "monoisotopic.mass",
 max. results = 3,mz.col = "mz",fields = NULL,
 prefix = NULL,insert.input.values = TRUE,
  fieldsLimit = 0)
```
*Arguments:*

x Either a data frame or a numeric vector containing the M/Z values.

mz.tol The tolerance on the M/Z values.

ms.mode The MS mode. Set it to either 'neg' or 'pos'.

- mz.tol.unit The type of the M/Z tolerance. Set it to either to 'ppm' or 'plain'.
- mass.field The mass field to use for matching M/Z values. One of: 'monoisotopic.mass', 'molecular.mass', 'average.mass', 'nominal.mass'.
- max.results If set, it is used to limit the number of matches found for each M/Z value. To get all the matches, set this parameter to NA\_integer\_. Default value is 3.
- mz.col The name of the column where to find M/Z values in case x is a data frame.
- fields A character vector containing the additional entry fields you would like to get for each matched entry. Each field will be output in a different column.
- prefix A prefix that will be inserted before the name of each added column in the output. By default it will be set to the name of the database followed by a dot.
- insert.input.values Insert input values at the beginning of the result data frame.
- fieldsLimit The maximum of values to output for fields with multiple values. Set it to 0 to get all values.

*Returns:* A data frame containing the input values, and annotation columns appended at the end. The first annotation column contains the IDs of the matched entries. The following columns contain the fields you have requested through the fields parameter.

<span id="page-21-0"></span>Method isMassdb(): Tests if the connector's database is a mass spectra database.

*Usage:*

BiodbConn\$isMassdb()

*Returns:* Returns TRUE if the database is a mass database.

<span id="page-21-1"></span>Method checkDb(): Checks that the database is correct by trying to retrieve all its entries.

*Usage:*

BiodbConn\$checkDb()

*Returns:* Nothing.

<span id="page-21-2"></span>Method getAllVolatileCacheEntries(): Get all entries stored in the memory cache (volatile cache).

*Usage:*

BiodbConn\$getAllVolatileCacheEntries()

*Returns:* A list of BiodbEntry instances.

<span id="page-21-3"></span>Method getAllCacheEntries(): This method is deprecated. Use getAllVolatileCacheEntries() instead.

*Usage:*

BiodbConn\$getAllCacheEntries()

*Returns:* All entries cached in memory.

<span id="page-21-4"></span>Method deleteAllEntriesFromVolatileCache(): Delete all entries from the volatile cache (memory cache).

*Usage:*

BiodbConn\$deleteAllEntriesFromVolatileCache()

*Returns:* Nothing.

<span id="page-21-5"></span>Method deleteAllEntriesFromPersistentCache(): Delete all entries from the persistent cache (disk cache).

*Usage:*

BiodbConn\$deleteAllEntriesFromPersistentCache(deleteVolatile = TRUE)

*Arguments:*

deleteVolatile If TRUE deletes also all entries from the volatile cache (memory cache).

*Returns:* Nothing.

<span id="page-22-0"></span>Method deleteWholePersistentCache(): Delete all files associated with this connector from the persistent cache (disk cache).

*Usage:*

BiodbConn\$deleteWholePersistentCache(deleteVolatile = TRUE)

*Arguments:*

deleteVolatile If TRUE deletes also all entries from the volatile cache (memory cache).

*Returns:* Nothing.

<span id="page-22-1"></span>Method deleteAllCacheEntries(): Delete all entries from the memory cache. This method is deprecated, please use deleteAllEntriesFromVolatileCache() instead.

*Usage:* BiodbConn\$deleteAllCacheEntries() *Returns:* Nothing.

<span id="page-22-2"></span>Method getCacheId(): Gets the ID used by this connector in the disk cache.

*Usage:* BiodbConn\$getCacheId()

*Returns:* The cache ID of this connector.

<span id="page-22-3"></span>Method makesRefToEntry(): Tests if some entry of this database makes reference to another entry of another database.

*Usage:*

BiodbConn\$makesRefToEntry(id, db, oid, any = FALSE, recurse = FALSE)

*Arguments:*

id A character vector of entry IDs from the connector's database.

db Another database connector.

- oid A entry ID from database db.
- any If set to TRUE, returns a single logical value: TRUE if any entry contains a reference to oid, FALSE otherwise.
- recurse If set to TRUE, the algorithm will follow all references to entries from other databases, to see if it can establish an indirect link to oid.

*Returns:* A logical vector, the same size as id, with TRUE for each entry making reference to oid, and FALSE otherwise.

<span id="page-22-4"></span>Method makeRequest(): Makes a BiodbRequest instance using the passed parameters, and set ifself as the associated connector.

*Usage:*

```
BiodbConn$makeRequest(...)
```
*Arguments:*

... Those parameters are passed to the initializer of BiodbRequest.

*Returns:* The BiodbRequest instance.

<span id="page-23-0"></span>Method getEntryImageUrl(): Gets the URL to a picture of the entry (e.g.: a picture of the molecule in case of a compound entry).

*Usage:*

BiodbConn\$getEntryImageUrl(entry.id)

*Arguments:*

entry.id A character vector containing entry IDs.

*Returns:* A character vector, the same length as entry.id, containing for each entry ID either a URL or NA if no URL exists.

<span id="page-23-1"></span>Method getEntryPageUrl(): Gets the URL to the page of the entry on the database web site.

*Usage:*

BiodbConn\$getEntryPageUrl(entry.id)

*Arguments:*

entry.id A character vector with the IDs of entries to retrieve.

*Returns:* A list of BiodbUrl objects, the same length as entry.id.

<span id="page-23-2"></span>Method getChromCol(): Gets a list of chromatographic columns contained in this database.

*Usage:*

BiodbConn\$getChromCol(ids = NULL)

*Arguments:*

ids A character vector of entry identifiers (i.e.: accession numbers). Used to restrict the set of entries on which to run the algorithm.

*Returns:* A data.frame with two columns, one for the ID 'id' and another one for the title 'title'.

<span id="page-23-3"></span>Method getMatchingMzField(): Gets the field to use for M/Z matching.

*Usage:*

BiodbConn\$getMatchingMzField()

*Returns:* The name of the field (one of peak.mztheo or peak.mzexp).

<span id="page-23-4"></span>Method setMatchingMzField(): Sets the field to use for M/Z matching.

*Usage:*

BiodbConn\$setMatchingMzField(field = c("peak.mztheo", "peak.mzexp"))

*Arguments:*

field The field to use for matching.

*Returns:* Nothing.

<span id="page-23-5"></span>Method getMzValues(): Gets a list of M/Z values contained inside the database.

#### BiodbConn 25

```
Usage:
BiodbConn$getMzValues(
 ms.mode = NULL,
 max. results = 0,precursor = FALSE,
 ms. level = 0)
```

```
Arguments:
```
ms.mode The MS mode. Set it to either 'neg' or 'pos' to limit the output to one mode.

max.results If set, it is used to limit the size of the output.

- precursor If set to TRUE, then restrict the search to precursor peaks.
- ms.level The MS level to which you want to restrict your search. 0 means that you want to search in all levels.

*Returns:* A numeric vector containing M/Z values.

<span id="page-24-0"></span>Method getNbPeaks(): Gets the number of peaks contained in the database.

*Usage:*

BiodbConn\$getNbPeaks(mode = NULL, ids = NULL)

*Arguments:*

mode The MS mode. Set it to either 'neg' or 'pos' to limit the counting to one mode.

ids A character vector of entry identifiers (i.e.: accession numbers). Used to restrict the set of entries on which to run the algorithm.

*Returns:* The number of peaks, as an integer.

<span id="page-24-1"></span>Method filterEntriesOnRt(): Filters a list of entries on retention time values.

```
Usage:
BiodbConn$filterEntriesOnRt(
```

```
entry.ids,
 rt,
 rt.unit,
 rt.tol,
 rt.tol.exp,
  chrom.col.ids,
  match.rt
)
```
*Arguments:*

entry.ids A character vector of entry IDs.

- rt A vector of retention times to match. Used if input.df is not set. Unit is specified by rt.unit parameter.
- rt.unit The unit for submitted retention times. Either 's' or 'min'.
- rt.tol The plain tolerance (in seconds) for retention times: input.rt
	- $rt.tol \leq data base.rt \leq input.rt + rt.tol.$
- rt.tol.exp A special exponent tolerance for retention times: input.rt

• input.rt \*\* rt.tol.exp  $\leq$  database.rt  $\leq$  input.rt + input.rt \*\* rt.tol.exp. This exponent is applied on the RT value in seconds. If both rt.tol and rt.tol.exp are set, the inequality expression becomes input.rt - rt.tol - input.rt \*\* rt.tol.exp  $\leq$  database.rt  $\leq$  input.rt +  $rt.tol + input.r t$  \*\*  $rt.tol. exp.$ 

chrom.col.ids IDs of chromatographic columns on which to match the retention time.

```
match.rt If set to TRUE, filters on RT values, otherwise does not do any filtering.
```
*Returns:* A character vector containing entry IDs after filtering.

<span id="page-25-0"></span>Method searchForMassSpectra(): Searches for entries (i.e.: spectra) that contain a peak around the given M/Z value. Entries can also be filtered on RT values. You can input either a list of M/Z values through mz argument and set a tolerance with mz.tol argument, or two lists of minimum and maximum M/Z values through mz.min and mz.max arguments.

```
Usage:
BiodbConn$searchForMassSpectra(
 mz.min = NULL.
 mz.max = NULL,mz = NULL,mz.tol = NULL,mz.tol.unit = c("plain", "ppm"),
  rt = NULL,rt.unit = c("s", "min"),rt.tol = NULL,rt.tol.exp = NULL,
  chrom.col.ids = NULL,
 precursor = FALSE,
 min.rel.int = 0,
 ms.mode = NULL,max. results = 0.
 ms. level = 0,include.ids = NULL
\lambda
```
*Arguments:*

- mz.min A vector of minimum M/Z values.
- mz.max A vector of maximum M/Z values. Its length must be the same as mz.min.
- mz A vector of M/Z values.
- mz.tol The M/Z tolerance, whose unit is defined by mz.tol.unit.
- mz.tol.unit The type of the M/Z tolerance. Set it to either to 'ppm' or 'plain'.
- rt A vector of retention times to match. Used if input.df is not set. Unit is specified by rt.unit parameter.
- rt.unit The unit for submitted retention times. Either 's' or 'min'.
- rt.tol The plain tolerance (in seconds) for retention times: input.rt

•  $rt.tol \leq data base.rt \leq input.rt + rt.tol.$ 

- rt.tol.exp A special exponent tolerance for retention times: input.rt
	- input.rt \*\* rt.tol.exp  $\leq$  database.rt  $\leq$  input.rt + input.rt \*\* rt.tol.exp. This exponent is applied on the RT value in seconds. If both rt.tol and rt.tol.exp are set, the inequality expression becomes input.rt - rt.tol - input.rt \*\* rt.tol.exp <= database.rt <= input.rt + rt.tol + input.rt \*\* rt.tol.exp.

chrom.col.ids IDs of chromatographic columns on which to match the retention time.

- precursor If set to TRUE, then restrict the search to precursor peaks.
- min.rel.int The minimum relative intensity, in percentage (i.e.: float number between 0 and 100).
- ms.mode The MS mode. Set it to either 'neg' or 'pos'.
- max.results If set, it is used to limit the number of matches found for each M/Z value.
- ms.level The MS level to which you want to restrict your search. 0 means that you want to search in all levels.
- include.ids A list of IDs to which to restrict the final results. All IDs that are not in this list will be excluded.
- *Returns:* A character vector of spectra IDs.

<span id="page-26-0"></span>Method searchMsEntries(): DEPRECATED. Use searchForMassSpectra() instead.

#### *Usage:*

```
BiodbConn$searchMsEntries(
 mz.min = NULL,mz.max = NULL,mz = NULL,
 mz.tol = NULL,mz.tol.unit = c("plain", "ppm"),
 rt = NULL,rt.unit = c("s", "min"),rt.tol = NULL,rt.tol.exp = NULL,
 chrom.col.ids = NULL,
 precursor = FALSE,
 min.rel.int = 0,
 ms.mode = NULL,max. results = 0,
 ms. level = 0)
```
*Arguments:*

mz.min A vector of minimum M/Z values.

mz.max A vector of maximum M/Z values. Its length must be the same as mz.min.

- mz A vector of M/Z values.
- mz.tol The M/Z tolerance, whose unit is defined by mz.tol.unit.
- mz.tol.unit The type of the M/Z tolerance. Set it to either to 'ppm' or 'plain'.
- rt A vector of retention times to match. Used if input.df is not set. Unit is specified by rt.unit parameter.
- rt.unit The unit for submitted retention times. Either 's' or 'min'.
- rt.tol The plain tolerance (in seconds) for retention times: input.rt

•  $rt.tol \leq data base.rt \leq input.rt + rt.tol.$ 

- rt.tol.exp A special exponent tolerance for retention times: input.rt
	- input.rt \*\* rt.tol.exp  $\leq$  database.rt  $\leq$  input.rt + input.rt \*\* rt.tol.exp. This exponent is applied on the RT value in seconds. If both rt.tol and rt.tol.exp are set, the inequality

expression becomes input.rt - rt.tol - input.rt \*\* rt.tol.exp  $\leq$  database.rt  $\leq$  input.rt +  $rt.tol + input.r t$  \*\*  $rt.tol. exp.$ 

chrom.col.ids IDs of chromatographic columns on which to match the retention time.

precursor If set to TRUE, then restrict the search to precursor peaks.

- min.rel.int The minimum relative intensity, in percentage (i.e.: float number between 0 and 100).
- ms.mode The MS mode. Set it to either 'neg' or 'pos'.
- max.results If set, it is used to limit the number of matches found for each M/Z value.
- ms.level The MS level to which you want to restrict your search. 0 means that you want to search in all levels.
- *Returns:* A character vector of spectra IDs.

<span id="page-27-0"></span>Method searchMsPeaks(): For each M/Z value, searches for matching MS spectra and returns the matching peaks.

```
Usage:
BiodbConn$searchMsPeaks(
  input.df = NULL,mz = NULL,mz.tol = NULL,mz.tol.unit = c("plain", "ppm"),
 min.rel.int = 0,
 ms.mode = NULL,
 ms. level = 0,
 max. results = 0,chrom.col.ids = NULL,
  rt = NULL,rt.unit = c("s", "min"),
 rt.tol = NULL,rt.tol.exp = NULL,
 precursor = FALSE,
 precursor.rt.tol = NULL,
 insert.input.values = TRUE,
 prefix = NULL,compute = TRUE,fields = NULL,
  fieldsLimit = 0,
  input.df.colnames = c(mz = "mz", rt = "rt"),
  match.rt = FALSE
\lambda
```
*Arguments:*

- input.df A data frame taken as input for searchMsPeaks(). It must contain a columns 'mz', and optionaly an 'rt' column.
- mz A vector of M/Z values to match. Used if input.df is not set.
- mz.tol The M/Z tolerance, whose unit is defined by mz.tol.unit.
- mz.tol.unit The type of the M/Z tolerance. Set it to either to 'ppm' or 'plain'.
- min.rel.int The minimum relative intensity, in percentage (i.e.: float number between 0 and 100).
- ms.mode The MS mode. Set it to either 'neg' or 'pos'.
- ms.level The MS level to which you want to restrict your search. 0 means that you want to search in all levels.
- max.results If set, it is used to limit the number of matches found for each M/Z value.
- chrom.col.ids IDs of chromatographic columns on which to match the retention time.
- rt A vector of retention times to match. Used if input.df is not set. Unit is specified by rt.unit parameter.
- rt.unit The unit for submitted retention times. Either 's' or 'min'.
- rt.tol The plain tolerance (in seconds) for retention times: input.rt
	- $rt.tol \leq data base.rt \leq input.rt + rt.tol.$
- rt.tol.exp A special exponent tolerance for retention times: input.rt
	- input.rt \*\* rt.tol.exp  $\leq$  database.rt  $\leq$  input.rt + input.rt \*\* rt.tol.exp. This exponent is applied on the RT value in seconds. If both rt.tol and rt.tol.exp are set, the inequality expression becomes input.rt - rt.tol - input.rt \*\* rt.tol.exp  $\leq$  database.rt  $\leq$  input.rt + rt.tol + input.rt \*\* rt.tol.exp.
- precursor If set to TRUE, then restrict the search to precursor peaks.
- precursor.rt.tol The RT tolerance used when matching the precursor.
- insert.input.values Insert input values at the beginning of the result data frame.

prefix Add prefix on column names of result data frame.

- compute If set to TRUE, use the computed values when converting found entries to data frame.
- fields A character vector of field names to output. The data frame output will be restricted to this list of fields.
- fieldsLimit The maximum of values to output for fields with multiple values. Set it to 0 to get all values.
- input.df.colnames Names of the columns in the input data frame.

match.rt If set to TRUE, match also RT values.

*Returns:* A data frame with at least input MZ and RT columns, and annotation columns prefixed with prefix if set. For each matching found a row is output. Thus if n matchings are found for M/Z value x, then there will be n rows for x, each for a different match. The number of matching found for each M/Z value is limited to max.results.

<span id="page-28-0"></span>Method msmsSearch(): Searches MSMS spectra matching a template spectrum. The mz.tol parameter is applied on the precursor search.

```
Usage:
BiodbConn$msmsSearch(
  spectrum,
 precursor.mz,
 mz.tol,
 mz.tol.unit = c("plain", "ppm"),
 ms.mode,
  npmin = 2,
  dist.fun = c("wcosine", "cosine", "pkernel", "pbachtttarya"),
  msms.mz.tol = 3,
```

```
msms.mz.tol.min = <math>0.005</math>,max. results = 0\lambda
```
*Arguments:*

spectrum A template spectrum to match inside the database. precursor.mz The M/Z value of the precursor peak of the mass spectrum. mz.tol The M/Z tolerance, whose unit is defined by mz.tol.unit. mz.tol.unit The type of the M/Z tolerance. Set it to either to 'ppm' or 'plain'. ms.mode The MS mode. Set it to either 'neg' or 'pos'. npmin The minimum number of peak to detect a match (2 is recommended). dist.fun The distance function used to compute the distance betweem two mass spectra. msms.mz.tol M/Z tolerance to apply while matching MSMS spectra. In PPM. msms.mz.tol.min Minimum of the M/Z tolerance (plain unit). If the M/Z tolerance computed with msms.mz.tol is lower than msms.mz.tol.min, then msms.mz.tol.min will be used.

max.results If set, it is used to limit the number of matches found for each M/Z value.

*Returns:* A data frame with columns id, score and peak.  $\star$ . Each peak.  $\star$  column corresponds to a peak in the input spectrum, in the same order and gives the number of the peak that was matched with it inside the matched spectrum whose ID is inside the id column.

<span id="page-29-0"></span>Method collapseResultsDataFrame(): Collapse rows of a results data frame, by outputing a data frame with only one row for each MZ/RT value.

```
Usage:
BiodbConn$collapseResultsDataFrame(
  results.df,
  mz.col = "mz"
  rt.col = "rt",sep = "|"
)
Arguments:
```
results.df Results data frame.

mz.col The name of the M/Z column in the results data frame.

rt.col The name of the RT column in the results data frame.

sep The separator used to concatenate values, when collapsing results data frame.

*Returns:* A data frame with rows collapsed."

<span id="page-29-1"></span>Method searchMzRange(): Find spectra in the given M/Z range. Returns a list of spectra IDs.

```
Usage:
BiodbConn$searchMzRange(
 mz.min,
 mz.max,
 min.rel.int = \theta,
 ms.mode = NULL,
 max. results = 0,
 precursor = FALSE,
  ms. level = 0)
```
#### BiodbConn 31

*Arguments:*

mz.min A vector of minimum M/Z values.

mz.max A vector of maximum M/Z values. Its length must be the same as mz.min.

- min.rel.int The minimum relative intensity, in percentage (i.e.: float number between 0 and 100).
- ms.mode The MS mode. Set it to either 'neg' or 'pos'.
- max.results If set, it is used to limit the number of matches found for each M/Z value.
- precursor If set to TRUE, then restrict the search to precursor peaks.
- ms.level The MS level to which you want to restrict your search. 0 means that you want to search in all levels.

*Returns:* A character vector of spectra IDs.

<span id="page-30-0"></span>Method searchMzTol(): Find spectra containg a peak around the given M/Z value. Returns a character vector of spectra IDs.

```
Usage:
BiodbConn$searchMzTol(
 mz,
 mz.tol,
 mz.tol.unit = "plain",
 min.rel.int = 0,
 ms.mode = NULL,max. results = 0,
 precursor = FALSE,
 ms. level = 0)
```
*Arguments:*

mz A vector of M/Z values.

mz.tol The M/Z tolerance, whose unit is defined by mz.tol.unit.

- mz.tol.unit The type of the M/Z tolerance. Set it to either to 'ppm' or 'plain'.
- min.rel.int The minimum relative intensity, in percentage (i.e.: float number between 0 and 100).

ms.mode The MS mode. Set it to either 'neg' or 'pos'.

max.results If set, it is used to limit the number of matches found for each M/Z value.

precursor If set to TRUE, then restrict the search to precursor peaks.

ms.level The MS level to which you want to restrict your search. 0 means that you want to search in all levels.

*Returns:* A character vector of spectra IDs.

<span id="page-30-1"></span>Method clone(): The objects of this class are cloneable with this method.

*Usage:*

BiodbConn\$clone(deep = FALSE)

*Arguments:*

deep Whether to make a deep clone.

# <span id="page-31-0"></span>See Also

Super class [BiodbConnBase](#page-31-1), and [BiodbFactory](#page-63-1) class.

#### Examples

```
# Create an instance with default settings:
mybiodb <- biodb::newInst()
# Get a compound CSV file database
chebi.tsv <- system.file("extdata", "chebi_extract.tsv", package='biodb')
# Create a connector
conn <- mybiodb$getFactory()$createConn('comp.csv.file', url=chebi.tsv)
# Get 10 identifiers from the database:
ids <- conn$getEntryIds(10)
# Get number of entries contained in the database:
n <- conn$getNbEntries()
# Terminate instance.
mybiodb$terminate()
```
<span id="page-31-1"></span>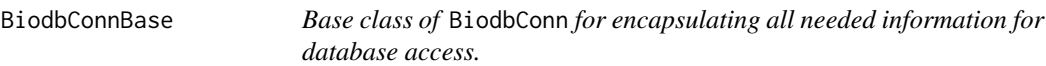

#### **Description**

Base class of BiodbConn for encapsulating all needed information for database access.

Base class of BiodbConn for encapsulating all needed information for database access.

#### Details

This is the base class for BiodbConn and BiodbDbInfo. When defining a new connector class, your class must not inherit from BiodbBaseConn but at least from BiodbConn (or BiodbRemoteConn or any subclass of BiodbConn). Its main purpose is to store property values. Those values are initialized from YAML files. The default definition file is located inside the package in "inst/definitions.yml" and is loaded at Biodb startup. However you can define your own files and load them using the BiodbMain::loadDefinitions() method.

Arguments to the contructor are:

other: Another object inheriting from BiodbBaseConn, and from which property values will be copied.

db.class: The class of the database ("mass.csv.file", "comp.csv.file", ...).

properties: Some properties to set at initialization.

# BiodbConnBase 33

# **Methods**

#### Public methods:

- [BiodbConnBase\\$new\(\)](#page-32-0)
- [BiodbConnBase\\$print\(\)](#page-33-0)
- [BiodbConnBase\\$hasProp\(\)](#page-33-1)
- [BiodbConnBase\\$getPropSlots\(\)](#page-33-2)
- [BiodbConnBase\\$hasPropSlot\(\)](#page-33-3)
- [BiodbConnBase\\$propExists\(\)](#page-33-4)
- [BiodbConnBase\\$isSlotProp\(\)](#page-34-0)
- [BiodbConnBase\\$getPropValSlot\(\)](#page-34-1)
- [BiodbConnBase\\$updatePropertiesDefinition\(\)](#page-34-2)
- [BiodbConnBase\\$getEntryFileExt\(\)](#page-34-3)
- [BiodbConnBase\\$getDbClass\(\)](#page-34-4)
- [BiodbConnBase\\$getConnClassName\(\)](#page-34-5)
- [BiodbConnBase\\$getConnClass\(\)](#page-34-6)
- [BiodbConnBase\\$getEntryClassName\(\)](#page-35-0)
- [BiodbConnBase\\$getEntryClass\(\)](#page-35-1)
- [BiodbConnBase\\$getEntryIdField\(\)](#page-35-2)
- [BiodbConnBase\\$getPropertyValue\(\)](#page-35-3)
- [BiodbConnBase\\$setPropertyValue\(\)](#page-35-4)
- [BiodbConnBase\\$setPropValSlot\(\)](#page-35-5)
- [BiodbConnBase\\$getBaseUrl\(\)](#page-36-0)
- [BiodbConnBase\\$setBaseUrl\(\)](#page-36-1)
- [BiodbConnBase\\$getWsUrl\(\)](#page-36-2)
- [BiodbConnBase\\$setWsUrl\(\)](#page-36-3)
- [BiodbConnBase\\$getToken\(\)](#page-36-4)
- [BiodbConnBase\\$setToken\(\)](#page-36-5)
- [BiodbConnBase\\$getName\(\)](#page-36-6)
- [BiodbConnBase\\$getEntryContentType\(\)](#page-36-7)
- [BiodbConnBase\\$getSchedulerNParam\(\)](#page-37-0)
- [BiodbConnBase\\$setSchedulerNParam\(\)](#page-37-1)
- [BiodbConnBase\\$getSchedulerTParam\(\)](#page-37-2)
- [BiodbConnBase\\$setSchedulerTParam\(\)](#page-37-3)
- [BiodbConnBase\\$getUrls\(\)](#page-37-4)
- [BiodbConnBase\\$getUrl\(\)](#page-37-5)
- [BiodbConnBase\\$setUrl\(\)](#page-37-6)
- [BiodbConnBase\\$getXmlNs\(\)](#page-38-1)
- [BiodbConnBase\\$clone\(\)](#page-38-2)

<span id="page-32-0"></span>Method new(): New instance initializer. Connector objects must not be created directly. Instead, you create new connector instances through the BiodbFactory instance.

*Usage:*

BiodbConnBase\$new(other = NULL, db.class = NULL, properties = NULL, cfg = NULL) *Arguments:*

other Another BiodbConnBase instance as a model from which to copy property values. db.class The class of the connector (i.e.: "mass.csv.file"). properties Some new values for the properties. cfg The BiodbConfig instance from which will be taken some property values.

*Returns:* Nothing.

<span id="page-33-0"></span>Method print(): Prints a description of this connector.

*Usage:* BiodbConnBase\$print() *Returns:* Nothing.

<span id="page-33-1"></span>Method hasProp(): Tests if this connector has a property.

*Usage:*

BiodbConnBase\$hasProp(name)

*Arguments:*

name The name of the property to check.

*Returns:* Returns true if the property name exists.

#### <span id="page-33-2"></span>Method getPropSlots(): Gets the slot fields of a property.

*Usage:*

BiodbConnBase\$getPropSlots(name)

*Arguments:*

name The name of a property.

*Returns:* Returns a character vector containing all slot names defined.

<span id="page-33-3"></span>Method hasPropSlot(): Tests if a slot property has a specific slot.

*Usage:*

BiodbConnBase\$hasPropSlot(name, slot)

*Arguments:*

name The name of a property.

slot The slot name to check.

*Returns:* Returns TRUE if the property name exists and has the slot slot defined, and FALSE otherwise."

<span id="page-33-4"></span>Method propExists(): Checks if property exists.

*Usage:*

BiodbConnBase\$propExists(name)

*Arguments:*

name The name of a property.

*Returns:* Returns TRUE if the property name exists, and FALSE otherwise.

<span id="page-34-0"></span>Method isSlotProp(): Tests if a property is a slot property.

*Usage:*

BiodbConnBase\$isSlotProp(name)

*Arguments:*

name The name of a property.

*Returns:* Returns TRUE if the property is a slot propert, FALSE otherwise.

<span id="page-34-1"></span>Method getPropValSlot(): Retrieve the value of a slot of a property.

*Usage:*

BiodbConnBase\$getPropValSlot(name, slot, hook = TRUE)

*Arguments:*

name The name of a property.

slot The slot name inside the property.

hook If set to TRUE, enables the calls to hook methods associated with the property. Otherwise, all calls to hook methods are disabled.

*Returns:* The value of the slot slot of the property name.

<span id="page-34-2"></span>Method updatePropertiesDefinition(): Update the definition of properties.

*Usage:*

BiodbConnBase\$updatePropertiesDefinition(def)

*Arguments:*

def A named list of property definitions. The names of the list must be the property names.

*Returns:* Nothing.

<span id="page-34-3"></span>Method getEntryFileExt(): Returns the entry file extension used by this connector.

*Usage:*

BiodbConnBase\$getEntryFileExt()

*Returns:* A character value containing the file extension.

<span id="page-34-4"></span>Method getDbClass(): Gets the Biodb name of the database associated with this connector.

*Usage:*

BiodbConnBase\$getDbClass()

*Returns:* A character value containing the Biodb database name.

<span id="page-34-5"></span>Method getConnClassName(): Gets the name of the associated connector OOP class.

*Usage:*

BiodbConnBase\$getConnClassName()

*Returns:* Returns the connector OOP class name.

<span id="page-34-6"></span>Method getConnClass(): Gets the associated connector OOP class.

*Usage:*

BiodbConnBase\$getConnClass()

*Returns:* Returns the connector OOP class.

#### <span id="page-35-0"></span>Method getEntryClassName(): Gets the name of the associated entry class.

*Usage:*

BiodbConnBase\$getEntryClassName()

*Returns:* Returns the name of the associated entry class.

<span id="page-35-1"></span>Method getEntryClass(): Gets the associated entry class.

*Usage:*

BiodbConnBase\$getEntryClass()

*Returns:* Returns the associated entry class.

<span id="page-35-2"></span>Method getEntryIdField(): Gets the name of the corresponding database ID field in entries.

*Usage:*

BiodbConnBase\$getEntryIdField()

*Returns:* Returns the name of the database ID field.

<span id="page-35-3"></span>Method getPropertyValue(): Gets a property value.

*Usage:*

BiodbConnBase\$getPropertyValue(name, hook = TRUE)

*Arguments:*

name The name of the property.

hook If set to TRUE, enables the calls to hook methods associated with the property. Otherwise, all calls to hook methods are disabled.

*Returns:* The value of the property.

<span id="page-35-4"></span>Method setPropertyValue(): Sets the value of a property.

*Usage:*

BiodbConnBase\$setPropertyValue(name, value)

*Arguments:*

name The name of the property.

value The new value to set the property to.

*Returns:* Nothing.

<span id="page-35-5"></span>Method setPropValSlot(): Set the value of the slot of a property.

*Usage:*

BiodbConnBase\$setPropValSlot(name, slot, value, hook = TRUE)

*Arguments:*

name The name of the property.

slot The name of the property's slot.
## BiodbConnBase 37

value The new value to set the property's slot to.

hook If set to TRUE, enables the calls to hook methods associated with the property. Otherwise, all calls to hook methods are disabled.

*Returns:* Nothing.

Method getBaseUrl(): Returns the base URL.

*Usage:*

BiodbConnBase\$getBaseUrl()

*Returns:* THe baae URL.

Method setBaseUrl(): Sets the base URL.

*Usage:* BiodbConnBase\$setBaseUrl(url)

*Arguments:*

url A URL as a character value.

*Returns:* Nothing.

Method getWsUrl(): Returns the web sevices URL.

*Usage:* BiodbConnBase\$getWsUrl()

#### Method setWsUrl(): Sets the web sevices URL.

*Usage:* BiodbConnBase\$setWsUrl(ws.url)

*Arguments:*

ws.url A URL as a character value.

*Returns:* Nothing.

# Method getToken(): Returns the access token.

*Usage:* BiodbConnBase\$getToken()

#### Method setToken(): Sets the access token.

*Usage:* BiodbConnBase\$setToken(token)

*Arguments:*

token The token to use to access the database, as a character value.

*Returns:* Nothing.

Method getName(): Returns the full database name.

*Usage:*

BiodbConnBase\$getName()

Method getEntryContentType(): Returns the entry content type.

*Usage:*

BiodbConnBase\$getEntryContentType()

Method getSchedulerNParam(): Returns the N parameter for the scheduler.

*Usage:*

BiodbConnBase\$getSchedulerNParam()

Method setSchedulerNParam(): Sets the N parameter for the scheduler.

*Usage:*

BiodbConnBase\$setSchedulerNParam(n)

*Arguments:*

n The N parameter as a whole number.

*Returns:* Nothing.

Method getSchedulerTParam(): Returns the T parameter for the scheduler.

*Usage:*

BiodbConnBase\$getSchedulerTParam()

Method setSchedulerTParam(): Sets the T parameter for the scheduler.

*Usage:*

BiodbConnBase\$setSchedulerTParam(t)

*Arguments:*

t The T parameter as a whole number.

*Returns:* Nothing.

Method getUrls(): Returns the URLs.

*Usage:*

BiodbConnBase\$getUrls()

Method getUrl(): Returns a URL.

*Usage:*

BiodbConnBase\$getUrl(name)

*Arguments:*

name The name of the URL to retrieve.

*Returns:* The URL as a character value.

Method setUrl(): Sets a URL.

*Usage:*

BiodbConnBase\$setUrl(name, url)

*Arguments:*

name The name of the URL to set. url The URL value.

# BiodbCsvEntry 39

*Returns:* Nothing.

Method getXmlNs(): Returns the XML namespace.

*Usage:*

BiodbConnBase\$getXmlNs()

Method clone(): The objects of this class are cloneable with this method.

*Usage:* BiodbConnBase\$clone(deep = FALSE) *Arguments:* deep Whether to make a deep clone.

# See Also

Sub-classes [BiodbDbInfo](#page-40-0) and [BiodbConn](#page-11-0).

### Examples

```
# Create an instance with default settings:
mybiodb <- biodb::newInst()
```
# Accessing BiodbConnBase methods when using a BiodbDbInfo object dbinf <- mybiodb\$getDbsInfo()\$get('comp.csv.file')

```
# Test if a property exists
dbinf$hasProp('name')
```
# Get a property value dbinf\$getPropertyValue('name')

```
# Get a property value slot
dbinf$getPropValSlot('urls', 'base.url')
```
# Terminate instance. mybiodb\$terminate()

BiodbCsvEntry *Entry class for content in CSV format.*

## Description

Entry class for content in CSV format. Entry class for content in CSV format.

# Details

This is an abstract class for handling database entries whose content is in CSV format.

## Super class

[biodb::BiodbEntry](#page-0-0) -> BiodbCsvEntry

#### Methods

#### Public methods:

- [BiodbCsvEntry\\$new\(\)](#page-39-0)
- [BiodbCsvEntry\\$clone\(\)](#page-39-1)

<span id="page-39-0"></span>Method new(): New instance initializer. Entry objects must not be created directly. Instead, they are retrieved through the connector instances.

*Usage:*

```
BiodbCsvEntry$new(sep = ",", na.strings = "NA", quotes = "", ...)
```
*Arguments:*

sep The separator to use in CSV files.

na.strings The strings to recognize as NA values. This is a character vector.

quotes The characters to recognize as quotes. This is a single character value.

... The remaining arguments will be passed to the super class initializer.

*Returns:* Nothing.

<span id="page-39-1"></span>Method clone(): The objects of this class are cloneable with this method.

*Usage:*

BiodbCsvEntry\$clone(deep = FALSE)

*Arguments:*

deep Whether to make a deep clone.

## See Also

Super class [BiodbEntry](#page-44-0).

# Examples

```
# Create a concrete entry class inheriting from CSV class:
MyEntry <- R6::R6Class("MyEntry", inherit=biodb::BiodbCsvEntry)
```
BiodbCustomPersistentCache

*A biodb custom persistent cache implementation.*

# Description

Inside the cache folder, one folder is created for each cache ID (each remote database has one single cache ID, always the same ,except if you change its URL). In each of theses folders are stored the cache files for this database.

## Super class

[biodb::BiodbPersistentCache](#page-0-0) -> BiodbCustomPersistentCache

## **Methods**

#### Public methods:

• [BiodbCustomPersistentCache\\$clone\(\)](#page-40-1)

<span id="page-40-1"></span>Method clone(): The objects of this class are cloneable with this method.

*Usage:*

BiodbCustomPersistentCache\$clone(deep = FALSE)

*Arguments:*

deep Whether to make a deep clone.

# See Also

[BiodbPersistentCache](#page-79-0), [BiodbBiocPersistentCache](#page-5-0).

<span id="page-40-0"></span>BiodbDbInfo *A class for describing the characteristics of a database.*

#### Description

This class is used by [BiodbDbsInfo](#page-41-0) for storing database characteristics, and returning them through the get() method. This class inherits from [BiodbConnBase](#page-31-0).

## Super class

[biodb::BiodbConnBase](#page-0-0) -> BiodbDbInfo

# Methods

### Public methods:

• [BiodbDbInfo\\$clone\(\)](#page-41-1)

<span id="page-41-1"></span>Method clone(): The objects of this class are cloneable with this method.

*Usage:* BiodbDbInfo\$clone(deep = FALSE) *Arguments:* deep Whether to make a deep clone.

## See Also

Parent class [BiodbDbsInfo](#page-41-0) and super class [BiodbConnBase](#page-31-0).

#### Examples

```
# Create an instance with default settings:
mybiodb <- biodb::newInst()
```

```
# Get a BiodbDbInfo object for a database:
mybiodb$getDbsInfo()$get('comp.csv.file')
```

```
# Terminate instance.
mybiodb$terminate()
```

```
BiodbDbsInfo A class for describing the available databases.
```
### Description

A class for describing the available databases.

A class for describing the available databases.

# Details

The unique instance of this class is handle by the [BiodbMain](#page-71-0) class and accessed through the getDbsInfo() method.

#### Methods

# Public methods:

- [BiodbDbsInfo\\$new\(\)](#page-42-0)
- [BiodbDbsInfo\\$define\(\)](#page-42-1)
- [BiodbDbsInfo\\$getIds\(\)](#page-42-2)

### BiodbDbsInfo 43

- [BiodbDbsInfo\\$isDefined\(\)](#page-42-3)
- [BiodbDbsInfo\\$checkIsDefined\(\)](#page-42-4)
- [BiodbDbsInfo\\$get\(\)](#page-43-0)
- [BiodbDbsInfo\\$getAll\(\)](#page-43-1)
- [BiodbDbsInfo\\$print\(\)](#page-43-2)
- [BiodbDbsInfo\\$clone\(\)](#page-43-3)

<span id="page-42-0"></span>Method new(): New instance initializer. The class must not be instantiated directly. Instead, access the BiodbDbsInfo instance through the BiodbMain instance using the getDbsInfo() method.

*Usage:*

```
BiodbDbsInfo$new(cfg)
```
*Arguments:*

cfg The BiodbConfig instance.

*Returns:* Nothing.

<span id="page-42-1"></span>Method define(): Define databases from a structured object, normally loaded from a YAML file.

*Usage:*

BiodbDbsInfo\$define(def, package = "biodb")

*Arguments:*

def A named list of database definitions. The names of the list will be the IDs of the databases. package The package to which belong the new definitions.

*Returns:* Nothing.

<span id="page-42-2"></span>Method getIds(): Gets the database IDs.

*Usage:*

```
BiodbDbsInfo$getIds()
```
*Returns:* A character vector containing all the IDs of the defined databases.

<span id="page-42-3"></span>Method isDefined(): Tests if a database is defined.

*Usage:*

BiodbDbsInfo\$isDefined(db.id)

*Arguments:*

db.id A database ID, as a character string.

*Returns:* TRUE if the specified id corresponds to a defined database, FALSE otherwise.

<span id="page-42-4"></span>Method checkIsDefined(): Checks if a database is defined. Throws an error if the specified id does not correspond to a defined database.

*Usage:*

BiodbDbsInfo\$checkIsDefined(db.id)

*Arguments:*

db.id A character vector of database IDs.

*Returns:* Nothing.

<span id="page-43-0"></span>Method get(): Gets information on a database.

*Usage:*

BiodbDbsInfo\$get(db.id = NULL, drop = TRUE)

*Arguments:*

- db.id Database IDs, as a character vector. If set to NULL, informations on all databases will be returned.
- drop If TRUE and only one database ID has been submitted, returns a single BiodbDbInfo instance instead of a list.

*Returns:* A list of BiodbDbInfo instances corresponding to the specified database IDs.

<span id="page-43-1"></span>Method getAll(): Gets informations on all databases.

*Usage:*

BiodbDbsInfo\$getAll()

*Returns:* A list of all BiodbDbInfo instances."

<span id="page-43-2"></span>Method print(): Prints informations about this instance, listing also all databases defined.

*Usage:*

BiodbDbsInfo\$print()

*Returns:* Nothing.

<span id="page-43-3"></span>Method clone(): The objects of this class are cloneable with this method.

*Usage:*

BiodbDbsInfo\$clone(deep = FALSE)

*Arguments:*

deep Whether to make a deep clone.

#### See Also

[BiodbMain](#page-71-0) and child class [BiodbDbInfo](#page-40-0).

# Examples

```
# Create an instance with default settings:
mybiodb <- biodb::newInst()
```

```
# Getting the entry content type of a database:
db.inf <- mybiodb$getDbsInfo()$get('comp.csv.file')
cont.type <- db.inf$getPropertyValue('entry.content.type')
```
# Terminate instance. mybiodb\$terminate()

<span id="page-44-0"></span>

### **Description**

The mother abstract class of all database entry classes.

The mother abstract class of all database entry classes.

#### Details

An entry is an element of a database, identifiable by its accession number. Each contains a list of fields defined by a name and a value. The details of all fields that can be set into an entry are defined inside the class BiodbEntryFields. From this class are derived other abstract classes for different types of entry contents: BiodbTxtEntry, BiodbXmlEntry, BiodbCsvEntry, BiodbJsonEntry and BiodbHtmlEntry. Then concrete classes are derived for each database: CompCsvEntry, MassCsvEntry, etc. For biodb users, there is no need to know this hierarchy; the knowledge of this class and its methods is sufficient.

#### Methods

### Public methods:

- [BiodbEntry\\$new\(\)](#page-45-0)
- [BiodbEntry\\$parentIsAConnector\(\)](#page-45-1)
- [BiodbEntry\\$getParent\(\)](#page-45-2)
- [BiodbEntry\\$getBiodb\(\)](#page-45-3)
- [BiodbEntry\\$cloneInstance\(\)](#page-45-4)
- [BiodbEntry\\$getId\(\)](#page-45-5)
- [BiodbEntry\\$isNew\(\)](#page-46-0)
- [BiodbEntry\\$getDbClass\(\)](#page-46-1)
- [BiodbEntry\\$setFieldValue\(\)](#page-46-2)
- [BiodbEntry\\$appendFieldValue\(\)](#page-46-3)
- [BiodbEntry\\$getFieldNames\(\)](#page-46-4)
- [BiodbEntry\\$hasField\(\)](#page-46-5)
- [BiodbEntry\\$removeField\(\)](#page-47-0)
- [BiodbEntry\\$getFieldValue\(\)](#page-47-1)
- [BiodbEntry\\$getFieldsByType\(\)](#page-47-2)
- [BiodbEntry\\$getFieldsAsDataframe\(\)](#page-47-3)
- [BiodbEntry\\$getFieldsAsJson\(\)](#page-48-0)
- [BiodbEntry\\$parseContent\(\)](#page-48-1)
- [BiodbEntry\\$computeFields\(\)](#page-49-0)
- [BiodbEntry\\$print\(\)](#page-49-1)
- [BiodbEntry\\$getName\(\)](#page-49-2)
- [BiodbEntry\\$makesRefToEntry\(\)](#page-49-3)
- [BiodbEntry\\$getField\(\)](#page-49-4)
- [BiodbEntry\\$setField\(\)](#page-49-5)
- [BiodbEntry\\$getFieldClass\(\)](#page-50-0)
- [BiodbEntry\\$getFieldDef\(\)](#page-50-1)
- [BiodbEntry\\$getFieldCardinality\(\)](#page-50-2)
- [BiodbEntry\\$fieldHasBasicClass\(\)](#page-50-3)
- [BiodbEntry\\$clone\(\)](#page-50-4)

<span id="page-45-0"></span>Method new(): New instance initializer. Entry objects must not be created directly. Instead, they are retrieved through the connector instances.

*Usage:*

BiodbEntry\$new(parent)

*Arguments:*

parent A valid BiodbConn instance.

*Returns:* Nothing.

<span id="page-45-1"></span>Method parentIsAConnector(): Tests if the parent of this entry is a connector instance.

*Usage:*

BiodbEntry\$parentIsAConnector()

*Returns:* TRUE if this entry belongs to a connector, FALSE otherwise.

<span id="page-45-2"></span>Method getParent(): Returns the parent instance (A BiodbConn or BiodbFactory object) to which this object is attached.

*Usage:*

BiodbEntry\$getParent()

*Returns:* A BiodbConn instance or a BiodbFactory object.

<span id="page-45-3"></span>Method getBiodb(): Returns the biodb main class instance to which this object is attached.

*Usage:*

BiodbEntry\$getBiodb()

*Returns:* The main biodb instance.

<span id="page-45-4"></span>Method cloneInstance(): Clones this entry.

*Usage:*

BiodbEntry\$cloneInstance(db.class = NULL)

*Arguments:*

db.class The database class (the Biodb database ID) of the clone. By setting this parameter, you can specify a different database for the clone, so you may clone an entry into another database if you wish. By default the class of the clone will be the same as the original entry.

*Returns:* The clone, as a new BiodbEntry instance.

<span id="page-45-5"></span>Method getId(): Gets the entry ID.

*Usage:*

# BiodbEntry 47

BiodbEntry\$getId()

*Returns:* the entry ID, which is the value if the accession field.

<span id="page-46-0"></span>Method isNew(): Tests if this entry is new.

*Usage:* BiodbEntry\$isNew()

*Returns:* TRUE if this entry was newly created, FALSE otherwise.

<span id="page-46-1"></span>Method getDbClass(): Gets the ID of the database associated with this entry.

*Usage:* BiodbEntry\$getDbClass()

*Returns:* The name of the database class associated with this entry.

<span id="page-46-2"></span>Method setFieldValue(): Sets the value of a field. If the field is not already set for this entry, then the field will be created. See BiodbEntryFields for a list of possible fields in biodb.

```
Usage:
BiodbEntry$setFieldValue(field, value)
Arguments:
field The name of a field.
```
value The value to set.

*Returns:* Nothing.

<span id="page-46-3"></span>Method appendFieldValue(): Appends a value to an existing field. If the field is not defined for this entry, then the field will be created and set to this value. Only fields with a cardinality greater than one can accept multiple values.

*Usage:*

BiodbEntry\$appendFieldValue(field, value)

*Arguments:*

field The name of a field. value The value to append.

*Returns:* Nothing.

<span id="page-46-4"></span>Method getFieldNames(): Gets a list of all fields defined for this entry.

*Usage:*

BiodbEntry\$getFieldNames()

*Returns:* A character vector containing all field names defined in this entry.

<span id="page-46-5"></span>Method hasField(): Tests if a field is defined in this entry.

*Usage:* BiodbEntry\$hasField(field) *Arguments:* field The name of a field.

*Returns:* TRUE if the specified field is defined in this entry, FALSE otherwise.

<span id="page-47-0"></span>Method removeField(): Removes the specified field from this entry.

*Usage:* BiodbEntry\$removeField(field) *Arguments:* field The name of a field. *Returns:* Nothing.

<span id="page-47-1"></span>Method getFieldValue(): Gets the value of the specified field.

```
Usage:
BiodbEntry$getFieldValue(
  field,
  compute = TRUE,
  flatten = FALSE,
  last = FALSE,limit = 0,
 widthNa = TRUE,duplicatedValues = TRUE
)
```
*Arguments:*

field The name of a field.

- compute If set to TRUE and a field is not defined, try to compute it using internal defined computing rules. If set to FALSE, let the field undefined.
- flatten If set to TRUE and a field's value is a vector of more than one element, then export the field's value as a single string composed of the field's value concatenated and separated by the character defined in the 'multival.field.sep' config key. If set to FALSE or the field contains only one value, changes nothing.
- last If set to TRUE and a field's value is a vector of more than one element, then export only the last value. If set to FALSE, changes nothing.
- limit The maximum number of values to get in case the field contains more than one value.

withNa If set to TRUE, keep NA values. Otherwise filter out NAs values in vectors.

duplicatedValues If set to TRUE, keeps duplicated values.

*Returns:* The value of the field.

<span id="page-47-2"></span>Method getFieldsByType(): Gets the fields of this entry that have the specified type.

*Usage:*

BiodbEntry\$getFieldsByType(type)

*Arguments:*

type The type of fields to retrieve.

*Returns:* A character vector containing the field names.

<span id="page-47-3"></span>Method getFieldsAsDataframe(): Converts this entry into a data frame.

*Usage:*

# BiodbEntry 49

```
BiodbEntry$getFieldsAsDataframe(
  only.atomic = TRUE,
  compute = TRUE,
  fields = NULL,
  fields.type = NULL,
  flatten = TRUE,
  limit = 0,
  only.card.one = FALSE,
  own.id = TRUE,duplicate.rows = TRUE,
  sort = FALSE,virtualFields = FALSE
)
```
#### *Arguments:*

only.atomic If set to TRUE, only export field's values that are atomic

- compute If set to TRUE and a field is not defined, try to compute it using internal defined computing rules. If set to FALSE, let the field undefined.
- fields Set to character vector of field names in order to restrict execution to this set of fields.
- fields.type If set, output all the fields of the specified type.
- flatten If set to TRUE and a field's value is a vector of more than one element, then export the field's value as a single string composed of the field's value concatenated and separated by the character defined in the 'multival.field.sep' config key. If set to FALSE or the field contains only one value, changes nothing.
- limit The maximum number of field values to write into new columns. Used for fields that can contain more than one value.
- only.card.one If set to TRUE, only fields with a cardinality of one will be extracted.
- own.id If set to TRUE includes the database id field named <database\_name>.id whose values are the same as the accession field.
- duplicate.rows If set to TRUE and merging field values with cardinality greater than one, values will be duplicated.

sort If set to TRUE sort the order of columns alphabetically, otherwise do not sort.

virtualFields If set to TRUE includes also virtual fields, otherwise excludes them.

(i.e. of type vector).

*Returns:* A data frame containg the values of the fields.

<span id="page-48-0"></span>Method getFieldsAsJson(): Converts this entry into a JSON string.

*Usage:*

BiodbEntry\$getFieldsAsJson(compute = TRUE)

*Arguments:*

compute If set to TRUE and a field is not defined, try to compute it using internal defined computing rules. If set to FALSE, let the field undefined.

*Returns:* A JSON object from jsonlite package.

<span id="page-48-1"></span>Method parseContent(): Parses content string and set values accordingly for this entry's fields. This method is called automatically and should be run directly by users.

*Usage:*

BiodbEntry\$parseContent(content)

*Arguments:*

content A character string containing definition for an entry and

obtained from a database. The format can be CSV, HTML, JSON, XML, or just text.

*Returns:* Nothing.

<span id="page-49-0"></span>Method computeFields(): Computes fields. Look at all missing fields, and try to compute them using references to other databases, if a rule exists.

*Usage:* BiodbEntry\$computeFields(fields = NULL)

*Arguments:*

fields A list of fields to review for computing. By default all fields will be reviewed.

*Returns:* TRUE if at least one field was computed successfully, FALSE otherwise.

<span id="page-49-1"></span>Method print(): Displays short information about this instance.

*Usage:* BiodbEntry\$print() *Returns:* Nothing.

<span id="page-49-2"></span>Method getName(): Gets a short text describing this entry instance.

*Usage:*

BiodbEntry\$getName()

*Returns:* A character value concatenating the connector name with the entry accession.

<span id="page-49-3"></span>Method makesRefToEntry(): Tests if this entry makes reference to another entry.

*Usage:*

```
BiodbEntry$makesRefToEntry(db, oid, recurse = FALSE)
```
*Arguments:*

db Another database connector.

oid A entry ID from database db.

recurse If set to TRUE, the algorithm will follow all references to entries from other databases, to see if it can establish an indirect link to oid.

*Returns:* TRUE if this entry makes reference to the entry oid from database db, FALSE otherwise.

<span id="page-49-4"></span>Method getField(): DEPRECATED. Gets the value of a field.

<span id="page-49-5"></span>*Usage:* BiodbEntry\$getField(field) *Arguments:* field The name of the field. *Returns:* The value of the field.

# BiodbEntry 51

Method setField(): DEPRECATED. Sets the value of a field.

*Usage:*

BiodbEntry\$setField(field, value)

*Arguments:*

field The name of the field.

value The new value of the field.

*Returns:* Nothing.

<span id="page-50-0"></span>Method getFieldClass(): Gets the class of a field.

*Usage:* BiodbEntry\$getFieldClass(field) *Arguments:* field The name of the field. *Returns:* The class of the field.

<span id="page-50-1"></span>Method getFieldDef(): Gets the definition of an entry field.

*Usage:* BiodbEntry\$getFieldDef(field)

*Arguments:* field The name of the field.

*Returns:* An object BiodbEntryField which defines the field.

<span id="page-50-2"></span>Method getFieldCardinality(): Gets the cardinality of the field.

*Usage:* BiodbEntry\$getFieldCardinality(field) *Arguments:* field The name of the field. *Returns:* The cardinality of the field.

<span id="page-50-3"></span>Method fieldHasBasicClass(): DEPRECATED. Use BiodbEntryField::isVector() instead.

*Usage:*

BiodbEntry\$fieldHasBasicClass(field)

*Arguments:*

field The name of the field.

*Returns:* TRUE if the field as a basic type (logical, numeric, character, ...).

<span id="page-50-4"></span>Method clone(): The objects of this class are cloneable with this method.

*Usage:* BiodbEntry\$clone(deep = FALSE) *Arguments:* deep Whether to make a deep clone.

# See Also

[BiodbFactory](#page-63-0), [BiodbConn](#page-11-0), [BiodbEntryFields](#page-60-0).

# Examples

```
# Create an instance with default settings:
mybiodb <- biodb::newInst()
# Get a compound CSV file database
chebi.tsv <- system.file("extdata", "chebi_extract.tsv", package='biodb')
# Get the connector of a compound database
conn <- mybiodb$getFactory()$createConn('comp.csv.file', url=chebi.tsv)
# Get an entry:
entry <- conn$getEntry(conn$getEntryIds(1))
# Get all defined fields:
entry$getFieldNames()
# Get a field value:
accession <- entry$getFieldValue('accession')
# Test if a field is defined:
if (entry$hasField('name'))
  print(paste("The entry's name is ", entry$getFieldValue('name'),
  '.', sep=''))
# Export an entry as a data frame:
df <- entry$getFieldsAsDataframe()
# You can set or reset a field's value:
entry$setFieldValue('mass', 1893.1883)
# Terminate instance.
mybiodb$terminate()
```
<span id="page-51-0"></span>BiodbEntryField *A class for describing an entry field.*

## Description

A class for describing an entry field.

A class for describing an entry field.

#### BiodbEntryField 53

#### Details

This class is used by [BiodbEntryFields](#page-60-0) for storing field characteristics, and returning them through the get() method. The constructor is not meant to be used, but for development purposes the constructor's parameters are nevertheless described in the Fields section.

The constructor accepts the following arguments:

name: The name of the field.

alias: A character vector containing zero or more aliases for the field.

type: A type describing the field. One of: "mass", "name" or "id". Optional.

class: The class of the field. One of: "character", "integer", "double", "logical", "object", "data.frame".

card: The cardinality of the field: either "1" or "\*".

forbids.duplicates: If set to TRUE, the field forbids duplicated values.

description: A description of the field.

allowed.values: The values authorized for the field.

lower.case: Set to TRUE if you want all values set to the field to be forced to lower case.

case.insensitive: Set to TRUE of you want the field to ignore case when checking a value.

computable.from: The Biodb ID of a database, from which this field can be computed.

virtual: If set to TRUE, the field is computed from other fields, and thus cannot be modified.

virtual.group.by.type: For a virtual field of class data.frame, this indicates to gather all fields of the specified type to build a data frame.

# **Methods**

# Public methods:

- [BiodbEntryField\\$new\(\)](#page-53-0)
- [BiodbEntryField\\$getName\(\)](#page-54-0)
- [BiodbEntryField\\$getType\(\)](#page-54-1)
- [BiodbEntryField\\$isOfType\(\)](#page-54-2)
- [BiodbEntryField\\$getDescription\(\)](#page-54-3)
- [BiodbEntryField\\$hasAliases\(\)](#page-54-4)
- [BiodbEntryField\\$getAliases\(\)](#page-55-0)
- [BiodbEntryField\\$addAlias\(\)](#page-55-1)
- [BiodbEntryField\\$removeAlias\(\)](#page-55-2)
- [BiodbEntryField\\$getAllNames\(\)](#page-55-3)
- [BiodbEntryField\\$isComputable\(\)](#page-55-4)
- [BiodbEntryField\\$getComputableFrom\(\)](#page-55-5)
- [BiodbEntryField\\$getDataFrameGroup\(\)](#page-55-6)
- [BiodbEntryField\\$isComputableFrom\(\)](#page-55-7)
- [BiodbEntryField\\$addComputableFrom\(\)](#page-56-0)
- [BiodbEntryField\\$removeComputableFrom\(\)](#page-56-1)
- [BiodbEntryField\\$correctValue\(\)](#page-56-2)
- [BiodbEntryField\\$isEnumerate\(\)](#page-56-3)
- [BiodbEntryField\\$isVirtual\(\)](#page-56-4)
- [BiodbEntryField\\$getVirtualGroupByType\(\)](#page-56-5)
- [BiodbEntryField\\$getAllowedValues\(\)](#page-56-6)
- [BiodbEntryField\\$addAllowedValue\(\)](#page-57-0)
- [BiodbEntryField\\$checkValue\(\)](#page-57-1)
- [BiodbEntryField\\$hasCardOne\(\)](#page-57-2)
- [BiodbEntryField\\$hasCardMany\(\)](#page-57-3)
- [BiodbEntryField\\$forbidsDuplicates\(\)](#page-57-4)
- [BiodbEntryField\\$isCaseInsensitive\(\)](#page-57-5)
- [BiodbEntryField\\$getClass\(\)](#page-58-0)
- [BiodbEntryField\\$isObject\(\)](#page-58-1)
- [BiodbEntryField\\$isDataFrame\(\)](#page-58-2)
- [BiodbEntryField\\$isAtomic\(\)](#page-58-3)
- [BiodbEntryField\\$isVector\(\)](#page-58-4)
- [BiodbEntryField\\$equals\(\)](#page-58-5)
- [BiodbEntryField\\$updateWithValuesFrom\(\)](#page-58-6)
- [BiodbEntryField\\$print\(\)](#page-59-0)
- [BiodbEntryField\\$getCardinality\(\)](#page-59-1)
- [BiodbEntryField\\$check\(\)](#page-59-2)
- [BiodbEntryField\\$clone\(\)](#page-59-3)

<span id="page-53-0"></span>Method new(): New instance initializer. This class must not be instantiated directly. Instead, you access the instances of this class through the BiodbEntryFields instance that you get from the BiodbMain instance.

```
Usage:
BiodbEntryField$new(
 parent,
 name,
 alias = NA_character_,
  type = NA_character_,
 class = c("character", "integer", "double", "logical", "object", "data.frame"),
  card = c("one", "many"),forbids.duplicates = FALSE,
 description = NA_character_,
  allowed.values = NULL,
  lower.case = FALSE,
  case.insensitive = FALSE,
  computable.from = NULL,
 virtual = FALSE,virtual.group.by.type = NULL,
  dataFrameGroup = NA_character_
\mathcal{L}
```
# *Arguments:*

parent The BiodbEntryFields parent instance. name The field name.

alias The field aliases as a character vector.

type The field type.

class The field class.

card The field cardinality.

forbids.duplicates Set to TRUE to forbid duplicated values.

description The field description.

allowed.values Restrict possible values to a set of allowed values.

lower.case All values will be converted to lower case.

case.insensitive Comparison will be made case insensitive for this field.

computable.from A list of databases from which to compute automatically the value of this field.

virtual Set to TRUE if this field is virtual.

virtual.group.by.type In case of a virtual field, set the type of fields to group together into a data frame.

dataFrameGroup The data frame group.

*Returns:* Nothing.

<span id="page-54-0"></span>Method getName(): Gets the name.

*Usage:*

BiodbEntryField\$getName()

*Returns:* The name of this field.

<span id="page-54-1"></span>Method getType(): Gets field's type.

*Usage:*

BiodbEntryField\$getType()

*Returns:* The type of this field.

<span id="page-54-2"></span>Method isOfType(): Tests if this field is of the specified type.

*Usage:*

BiodbEntryField\$isOfType(type)

*Arguments:*

type The type.

*Returns:* TRUE if this field is of the specified type, FALSE otherwise.

<span id="page-54-3"></span>Method getDescription(): Get field's description.

*Usage:* BiodbEntryField\$getDescription()

*Returns:* The description of this field.

<span id="page-54-4"></span>Method hasAliases(): Tests if this field has aliases.

*Usage:* BiodbEntryField\$hasAliases() *Returns:* TRUE if this entry field defines aliases, FALSE otherwise.

# <span id="page-55-0"></span>Method getAliases(): Get aliases.

*Usage:* BiodbEntryField\$getAliases()

*Returns:* The list of aliases if some are defined, otherwise returns NULL."

<span id="page-55-1"></span>Method addAlias(): Adds an alias to the list of aliases.

*Usage:* BiodbEntryField\$addAlias(alias) *Arguments:* alias The name of a valid alias. *Returns:* Nothing.

<span id="page-55-2"></span>Method removeAlias(): Removes an alias from the list of aliases.

*Usage:* BiodbEntryField\$removeAlias(alias) *Arguments:* alias The name of a valid alias.

*Returns:* Nothing.

<span id="page-55-3"></span>Method getAllNames(): Gets all names.

*Usage:*

BiodbEntryField\$getAllNames()

*Returns:* The list of all names (main name and aliases).

<span id="page-55-4"></span>Method isComputable(): Tests if this field is computable from another field or another database.

*Usage:*

BiodbEntryField\$isComputable()

*Returns:* TRUE if the field is computable, FALSE otherwise.

<span id="page-55-5"></span>Method getComputableFrom(): Get the list of connectors that can be used to compute this field.

*Usage:*

BiodbEntryField\$getComputableFrom()

*Returns:* A list of list objects. Each list object contains the name of the database from which the field is computable.

<span id="page-55-6"></span>Method getDataFrameGroup(): Gets the defined data frame group, if any.

*Usage:*

BiodbEntryField\$getDataFrameGroup()

<span id="page-55-7"></span>*Returns:* The data frame group, as a character value.

Method isComputableFrom(): Gets the ID of the database from which this field can be computed.

*Usage:*

BiodbEntryField\$isComputableFrom()

*Returns:* The list of databases where to find this field's value.

<span id="page-56-0"></span>Method addComputableFrom(): Adds a directive from the list of computableFrom.

*Usage:*

BiodbEntryField\$addComputableFrom(directive)

*Arguments:*

directive A valid \"computable from\" directive.

*Returns:* Nothing.

<span id="page-56-1"></span>Method removeComputableFrom(): Removes a directive from the list of computableFrom.

*Usage:*

BiodbEntryField\$removeComputableFrom(directive)

*Arguments:*

directive A valid \"computable from\" directive.

*Returns:* Nothing.

<span id="page-56-2"></span>Method correctValue(): Corrects a value so it is compatible with this field.

*Usage:*

BiodbEntryField\$correctValue(value)

*Arguments:*

value A value.

*Returns:* The corrected value.

<span id="page-56-3"></span>Method isEnumerate(): Tests if this field is an enumerate type (i.e.: it defines allowed values).

*Usage:*

BiodbEntryField\$isEnumerate()

*Returns:* TRUE if this field defines some allowed values, FALSE otherwise.

<span id="page-56-4"></span>Method isVirtual(): Tests if this field is a virtual field.

*Usage:*

BiodbEntryField\$isVirtual()

*Returns:* TRUE if this field is virtual, FALSE otherwise.

<span id="page-56-5"></span>Method getVirtualGroupByType(): Gets type for grouping field values when building a virtual data frame.

*Usage:*

BiodbEntryField\$getVirtualGroupByType()

<span id="page-56-6"></span>*Returns:* The type, as a character value.

Method getAllowedValues(): Gets allowed values.

*Usage:*

BiodbEntryField\$getAllowedValues(value = NULL)

*Arguments:*

value If this parameter is set to particular allowed values, then the method returns a list of synonyms for this value (if any).

*Returns:* A character vector containing all allowed values.

<span id="page-57-0"></span>Method addAllowedValue(): Adds an allowed value, as a synonym to already an existing value. Note that not all enumerate fields accept synonyms.

*Usage:*

BiodbEntryField\$addAllowedValue(key, value)

*Arguments:*

key The key associated with the value (i.e.: the key is the main name of an allowed value). value The new value to add.

*Returns:* Nothing.

<span id="page-57-1"></span>Method checkValue(): Checks if a value is correct. Fails if value is incorrect.

*Usage:*

BiodbEntryField\$checkValue(value)

*Arguments:*

value The value to check.

*Returns:* Nothing.

<span id="page-57-2"></span>Method hasCardOne(): Tests if this field has a cardinality of one.

*Usage:*

BiodbEntryField\$hasCardOne()

*Returns:* TRUE if the cardinality of this field is one, FALSE otherwise.

<span id="page-57-3"></span>Method hasCardMany(): Tests if this field has a cardinality greater than one.

*Usage:*

BiodbEntryField\$hasCardMany()

*Returns:* TRUE if the cardinality of this field is many, FALSE otherwise.

<span id="page-57-4"></span>Method forbidsDuplicates(): Tests if this field forbids duplicates.

*Usage:*

BiodbEntryField\$forbidsDuplicates()

*Returns:* TRUE if this field forbids duplicated values, FALSE otherwise.

<span id="page-57-5"></span>Method isCaseInsensitive(): Tests if this field is case sensitive.

*Usage:*

BiodbEntryField\$isCaseInsensitive()

## BiodbEntryField 59

*Returns:* TRUE if this field is case insensitive, FALSE otherwise.

<span id="page-58-0"></span>Method getClass(): Gets the class of this field's value.

*Usage:* BiodbEntryField\$getClass()

*Returns:* class) of this field.

<span id="page-58-1"></span>Method isObject(): Tests if this field's type is a class.

*Usage:* BiodbEntryField\$isObject()

*Returns:* TRUE if field's type is a class, FALSE otherwise.

<span id="page-58-2"></span>Method isDataFrame(): Tests if this field's type is data.frame.

*Usage:*

BiodbEntryField\$isDataFrame()

*Returns:* TRUE if field's type is data frame, FALSE otherwise."

<span id="page-58-3"></span>Method isAtomic(): Tests if this field's type is an atomic type.

*Usage:*

BiodbEntryField\$isAtomic()

*Returns:* character, integer, double or logical), FALSE otherwise.

<span id="page-58-4"></span>Method isVector(): Tests if this field's type is a basic vector type.

*Usage:* BiodbEntryField\$isVector()

*Returns:* character, integer, double or logical), FALSE otherwise.

<span id="page-58-5"></span>Method equals(): Compares this instance with another, and tests if they are equal.

*Usage:*

BiodbEntryField\$equals(other, fail = FALSE)

*Arguments:*

other Another BiodbEntryField instance.

fail If set to TRUE, then throws error instead of returning FALSE.

*Returns:* TRUE if they are equal, FALSE otherwise.

<span id="page-58-6"></span>Method updateWithValuesFrom(): Updates fields using values from other instance. The updated fields

*Usage:*

BiodbEntryField\$updateWithValuesFrom(other)

*Arguments:*

other Another BiodbEntryField instance.

are 'alias' and 'computable.from'. No values will be removed from those vectors. The new values will only be appended. This allows to extend an existing field inside a new connector definition.

*Returns:* Nothing.

<span id="page-59-0"></span>Method print(): Print informations about this entry.

*Usage:* BiodbEntryField\$print()

*Returns:* Nothing.

<span id="page-59-1"></span>Method getCardinality(): Gets the field's cardinality.

*Usage:*

BiodbEntryField\$getCardinality()

*Returns:* The cardinality: "one" or "many".

<span id="page-59-2"></span>Method check(): Checks if essential values are defined.

*Usage:* BiodbEntryField\$check() *Returns:* Nothing.

<span id="page-59-3"></span>Method clone(): The objects of this class are cloneable with this method.

*Usage:* BiodbEntryField\$clone(deep = FALSE)

*Arguments:*

deep Whether to make a deep clone.

# See Also

Parent class [BiodbEntryFields](#page-60-0).

### Examples

```
# Get the class of the InChI field.
mybiodb <- biodb::newInst()
inchi.field.class <- mybiodb$getEntryFields()$get('inchi')$getClass()
```

```
# Test the cardinality of a field
card.one <- mybiodb$getEntryFields()$get('name')$hasCardOne()
card.many <- mybiodb$getEntryFields()$get('name')$hasCardMany()
```

```
# Get the description of a field
desc <- mybiodb$getEntryFields()$get('inchi')$getDescription()
```

```
# Terminate instance.
mybiodb$terminate()
```
<span id="page-60-0"></span>BiodbEntryFields *A class for handling description of all entry fields.*

### Description

A class for handling description of all entry fields.

A class for handling description of all entry fields.

## Details

The unique instance of this class is handle by the [BiodbMain](#page-71-0) class and accessed through the getEntryFields() method.

### Methods

# Public methods:

- [BiodbEntryFields\\$new\(\)](#page-60-1)
- [BiodbEntryFields\\$notifyCfgUpdate\(\)](#page-60-2)
- [BiodbEntryFields\\$isAlias\(\)](#page-61-0)
- [BiodbEntryFields\\$formatName\(\)](#page-61-1)
- [BiodbEntryFields\\$isDefined\(\)](#page-61-2)
- [BiodbEntryFields\\$checkIsDefined\(\)](#page-61-3)
- [BiodbEntryFields\\$getRealName\(\)](#page-61-4)
- [BiodbEntryFields\\$get\(\)](#page-62-0)
- [BiodbEntryFields\\$getFieldNames\(\)](#page-62-1)
- [BiodbEntryFields\\$getDatabaseIdField\(\)](#page-62-2)
- [BiodbEntryFields\\$print\(\)](#page-62-3)
- [BiodbEntryFields\\$define\(\)](#page-62-4)
- [BiodbEntryFields\\$terminate\(\)](#page-63-1)
- [BiodbEntryFields\\$clone\(\)](#page-63-2)

<span id="page-60-1"></span>Method new(): New instance initializer. No BiodbEntryFields instance must be created directly. Instead, call the getEntryFields() method of BiodbMain.

*Usage:*

BiodbEntryFields\$new(parent)

*Arguments:*

parent The BiodbMain instance.

*Returns:* Nothing.

<span id="page-60-2"></span>Method notifyCfgUpdate(): Call back method called when a value is modified inside the configuration.

*Usage:* BiodbEntryFields\$notifyCfgUpdate(k, v) *Arguments:*

k The config key name.

v The value associated with the key.

*Returns:* Nothing.

<span id="page-61-0"></span>Method isAlias(): Tests if names are aliases.

*Usage:*

BiodbEntryFields\$isAlias(name)

*Arguments:*

name A character vector of names or aliases to test.

*Returns:* A logical vector, the same length as name, with TRUE for name values that are an alias of a field, and FALSE otherwise."

<span id="page-61-1"></span>Method formatName(): Format field name(s) for biodb format: set to lower case and remove dot or underscore characters depending on configuration.

*Usage:* BiodbEntryFields\$formatName(name)

*Arguments:*

name A character vector of names or aliases to test.

*Returns:* A character vector of formatted names.

<span id="page-61-2"></span>Method isDefined(): Tests if names are defined fields.

*Usage:* BiodbEntryFields\$isDefined(name)

*Arguments:*

name A character vector of names or aliases to test.

*Returns:* A logical vector, the same length as name, with TRUE for name values that corresponds to a defined field.

<span id="page-61-3"></span>Method checkIsDefined(): Tests if names are valid defined fields. Throws an error if any name does not correspond to a defined field.

*Usage:*

BiodbEntryFields\$checkIsDefined(name)

*Arguments:*

name A character vector of names or aliases to test.

*Returns:* Nothing.

<span id="page-61-4"></span>Method getRealName(): Gets the real names (main names) of fields. If some name is not found neither in aliases nor in real names, an error is thrown.

*Usage:*

BiodbEntryFields\$getRealName(name, fail = TRUE)

*Arguments:*

name A character vector of names or aliases.

fail Fails if name is unknown.

*Returns:* A character vector, the same length as name, with the real field name for each name given (i.e. each alias is replaced with the real name).

<span id="page-62-0"></span>Method get(): Gets a BiodbEntryField instance.

*Usage:*

BiodbEntryFields\$get(name, drop = TRUE)

*Arguments:*

name A character vector of names or aliases.

drop If TRUE and only one name has been submitted, returns a single BiodbEntryField instance instead of a list.

*Returns:* A named list of BiodbEntryField instances. The names of the list are the real names of the entry fields, thus they may be different from the one provided inside the name argument.

<span id="page-62-1"></span>Method getFieldNames(): Gets the main names of all fields.

*Usage:*

BiodbEntryFields\$getFieldNames(type = NULL, computable = NULL)

*Arguments:*

- type Set this parameter to a character vector in order to return only the names of the fields corresponding to the types specified.
- computable If set to TRUE, returns only the names of computable fields. If set to FALSE, returns only the names of fields that are not computable.

*Returns:* A character vector containing all selected field names.

<span id="page-62-2"></span>Method getDatabaseIdField(): Gets a database ID field.

*Usage:*

BiodbEntryFields\$getDatabaseIdField(database)

*Arguments:*

database The name (i.e.: Biodb ID) of a database.

*Returns:*

accession numbers) for this database.

<span id="page-62-3"></span>Method print(): Prints information about the instance.

*Usage:* BiodbEntryFields\$print() *Returns:* Nothing.

<span id="page-62-4"></span>Method define(): Defines fields.

*Usage:* BiodbEntryFields\$define(def) *Arguments:*

def A named list of field definitions. The names of the list are the main names of the fields.

*Returns:* Nothing.

<span id="page-63-1"></span>Method terminate(): Terminates the instance. This method will be called automatically by the BiodbMain instance when you call

*Usage:* BiodbEntryFields\$terminate() *Arguments:* BiodbMain :terminate(). *Returns:* Nothing.

<span id="page-63-2"></span>Method clone(): The objects of this class are cloneable with this method.

*Usage:* BiodbEntryFields\$clone(deep = FALSE) *Arguments:* deep Whether to make a deep clone.

# See Also

[BiodbMain](#page-71-0) and child class [BiodbEntryField](#page-51-0).

#### Examples

```
# Getting information about the accession field:
mybiodb <- biodb::newInst()
entry.field <- mybiodb$getEntryFields()$get('accession')
```

```
# Test if a name is an alias of a field
mybiodb$getEntryFields()$isAlias('genesymbols')
```
# Test if a name is associated with a defined field mybiodb\$getEntryFields()\$isDefined('name')

```
# Terminate instance.
mybiodb$terminate()
```
<span id="page-63-0"></span>BiodbFactory *A class for constructing biodb objects.*

### Description

A class for constructing biodb objects.

A class for constructing biodb objects.

#### BiodbFactory 65

## Details

This class is responsible for the creation of database connectors and database entries. You must go through the single instance of this class to create and get connectors, as well as instantiate entries. To get the single instance of this class, call the getFactory() method of class BiodbMain.

# Methods

# Public methods:

- [BiodbFactory\\$new\(\)](#page-64-0)
- [BiodbFactory\\$getBiodb\(\)](#page-64-1)
- [BiodbFactory\\$createConn\(\)](#page-64-2)
- [BiodbFactory\\$connExists\(\)](#page-65-0)
- [BiodbFactory\\$deleteConn\(\)](#page-65-1)
- [BiodbFactory\\$deleteConnByClass\(\)](#page-65-2)
- [BiodbFactory\\$getAllConnectors\(\)](#page-66-0)
- [BiodbFactory\\$deleteAllConnectors\(\)](#page-66-1)
- [BiodbFactory\\$getConn\(\)](#page-66-2)
- [BiodbFactory\\$getEntry\(\)](#page-66-3)
- [BiodbFactory\\$createNewEntry\(\)](#page-66-4)
- [BiodbFactory\\$createEntryFromContent\(\)](#page-67-0)
- [BiodbFactory\\$getAllCacheEntries\(\)](#page-67-1)
- [BiodbFactory\\$deleteAllEntriesFromVolatileCache\(\)](#page-67-2)
- [BiodbFactory\\$deleteAllCacheEntries\(\)](#page-67-3)
- [BiodbFactory\\$print\(\)](#page-67-4)
- [BiodbFactory\\$clone\(\)](#page-68-0)

<span id="page-64-0"></span>Method new(): New instance initializer. The BiodbFactory class must not be instantiated directly. Instead, call the getFactory() method from the BiodbMain instance.

*Usage:*

BiodbFactory\$new(bdb)

*Arguments:*

bdb The BiodbMain instance.

*Returns:* Nothing.

<span id="page-64-1"></span>Method getBiodb(): Returns the biodb main class instance to which this object is attached.

*Usage:*

BiodbFactory\$getBiodb()

*Returns:* The main biodb instance.

#### <span id="page-64-2"></span>Method createConn(): Creates a connector to a database.

*Usage:*

```
BiodbFactory$createConn(
  db.class,
 url = NULL,token = NA_character_,
  fail.if.exists = TRUE,
  get.existing.conn = TRUE,
  conn.id = NULL,cache.id = NULL)
```
*Arguments:*

- db.class The type of a database. The list of types can be obtained from the class BiodbDbsInfo.
- url An URL to the database for which to create a connection. Each database connector is configured with a default URL, but some allow you to change it.
- token A security access token for the database. Some database require such a token for all or some of their webservices. Usually you obtain the token through your account on the database website.
- fail.if.exists If set to TRUE, the method will fail if a connector for
- get.existing.conn This argument will be used only if fail.if.exists is set to FALSE and an identical connector already exists. If it set to TRUE, the existing connector instance will be returned, otherwise NULL will be returned.
- conn.id If set, this identifier will be used for the new connector. An error will be raised in case another connector already exists with this identifier.
- cache.id If set, this ID will be used as the cache ID for the new connector. An error will be raised in case another connector already exists with this cache identifier.

*Returns:* An instance of the requested connector class.

<span id="page-65-0"></span>Method connExists(): Tests if a connector exists.

*Usage:*

BiodbFactory\$connExists(conn.id)

*Arguments:*

conn.id A connector ID.

*Returns:* TRUE if a connector with this ID exists, FALSE otherwise.

<span id="page-65-1"></span>Method deleteConn(): Deletes an existing connector.

*Usage:*

BiodbFactory\$deleteConn(conn)

*Arguments:*

conn A connector instance or a connector ID.

*Returns:* Nothing.

<span id="page-65-2"></span>Method deleteConnByClass(): Deletes all existing connectors from a same class.

*Usage:*

BiodbFactory\$deleteConnByClass(db.class)

#### BiodbFactory 67

*Arguments:*

db.class The type of a database. All connectors of this database type will be deleted.

*Returns:* Nothing.

<span id="page-66-0"></span>Method getAllConnectors(): Gets all connectors.

*Usage:*

BiodbFactory\$getAllConnectors()

*Returns:* A list of all created connectors.

<span id="page-66-1"></span>Method deleteAllConnectors(): Deletes all connectors.

*Usage:*

BiodbFactory\$deleteAllConnectors()

*Returns:* Nothing.

<span id="page-66-2"></span>Method getConn(): Gets an instantiated connector instance, or create a new one.

*Usage:*

BiodbFactory\$getConn(conn.id, class = TRUE, create = TRUE)

*Arguments:*

conn.id An existing connector ID.

- class If set to TRUE, and \"conn.id\" does not correspond to any instantiated connector, then interpret \"conn.id\" as a database class and looks for the first instantiated connector of that class.
- create If set to TRUE, and \"class\" is also set to TRUE, and no suitable instantiated connector was found, then creates a new connector instance of the class specified by  $\Gamma$  conn.id $\Gamma$ .

*Returns:* The connector instance corresponding to the connector ID or to the database ID submitted (if class \"parameter\" is set to TRUE).

<span id="page-66-3"></span>Method getEntry(): Retrieves database entry objects from IDs (accession numbers), for the specified connector.

*Usage:*

BiodbFactory\$getEntry(conn.id, id, drop = TRUE, no.null = FALSE, limit = 0)

*Arguments:*

conn.id An existing connector ID.

id A character vector containing database entry IDs (accession numbers).

drop If set to TRUE and the list of entries contains only one element, then returns this element instead of the list. If set to FALSE, then returns always a list.

no.null Set to TRUE to remove NULL entries.

limit Set to a positive value to limit the number of entries returned.

*Returns:* A list of BiodbEntry objects, the same length as id. A NULL value is put into the list for each invalid ID of id.

<span id="page-66-4"></span>Method createNewEntry(): Creates a new empty entry object from scratch. This entry is not stored in cache, and is directly attached to the factory instance instead of a particular connector.

*Usage:*

BiodbFactory\$createNewEntry(db.class)

*Arguments:*

db.class A database ID.

*Returns:* A new BiodbEntry object.

<span id="page-67-0"></span>Method createEntryFromContent(): Creates an entry instance from a content.

*Usage:*

BiodbFactory\$createEntryFromContent(conn.id, content, drop = TRUE)

*Arguments:*

conn.id A valid BiodbConn identifier.

content A list or character vector of contents to parse to create the entries. drop If set to TRUE

*Returns:* A list of new BiodbEntry objects.

<span id="page-67-1"></span>Method getAllCacheEntries(): For a connector, gets all entries stored in the cache.

*Usage:*

BiodbFactory\$getAllCacheEntries(conn.id)

*Arguments:*

conn.id A connector ID.

*Returns:* A list of BiodbEntry objects.

<span id="page-67-2"></span>Method deleteAllEntriesFromVolatileCache(): Deletes all entries stored in the cache of the given connector. This method is deprecated, please use deleteAllEntriesFromVolatileCache() instead.

*Usage:* BiodbFactory\$deleteAllEntriesFromVolatileCache(conn.id) *Arguments:* conn.id A connector ID.

*Returns:* Nothing.

<span id="page-67-3"></span>Method deleteAllCacheEntries(): Deletes all entries stored in the cache of the given connector.

*Usage:* BiodbFactory\$deleteAllCacheEntries(conn.id) *Arguments:* conn.id A connector ID.

*Returns:* Nothing.

<span id="page-67-4"></span>Method print(): Prints information about this instance.

*Usage:* BiodbFactory\$print()

# BiodbHtmlEntry 69

*Returns:* Nothing.

<span id="page-68-0"></span>Method clone(): The objects of this class are cloneable with this method.

*Usage:* BiodbFactory\$clone(deep = FALSE) *Arguments:*

deep Whether to make a deep clone.

# See Also

[BiodbMain](#page-71-0), [BiodbConn](#page-11-0) and [BiodbEntry](#page-44-0).

# Examples

```
# Create a BiodbMain instance with default settings:
mybiodb <- biodb::newInst()
# Obtain the factory instance:
factory <- mybiodb$getFactory()
# Get a compound CSV file database
chebi.tsv <- system.file("extdata", "chebi_extract.tsv", package='biodb')
# Create a connector:
conn <- mybiodb$getFactory()$createConn('comp.csv.file', url=chebi.tsv)
# Get a database entry:
entry <- conn$getEntry(conn$getEntryIds(1))
# Terminate instance.
mybiodb$terminate()
```
BiodbHtmlEntry *Entry class for content in HTML format.*

#### Description

Entry class for content in HTML format.

Entry class for content in HTML format.

## Details

This is an abstract class for handling database entries whose content is in HTML format.

#### Super classes

[biodb::BiodbEntry](#page-0-0) -> [biodb::BiodbXmlEntry](#page-0-0) -> BiodbHtmlEntry

# Methods

# Public methods:

- [BiodbHtmlEntry\\$new\(\)](#page-69-0)
- [BiodbHtmlEntry\\$clone\(\)](#page-69-1)

<span id="page-69-0"></span>Method new(): New instance initializer. Entry objects must not be created directly. Instead, they are retrieved through the connector instances.

*Usage:* BiodbHtmlEntry\$new(...)

*Arguments:*

... All parameters are passed to the super class initializer.

*Returns:* Nothing.

<span id="page-69-1"></span>Method clone(): The objects of this class are cloneable with this method.

*Usage:*

BiodbHtmlEntry\$clone(deep = FALSE)

*Arguments:*

deep Whether to make a deep clone.

#### See Also

Super class [BiodbXmlEntry](#page-111-0).

#### Examples

```
# Create a concrete entry class inheriting from this class:
MyEntry <- R6::R6Class("MyEntry", inherit=biodb::BiodbHtmlEntry)
```
BiodbJsonEntry *Entry class for content in JSON format.*

# Description

This is an abstract class for handling database entries whose content is in JSON format.

#### Super class

[biodb::BiodbEntry](#page-0-0) -> BiodbJsonEntry

# BiodbListEntry 71

# Methods

#### Public methods:

• [BiodbJsonEntry\\$clone\(\)](#page-70-0)

<span id="page-70-0"></span>Method clone(): The objects of this class are cloneable with this method.

*Usage:* BiodbJsonEntry\$clone(deep = FALSE) *Arguments:* deep Whether to make a deep clone.

#### See Also

Super class [BiodbEntry](#page-44-0).

#### Examples

```
# Create a concrete entry class inheriting from CSV class:
MyEntry <- R6::R6Class("MyEntry", inherit=biodb::BiodbJsonEntry)
```
BiodbListEntry *Entry class for content in list format.*

# Description

This is an abstract class for handling database entries whose content is in list format.

# Super class

```
biodb::BiodbEntry -> BiodbListEntry
```
# Methods

#### Public methods:

• [BiodbListEntry\\$clone\(\)](#page-70-1)

<span id="page-70-1"></span>Method clone(): The objects of this class are cloneable with this method.

*Usage:*

BiodbListEntry\$clone(deep = FALSE)

*Arguments:*

deep Whether to make a deep clone.

# See Also

Super class [BiodbEntry](#page-44-0).

### Examples

```
# Create a concrete entry class inheriting from CSV class:
MyEntry <- R6::R6Class("MyEntry", inherit=biodb::BiodbListEntry)
```
<span id="page-71-0"></span>BiodbMain *The central class of the biodb package.*

#### Description

The central class of the biodb package.

The central class of the biodb package.

#### Details

The main class of the biodb package. In order to use the biodb package, you need first to create an instance of this class.

The constructor takes a single argument, autoloadExtraPkgs, to enable (TRUE or default) or disable (FALSE) autoloading of extra biodb packages.

Once the instance is created, some other important classes (BiodbFactory, BiodbPersistentCache, BiodbConfig, ...) are instantiated (just once) and their instances are later accessible through  $get^*()$ methods.

# Methods

#### Public methods:

- [BiodbMain\\$new\(\)](#page-72-0)
- [BiodbMain\\$terminate\(\)](#page-72-1)
- [BiodbMain\\$loadDefinitions\(\)](#page-72-2)
- [BiodbMain\\$getConfig\(\)](#page-72-3)
- [BiodbMain\\$getPersistentCache\(\)](#page-72-4)
- [BiodbMain\\$getDbsInfo\(\)](#page-73-0)
- [BiodbMain\\$getEntryFields\(\)](#page-73-1)
- [BiodbMain\\$getFactory\(\)](#page-73-2)
- [BiodbMain\\$getRequestScheduler\(\)](#page-73-3)
- [BiodbMain\\$addObservers\(\)](#page-73-4)
- [BiodbMain\\$getObservers\(\)](#page-73-5)
- [BiodbMain\\$convertEntryIdFieldToDbClass\(\)](#page-73-6)
- [BiodbMain\\$entriesFieldToVctOrLst\(\)](#page-74-0)
- [BiodbMain\\$entriesToDataframe\(\)](#page-74-1)
- [BiodbMain\\$entryIdsToDataframe\(\)](#page-75-0)
- [BiodbMain\\$addColsToDataframe\(\)](#page-75-1)
- [BiodbMain\\$entriesToJson\(\)](#page-76-0)
#### BiodbMain 73

- [BiodbMain\\$collapseRows\(\)](#page-76-0)
- [BiodbMain\\$entriesToSingleFieldValues\(\)](#page-76-1)
- [BiodbMain\\$entryIdsToSingleFieldValues\(\)](#page-77-0)
- [BiodbMain\\$computeFields\(\)](#page-77-1)
- [BiodbMain\\$saveEntriesAsJson\(\)](#page-77-2)
- [BiodbMain\\$copyDb\(\)](#page-77-3)
- [BiodbMain\\$print\(\)](#page-78-0)
- [BiodbMain\\$fieldIsAtomic\(\)](#page-78-1)
- [BiodbMain\\$getFieldClass\(\)](#page-78-2)
- [BiodbMain\\$clone\(\)](#page-78-3)

Method new(): New instance initializer. The BiodbMain must not be instantiated directly. Instead use the newInst() global method.

*Usage:*

BiodbMain\$new(autoloadExtraPkgs = NULL)

*Arguments:*

autoloadExtraPkgs Set to TRUE to allow automatic loading of extension packages. Set to FALSE to forbid it. If left to NULL, the default, autoload.extra.pkgs configuration value will be used.

*Returns:* Nothing.

Method terminate(): Closes \codeBiodbMain instance. Call this method when you are done with your \codeBiodbMain instance.

*Usage:*

BiodbMain\$terminate()

*Returns:* Nothing.

Method loadDefinitions(): Loads databases and entry fields definitions from YAML file.

*Usage:*

```
BiodbMain$loadDefinitions(file, package = "biodb")
```
*Arguments:*

file The path to a YAML file containing definitions for \codeBiodbMain (databases, fields or configuration keys).

package The package to which belong the new definitions.

*Returns:* Nothing.

Method getConfig(): Returns the single instance of the \codeBiodbConfig class.

*Usage:*

BiodbMain\$getConfig()

*Returns:* The instance of the \codeBiodbConfig class attached to this BiodbMain instance.

Method getPersistentCache(): Returns the single instance of the BiodbPersistentCache class.

#### *Usage:*

BiodbMain\$getPersistentCache()

*Returns:* The instance of the BiodbPersistentCache class attached to this BiodbMain instance.

Method getDbsInfo(): Returns the single instance of the \codeBiodbDbsInfo class.

*Usage:*

BiodbMain\$getDbsInfo()

*Returns:* The instance of the \codeBiodbDbsInfo class attached to this BiodbMain instance.

Method getEntryFields(): Returns the single instance of the \codeBiodbEntryFields class.

*Usage:*

BiodbMain\$getEntryFields()

*Returns:* The instance of the \codeBiodbEntryFields class attached to this BiodbMain instance.

Method getFactory(): Returns the single instance of the \codeBiodbFactory class.

*Usage:*

BiodbMain\$getFactory()

*Returns:* The instance of the \codeBiodbFactory class attached to this BiodbMain instance.

Method getRequestScheduler(): Returns the single instance of the \codeBiodbRequestScheduler class.

*Usage:*

BiodbMain\$getRequestScheduler()

*Returns:* The instance of the \codeBiodbRequestScheduler class attached to this BiodbMain instance.

Method addObservers(): Adds new observers. Observers will be called each time an event occurs. This is the way used in biodb to get feedback about what is going inside biodb code.

*Usage:*

BiodbMain\$addObservers(observers)

*Arguments:*

observers Either an object or a list of objects.

*Returns:* Nothing.

Method getObservers(): Gets the list of registered observers.

*Usage:*

BiodbMain\$getObservers()

*Returns:* The list or registered observers.

Method convertEntryIdFieldToDbClass(): Gets the database class name corresponding to an entry ID field.

*Usage:*

BiodbMain\$convertEntryIdFieldToDbClass(entry.id.field)

#### BiodbMain 75

*Arguments:*

entry.id.field The name of an ID field. It must end with \".id\".

Method entriesFieldToVctOrLst(): Extracts the value of a field from a list of entries. Returns either a vector or a list depending on the type of the field.

```
Usage:
BiodbMain$entriesFieldToVctOrLst(
  entries,
  field,
  flatten = FALSE,
  compute = TRUE,
 limit = 0,
 widthNa = TRUE)
```
*Arguments:*

entries A list of \codeBiodbEntry instances.

field The name of a field.

flatten If set to \codeTRUE and the field has a cardinality greater than one, then values be converted into a vector of class character in which each entry values are collapsed.

compute If set to \codeTRUE, computable fields will be output.

limit The maximum number of values to retrieve for each entry. Set to 0 to get all values.

withNa If set to TRUE, keep NA values. Otherwise filter out NAs values in vectors.

*Returns:* A vector if the field is atomic or flatten is set to \codeTRUE, otherwise a list.

Method entriesToDataframe(): Converts a list of entries or a list of list of entries (\codeBiodbEntry objects) into a data frame.

```
Usage:
BiodbMain$entriesToDataframe(
  entries,
 only.atomic = TRUE,
  null.to.na = TRUE,
  compute = TRUE,
  fields = NULL,
  limit = 0,
  drop = FALSE,sort.cols = FALSE,
  flatten = TRUE,
 only.card.one = FALSE,
 own.id = TRUE,prefix = ""
)
```
#### *Arguments:*

entries A list of \codeBiodbEntry instances or a list of list of \codeBiodbEntry instances.

only.atomic If set to \codeTRUE, output only atomic fields, i.e.: the fields whose value type is one of integer, numeric, logical or character.

- null.to.na If set to \codeTRUE, each \codeNULL entry in the list is converted into a row of NA values.
- compute If set to \codeTRUE, computable fields will be output.
- fields A character vector of field names to output. The data frame output will be restricted to this list of fields.
- limit The maximum number of field values to write into new columns. Used for fields that can contain more than one value. Set it to 0 to get all values.
- drop If set to \codeTRUE and the resulting data frame has only one column, a vector will be output instead of data frame.
- sort.cols Sort columns in alphabetical order.
- flatten If set to \codeTRUE, then each field with a cardinality greater than one, will be converted into a vector of class character whose values are collapsed.
- only.card.one Output only fields whose cardinality is one.
- own.id If set to TRUE includes the database id field named <database\_name>.id whose values are the same as the accession field.
- prefix Insert a prefix at the start of all field names.

*Returns:* A data frame containing the entries. Columns are named according to field names.

Method entryIdsToDataframe(): Construct a data frame using entry IDs and field values of the corresponding entries.

```
Usage:
BiodbMain$entryIdsToDataframe(
  ids,
  db,
  fields = NULL,
  limit = 3.
 prefix = ",
  own.id = FALSE)
```

```
Arguments:
```
ids A character vector of entry IDs or a list of character vectors of entry IDs.

db The biodb database name for the entry IDs, or a connector ID, as a sinle character value.

- fields A character vector containing entry fields to add.
- limit The maximum number of field values to write into new columns. Used for fields that can contain more than one value. Set it to 0 to get all values.
- prefix Insert a prefix at the start of all field names.
- own.id If set to TRUE includes the database id field named <database\_name>.id whose values are the same as the accession field.
- A data frame containing in columns the requested field values, with one entry per line, in the same order than in ids vector.

Method addColsToDataframe(): Add values from a database to an existing data frame using a column containing entry identifiers.

*Usage:*

```
BiodbMain$addColsToDataframe(x, id.col, db, fields, limit = 3, prefix = "")
```
*Arguments:*

- x A data frame containing at least one column with Biodb entry IDs identified by the parameter id.col.
- id.col The name of the column containing IDs inside the input data frame.
- db The biodb database name for the entry IDs, or a connector ID, as a single character value.
- fields A character vector containing entry fields to add.
- limit The maximum number of field values to write into new columns. Used for fields that can contain more than one value. Set it to 0 to get all values.

prefix Insert a prefix at the start of all field names.

*Returns:* A data frame containing x and new columns appended for the fields requested.

Method entriesToJson(): Converts a list of \codeBiodbEntry objects into JSON. Returns a vector of characters.

*Usage:*

BiodbMain\$entriesToJson(entries, compute = TRUE)

*Arguments:*

entries A list of \codeBiodbEntry instances. It may contain NULL elements.

compute If set to \codeTRUE, computable fields will added to JSON too.

*Returns:* A list of JSON strings, the same length as entries list.

<span id="page-76-0"></span>Method collapseRows(): Collapses rows of a data frame, by looking for duplicated values in the reference columns (parameter cols). The values contained in the reference columns are supposed to be ordered inside the data frame, in the sens that all duplicated values are supposed to directly follow the original values. For all rows containing duplicated values, we look at values in all other columns and concatenate values in each column containing different values.

*Usage:*

BiodbMain\$collapseRows(x, sep = "|", cols = 1L)

*Arguments:*

x A data frame.

sep The separator to use when concatenating values in collapsed rows.

cols The indices or the names of the columns used as reference.

*Returns:* A data frame, with rows collapsed."

<span id="page-76-1"></span>Method entriesToSingleFieldValues(): Extract all values of a field from a list of entries.

```
Usage:
```

```
BiodbMain$entriesToSingleFieldValues(
  entries,
  field,
  sortOutput = FALSE,
  uniq = TRUE)
Arguments:
```
entries A list of BiodbEntry objects.

field The field for which to extract values. sort Output Set to TRUE to sort the values. uniq Set to TRUE to remove duplicates.

*Returns:* The values of the field as a vector.

<span id="page-77-0"></span>Method entryIdsToSingleFieldValues(): Extract all values of a field from a list of entries.

```
Usage:
BiodbMain$entryIdsToSingleFieldValues(
  ids,
  db,
  field,
  sortOutput = FALSE,
  uniq = TRUE)
Arguments:
```
ids A list of entry identifiers.

db The database ID or connector ID where to find the entries.

field The field for which to extract values.

sortOutput Set to TRUE to sort the values.

uniq Set to TRUE to remove duplicates.

*Returns:* The values of the field as a vector.

<span id="page-77-1"></span>Method computeFields(): Computes missing fields in entries, for those fields that are comptable.

*Usage:*

BiodbMain\$computeFields(entries)

*Arguments:*

entries A list of \codeBiodbEntry instances. It may contain NULL elements.

*Returns:* Nothing.

<span id="page-77-2"></span>Method saveEntriesAsJson(): Saves a list of entries in JSON format. Each entry will be saved in a separate file.

*Usage:*

BiodbMain\$saveEntriesAsJson(entries, files, compute = TRUE)

*Arguments:*

entries A list of \codeBiodbEntry instances. It may contain NULL elements.

files A character vector of file paths, the same length as entries list.

compute If set to \codeTRUE, computable fields will be saved too.

*Returns:* Nothing.

<span id="page-77-3"></span>Method copyDb(): Copies all entries of a database into another database. The connector of the destination database must be editable.

*Usage:*

#### BiodbMain 79

BiodbMain\$copyDb(conn.from, conn.to, limit = 0)

*Arguments:*

conn.from The connector of the source datababase to copy.

conn.to The connector of the destination database.

limit The number of entries of the source database to copy. If set to \codeNULL, copy the whole database.

*Returns:* Nothing.

<span id="page-78-0"></span>Method print(): Prints object information.

*Usage:* BiodbMain\$print()

*Returns:* Nothing.

<span id="page-78-1"></span>Method fieldIsAtomic(): DEPRECATED method to test if a field is an atomic field. The new method is \codeBiodbEntryField :isVector()."

*Usage:* BiodbMain\$fieldIsAtomic(field)

*Arguments:*

field The name of the field.

*Returns:* TRUE if the field's value is atomic.

<span id="page-78-2"></span>Method getFieldClass(): DEPRECATED method to get the class of a field. The new method is BiodbMain :getEntryFields()\$get(field)\$getClass().

*Usage:* BiodbMain\$getFieldClass(field)

*Arguments:*

field The name of the field.

*Returns:* The class of the field.

<span id="page-78-3"></span>Method clone(): The objects of this class are cloneable with this method.

*Usage:* BiodbMain\$clone(deep = FALSE) *Arguments:*

deep Whether to make a deep clone.

#### See Also

[BiodbFactory](#page-63-0), [BiodbPersistentCache](#page-79-0), [BiodbConfig](#page-6-0), [BiodbEntryFields](#page-60-0), [BiodbDbsInfo](#page-41-0).

### Examples

```
# Create an instance:
mybiodb <- biodb::newInst()
# Get the factory instance
fact <- mybiodb$getFactory()
# Terminate instance.
mybiodb$terminate()
mybiodb <- NULL
```
<span id="page-79-0"></span>BiodbPersistentCache *The abstract class for handling file caching.*

### Description

The abstract class for handling file caching.

The abstract class for handling file caching.

### Details

This abstract class is the mother class of concrete classes that manage cache systems for saving downloaded files and request results.

It is designed for internal use, but you can still access some of the read-only methods if you wish.

### Methods

### Public methods:

- [BiodbPersistentCache\\$new\(\)](#page-80-0)
- [BiodbPersistentCache\\$isReadable\(\)](#page-80-1)
- [BiodbPersistentCache\\$isWritable\(\)](#page-80-2)
- [BiodbPersistentCache\\$getDir\(\)](#page-80-3)
- [BiodbPersistentCache\\$getFolderPath\(\)](#page-81-0)
- [BiodbPersistentCache\\$folderExists\(\)](#page-81-1)
- [BiodbPersistentCache\\$getFilePath\(\)](#page-81-2)
- [BiodbPersistentCache\\$filesExist\(\)](#page-81-3)
- [BiodbPersistentCache\\$fileExist\(\)](#page-81-4)
- [BiodbPersistentCache\\$fileExists\(\)](#page-82-0)
- [BiodbPersistentCache\\$markerExist\(\)](#page-82-1)
- [BiodbPersistentCache\\$markerExists\(\)](#page-82-2)
- [BiodbPersistentCache\\$setMarker\(\)](#page-82-3)
- [BiodbPersistentCache\\$getTmpFolderPath\(\)](#page-82-4)
- [BiodbPersistentCache\\$getUsedCacheIds\(\)](#page-83-0)

### BiodbPersistentCache 81

- [BiodbPersistentCache\\$loadFileContent\(\)](#page-83-1)
- [BiodbPersistentCache\\$saveContentToFile\(\)](#page-83-2)
- [BiodbPersistentCache\\$addFilesToCache\(\)](#page-83-3)
- [BiodbPersistentCache\\$copyFilesIntoCache\(\)](#page-84-0)
- [BiodbPersistentCache\\$moveFilesIntoCache\(\)](#page-84-1)
- [BiodbPersistentCache\\$erase\(\)](#page-84-2)
- [BiodbPersistentCache\\$deleteFile\(\)](#page-84-3)
- [BiodbPersistentCache\\$deleteAllFiles\(\)](#page-85-0)
- [BiodbPersistentCache\\$deleteFiles\(\)](#page-85-1)
- [BiodbPersistentCache\\$listFiles\(\)](#page-85-2)
- [BiodbPersistentCache\\$print\(\)](#page-85-3)
- [BiodbPersistentCache\\$enabled\(\)](#page-86-0)
- [BiodbPersistentCache\\$enable\(\)](#page-86-1)
- [BiodbPersistentCache\\$disable\(\)](#page-86-2)
- [BiodbPersistentCache\\$clone\(\)](#page-86-3)

<span id="page-80-0"></span>Method new(): New instance initializer. Persistent cache objects must not be created directly. Instead, access the cache instance through the BiodbMain instance using the getPersistentCache() method.

*Usage:* BiodbPersistentCache\$new(cfg, bdb = NULL)

*Arguments:*

cfg An instance of the BiodbConfig class.

bdb An instance of the BiodbMain class.

*Returns:* Nothing.

<span id="page-80-1"></span>Method isReadable(): Checks if the cache system is readable.

*Usage:*

BiodbPersistentCache\$isReadable(conn = NULL)

*Arguments:*

conn If not \codeNULL, checks if the cache system is readable for this particular connector.

*Returns:* \codeTRUE if the cache system is readable, \codeFALSE otherwise.

<span id="page-80-2"></span>Method isWritable(): Checks if the cache system is writable.

*Usage:*

BiodbPersistentCache\$isWritable(conn = NULL)

*Arguments:*

conn If not \codeNULL, checks if the cache system is writable for this particular connector.

*Returns:* \codeTRUE if the cache system is writable, \codeFALSE otherwise.

<span id="page-80-3"></span>Method getDir(): Gets the path to the persistent cache folder.

*Usage:*

BiodbPersistentCache\$getDir()

*Returns:* The path to the cache folder as a character value.

<span id="page-81-0"></span>Method getFolderPath(): Gets path to the cache system sub-folder dedicated to this cache ID. *Usage:*

BiodbPersistentCache\$getFolderPath(cache.id, create = TRUE, fail = FALSE)

*Arguments:*

cache.id The cache ID to use.

create If set to TRUE and the folder does not exist, creates it.

fail If set to TRUE, throws a warning if the folder does not exist.

*Returns:* A string containing the path to the folder.

<span id="page-81-1"></span>Method folderExists(): Tests if a cache folder exists for this cache ID.

*Usage:*

BiodbPersistentCache\$folderExists(cache.id)

*Arguments:*

cache.id The cache ID to use.

*Returns:* TRUE if a cache folder exists.

<span id="page-81-2"></span>Method getFilePath(): Gets path of file in cache system.

*Usage:*

BiodbPersistentCache\$getFilePath(cache.id, name, ext)

*Arguments:*

cache.id The cache ID to use.

name A character vector containing file names.

ext The extension of the files.

*Returns:* A character vector, the same size as \codenames, containing the paths to the files.

<span id="page-81-3"></span>Method filesExist(): Tests if at least one cache file exist for the specified cache ID.

*Usage:* BiodbPersistentCache\$filesExist(cache.id)

*Arguments:*

cache.id The cache ID to use.

*Returns:* A single boolean value.

<span id="page-81-4"></span>Method fileExist(): DEPRECATED. Use fileExists().

*Usage:* BiodbPersistentCache\$fileExist(cache.id, name, ext) *Arguments:* cache.id The cache ID to use. name A character vector containing file names.

ext The extension of the files, without the dot (\"html\", \"xml\", etc).

*Returns:* A logical vector, the same size as \codename, with \codeTRUE value if the file exists in the cache, or \codeFALSE otherwise.

<span id="page-82-0"></span>Method fileExists(): Tests if a particular file exist in the cache.

*Usage:*

BiodbPersistentCache\$fileExists(cache.id, name, ext)

*Arguments:*

cache.id The cache ID to use.

name A character vector containing file names.

ext The extension of the files, without the dot  $(\mathcal{N}^{\text{th}}_1, \mathcal{N}^{\text{th}}_2, \mathcal{N}^{\text{th}}_3, \mathcal{N}^{\text{th}}_4)$ .

*Returns:* A logical vector, the same size as \codename, with \codeTRUE value if the file exists in the cache, or \codeFALSE otherwise.

<span id="page-82-1"></span>Method markerExist(): DEPRECATED. Use markerExists().

*Usage:*

BiodbPersistentCache\$markerExist(cache.id, name)

*Arguments:*

cache.id The cache ID to use.

name A character vector containing marker names.

*Returns:* A logical vector, the same size as \codename, with \codeTRUE value if the marker file exists in the cache, or \codeFALSE otherwise.

<span id="page-82-2"></span>Method markerExists(): Tests if markers exist in the cache. Markers are used, for instance, by biodb to remember that a downloaded zip file from a database has been extracted correctly.

*Usage:*

BiodbPersistentCache\$markerExists(cache.id, name)

*Arguments:*

cache.id The cache ID to use.

name A character vector containing marker names.

*Returns:* A logical vector, the same size as \codename, with \codeTRUE value if the marker file exists in the cache, or \codeFALSE otherwise.

<span id="page-82-3"></span>Method setMarker(): Sets a marker.

*Usage:*

BiodbPersistentCache\$setMarker(cache.id, name)

*Arguments:*

cache.id The cache ID to use.

name A character vector containing marker names.

*Returns:* Nothing.

<span id="page-82-4"></span>Method getTmpFolderPath(): Gets path to the cache system temporary folder.

*Usage:*

BiodbPersistentCache\$getTmpFolderPath()

*Returns:* A string containing the path to the folder.

<span id="page-83-0"></span>Method getUsedCacheIds(): Returns a list of cache IDs actually used to store cache files.

*Usage:*

BiodbPersistentCache\$getUsedCacheIds()

*Returns:* A character vector containing all the cache IDs actually used inside the cache system.

<span id="page-83-1"></span>Method loadFileContent(): Loads content of files from the cache.

```
Usage:
BiodbPersistentCache$loadFileContent(
 cache.id,
 name,
  ext,
  output.vector = FALSE
)
```
*Arguments:*

cache.id The cache ID to use.

name A character vector containing file names.

ext The extension of the files.

output.vector If set to \codeTRUE, force output to be a \codevector instead of a \codelist. Where the list contains a \codeNULL, the \codevector will contain an \codeNA value.

*Returns:* A list (or a vector if \codeoutput.vector is set to \codeTRUE), the same size as \codename, containing the contents of the files. If some file does not exist, a \codeNULL value is inserted inside the list.

<span id="page-83-2"></span>Method saveContentToFile(): Saves content to files into the cache.

*Usage:*

BiodbPersistentCache\$saveContentToFile(content, cache.id, name, ext)

*Arguments:*

content A list or a character vector containing the contents of the files. It must have the same length as \codename.

cache.id The cache ID to use.

name A character vector containing file names.

ext The extension of the files.

*Returns:* Nothing.

<span id="page-83-3"></span>Method addFilesToCache(): Adds exisiting files into the cache.

*Usage:*

```
BiodbPersistentCache$addFilesToCache(
  src.file.paths,
  cache.id,
  name,
```

```
ext,
  action = c("copy", "move")\lambda
```
*Arguments:*

src.file.paths The current paths of the source files, as a character vector. cache.id The cache ID to use. name A character vector containing file names. ext The extension of the files.

action Specifies if files have to be moved or copied into the cache.

*Returns:* Nothing.

<span id="page-84-0"></span>Method copyFilesIntoCache(): Copies exisiting files into the cache.

*Usage:*

BiodbPersistentCache\$copyFilesIntoCache(src.file.paths, cache.id, name, ext)

*Arguments:*

src.file.paths The current paths of the source files, as a character vector.

cache.id The cache ID to use.

name A character vector containing file names.

ext The extension of the files.

*Returns:* Nothing.

<span id="page-84-1"></span>Method moveFilesIntoCache(): Moves exisiting files into the cache.

*Usage:*

BiodbPersistentCache\$moveFilesIntoCache(src.file.paths, cache.id, name, ext)

*Arguments:*

src.file.paths The current paths of the source files, as a character vector.

cache.id The cache ID to use.

name A character vector containing file names.

ext The extension of the files.

*Returns:* Nothing.

<span id="page-84-2"></span>Method erase(): Erases the whole cache.

*Usage:* BiodbPersistentCache\$erase() *Returns:* Nothing.

<span id="page-84-3"></span>Method deleteFile(): Deletes a list of files inside the cache system.

*Usage:*

BiodbPersistentCache\$deleteFile(cache.id, name, ext)

*Arguments:*

cache.id The cache ID to use.

name A character vector containing file names.

ext The extension of the files, without the dot (\"html\", \"xml\", etc).

*Returns:* Nothing.

<span id="page-85-0"></span>Method deleteAllFiles(): Deletes, in the cache system, all files associated with this cache ID.

*Usage:*

BiodbPersistentCache\$deleteAllFiles(cache.id, fail = FALSE, prefix = FALSE)

*Arguments:*

cache.id The cache ID to use.

- fail If set to TRUE, a warning will be emitted if no cache files exist for this cache ID.
- prefix DEPRECATED If set to TRUE, use cache.id as a prefix, deleting all files whose cache.id starts with this prefix.

*Returns:* Nothing.

<span id="page-85-1"></span>Method deleteFiles(): Deletes all files with the specific extension of the cache ID in the cache system.

*Usage:*

BiodbPersistentCache\$deleteFiles(cache.id, ext)

*Arguments:*

cache.id The cache ID to use.

ext The extension of the files, without the dot ( $\lceil \frac{\text{html}}{\text{html}} \rceil$ ,  $\lceil \frac{\text{cm}}{\text{html}} \rceil$ , etc). Only files having this extension will be deleted.

*Returns:* Nothing.

<span id="page-85-2"></span>Method listFiles(): Lists files present in the cache system.

```
Usage:
BiodbPersistentCache$listFiles(
 cache.id,
 ext = NULL,extract.name = FALSE,
  full.path = FALSE)
```
*Arguments:*

cache.id The cache ID to use.

ext The extension of the files, without the dot (\"html\", \"xml\", etc).

extract.name If set to \codeTRUE, instead of returning the file paths, returns the list of names used to construct the file name: [cache\_folder]/[cache.id]/[name].[ext].

full.path If set to \codeTRUE, returns full path for files.

*Returns:* The files of found files, or the names of the files if \codeextract.name is set to \code-TRUE.

<span id="page-85-3"></span>Method print(): Displays information about this object.

*Usage:*

```
BiodbPersistentCache$print()
```
<span id="page-86-0"></span>Method enabled(): DEPRECATED method. Use now \codeBiodbConfig :isEnabled('cache.system'). *Usage:*

BiodbPersistentCache\$enabled()

<span id="page-86-1"></span>Method enable(): DEPRECATED method. Use now \codeBiodbConfig :enable('cache.system').

*Usage:*

BiodbPersistentCache\$enable()

<span id="page-86-2"></span>Method disable(): DEPRECATED method. Use now \codeBiodbConfig :disable('cache.system').

*Usage:* BiodbPersistentCache\$disable()

<span id="page-86-3"></span>Method clone(): The objects of this class are cloneable with this method.

*Usage:* BiodbPersistentCache\$clone(deep = FALSE) *Arguments:* deep Whether to make a deep clone.

### See Also

[BiodbMain](#page-71-0), [BiodbBiocPersistentCache](#page-5-0), [BiodbBiocPersistentCache](#page-5-0).

### Examples

```
# Create an instance with default settings:
mybiodb <- biodb::newInst()
# Get a compound CSV file database
chebi.tsv <- system.file("extdata", "chebi_extract.tsv", package='biodb')
# Get a connector instance:
conn <- mybiodb$getFactory()$createConn('comp.csv.file', url=chebi.tsv)
# Get all entries
entries <- conn$getEntry(conn$getEntryIds())
# Get the cache instance:
cache <- mybiodb$getPersistentCache()
# Get list of files inside the cache:
files <- cache$listFiles(conn$getCacheId())
# Delete files inside the cache:
cache$deleteAllFiles(conn$getCacheId())
# Terminate instance.
mybiodb$terminate()
```
<span id="page-87-1"></span>BiodbRequest *Class Request.*

#### Description

Class Request.

Class Request.

## Details

This class represents a Request object that can be used with the Request Scheduler.

## Methods

### Public methods:

- [BiodbRequest\\$new\(\)](#page-87-0)
- [BiodbRequest\\$setConn\(\)](#page-88-0)
- [BiodbRequest\\$getConn\(\)](#page-88-1)
- [BiodbRequest\\$getUrl\(\)](#page-88-2)
- [BiodbRequest\\$getMethod\(\)](#page-88-3)
- [BiodbRequest\\$getEncoding\(\)](#page-88-4)
- [BiodbRequest\\$getCurlOptions\(\)](#page-88-5)
- [BiodbRequest\\$getUniqueKey\(\)](#page-88-6)
- [BiodbRequest\\$getHeaderAsSingleString\(\)](#page-89-0)
- [BiodbRequest\\$getBody\(\)](#page-89-1)
- [BiodbRequest\\$print\(\)](#page-89-2)
- [BiodbRequest\\$toString\(\)](#page-89-3)
- [BiodbRequest\\$clone\(\)](#page-89-4)

#### <span id="page-87-0"></span>Method new(): Initializer.

```
Usage:
BiodbRequest$new(
 url,
 method = c("get", "post"),header = character(),
 body = character(),
 encoding = integer(),
  conn = NULL
)
```
*Arguments:*

url A BiodbUrl object. method HTTP method. Either "get" or "post". header The header.

### BiodbRequest 89

body The body. encoding The encoding to use. conn A valid BiodbConn instance for which this request is built.

*Returns:* Nothing.

<span id="page-88-0"></span>Method setConn(): Sets the associated connector (usually the connector that created this request).

*Usage:* BiodbRequest\$setConn(conn) *Arguments:* conn A valid BiodbConn object.

*Returns:* Nothing.

<span id="page-88-1"></span>Method getConn(): gets the associated connector (usually the connector that created this request).

*Usage:* BiodbRequest\$getConn()

*Returns:* The associated connector as a BiodbConn object.

<span id="page-88-2"></span>Method getUrl(): Gets the URL.

*Usage:* BiodbRequest\$getUrl()

*Returns:* The URL as a BiodbUrl object.

<span id="page-88-3"></span>Method getMethod(): Gets the method.

*Usage:* BiodbRequest\$getMethod()

*Returns:* The method as a character value.

<span id="page-88-4"></span>Method getEncoding(): Gets the encoding.

*Usage:* BiodbRequest\$getEncoding()

*Returns:* The encoding.

<span id="page-88-5"></span>Method getCurlOptions(): Gets the options object to pass to cURL library.

*Usage:*

BiodbRequest\$getCurlOptions(useragent)

*Arguments:*

useragent The user agent as a character value.

*Returns:* An RCurl options object.

<span id="page-88-6"></span>Method getUniqueKey(): Gets a unique key to identify this request. The key is an MD5 sum computed from the string representation of this request.

*Usage:* BiodbRequest\$getUniqueKey()

*Returns:* A unique key as an MD5 sum.

<span id="page-89-0"></span>Method getHeaderAsSingleString(): Gets the HTTP header as a string, concatenating all its information into a single string.

*Usage:*

BiodbRequest\$getHeaderAsSingleString()

*Returns:* The header as a single character value.

<span id="page-89-1"></span>Method getBody(): Gets the body.

*Usage:*

BiodbRequest\$getBody()

*Returns:* The body as a character value.

<span id="page-89-2"></span>Method print(): Displays information about this instance.

*Usage:*

BiodbRequest\$print()

*Returns:* self as invisible.

<span id="page-89-3"></span>Method toString(): Gets a string representation of this instance.

*Usage:*

BiodbRequest\$toString()

*Returns:* A single string giving a representation of this instance.

<span id="page-89-4"></span>Method clone(): The objects of this class are cloneable with this method.

*Usage:*

BiodbRequest\$clone(deep = FALSE)

*Arguments:*

deep Whether to make a deep clone.

### See Also

[BiodbRequestScheduler](#page-90-0), [BiodbUrl](#page-109-0).

#### Examples

```
# Create an instance with default settings:
mybiodb <- biodb::newInst()
```

```
# Create a request object
u <- 'https://www.ebi.ac.uk/webservices/chebi/2.0/test/getCompleteEntity'
url <- BiodbUrl$new(url=u)
url$setParam('chebiId', 15440)
request <- BiodbRequest$new(method='get', url=url)
```
### BiodbRequestScheduler 91

mybiodb\$terminate()

```
# Send request
mybiodb$getRequestScheduler()$sendRequest(request)
# Terminate instance.
```
<span id="page-90-0"></span>BiodbRequestScheduler *Class for handling requests.*

### **Description**

Class for handling requests.

Class for handling requests.

### Details

This class handles GET and POST requests, as well as file downloading. Each remote database connection instance creates an instance of BiodbRequestScheduler for handling database connection. A timer is used to schedule connections, and avoid sending too much requests to the database. This class is not meant to be used directly by the library user. See section Fields for a list of the constructor's parameters.

#### Methods

#### Public methods:

- [BiodbRequestScheduler\\$new\(\)](#page-90-1)
- [BiodbRequestScheduler\\$sendSoapRequest\(\)](#page-91-0)
- [BiodbRequestScheduler\\$sendRequest\(\)](#page-91-1)
- [BiodbRequestScheduler\\$downloadFile\(\)](#page-91-2)
- [BiodbRequestScheduler\\$notifyConnUrlsUpdated\(\)](#page-91-3)
- [BiodbRequestScheduler\\$notifyConnSchedulerFrequencyUpdated\(\)](#page-92-0)
- [BiodbRequestScheduler\\$getUrlString\(\)](#page-92-1)
- [BiodbRequestScheduler\\$getUrl\(\)](#page-92-2)
- [BiodbRequestScheduler\\$findRule\(\)](#page-92-3)
- [BiodbRequestScheduler\\$getConnectorRules\(\)](#page-93-0)
- [BiodbRequestScheduler\\$registerConnector\(\)](#page-93-1)
- [BiodbRequestScheduler\\$unregisterConnector\(\)](#page-93-2)
- [BiodbRequestScheduler\\$getAllRules\(\)](#page-93-3)
- [BiodbRequestScheduler\\$clone\(\)](#page-93-4)

<span id="page-90-1"></span>Method new(): New instance initializer. BiodbRequestScheduler class must not be instantiated direrctly. Instead, use the getRequestScheduler() method from BiodbMain.

*Usage:*

BiodbRequestScheduler\$new(bdb)

*Arguments:* bdb The BiodbMain instance. *Returns:* Nothing.

<span id="page-91-0"></span>Method sendSoapRequest(): Sends a SOAP request to a URL. Returns the string result.

```
Usage:
BiodbRequestScheduler$sendSoapRequest(
  url,
  soap.request,
  soap.action = NA_character_,
  encoding = integer()
)
```
*Arguments:*

url The URL to access, as a character string. soap.request The XML SOAP request to send, as a character string. soap.action The SOAP action to contact, as a character string. encoding The encoding to use.

*Returns:* The results returned by the contacted server, as a single string value.

<span id="page-91-1"></span>Method sendRequest(): Sends a request, and returns content result.

*Usage:*

BiodbRequestScheduler\$sendRequest(request, cache.read = TRUE)

*Arguments:*

request A BiodbRequest instance.

cache.read If set to TRUE, the cache system will be used. In case the same request has already been run and its results saved into the cache, then the request is not run again, the targeted server not contacted, and the results are directly loaded from the cache system.

*Returns:* The results returned by the contacted server, as a single string value.

<span id="page-91-2"></span>Method downloadFile(): Downloads the content of a URL and save it into the specified destination file.

*Usage:*

BiodbRequestScheduler\$downloadFile(url, dest.file)

*Arguments:*

url The URL to access, as a BiodbUrl object.

dest.file A path to a destination file.

*Returns:* Nothing.

<span id="page-91-3"></span>Method notifyConnUrlsUpdated(): Call back function called when connector URLs are changed.

*Usage:*

BiodbRequestScheduler\$notifyConnUrlsUpdated(conn)

*Arguments:*

conn The connector instance for which the URLs were changed.

*Returns:* Nothing.

<span id="page-92-0"></span>Method notifyConnSchedulerFrequencyUpdated(): Call back function called when connector T and N parameters (frequency) are changed.

*Usage:*

BiodbRequestScheduler\$notifyConnSchedulerFrequencyUpdated(conn)

*Arguments:*

conn The connector instance for which the frequency were changed.

*Returns:* Nothing.

<span id="page-92-1"></span>Method getUrlString(): Builds a URL object, using a base URL and parameters to be passed.

*Usage:*

```
BiodbRequestScheduler$getUrlString(url, params = list())
```
*Arguments:*

url A URL string. params A list of URL parameters.

*Returns:* A BiodUrl object.

<span id="page-92-2"></span>Method getUrl(): Sends a request and get the result.

```
Usage:
BiodbRequestScheduler$getUrl(
  url,
  params = list(),
  method = c("get", "post"),header = character(),
  body = character(),
  encoding = integer()
\mathcal{L}Arguments:
url A URL string.
params A list of URL parameters.
method The method to use. Either 'get' or 'post'.
header The header to send.
body The body to send.
encoding The encoding to use.
Returns: The results of the request.
```
<span id="page-92-3"></span>Method findRule(): Searches for a rule by host name.

*Usage:* BiodbRequestScheduler\$findRule(url, create = TRUE) *Arguments:* url The host URL.

create Sets to TRUE to create a rule when none exists.

*Returns:* A BiodbRequestSchedulerRule object.

<span id="page-93-0"></span>Method getConnectorRules(): Gets the rules associates with a connector.

*Usage:* BiodbRequestScheduler\$getConnectorRules(conn) *Arguments:* conn A valid connector object. *Returns:* A list of rules.

<span id="page-93-1"></span>Method registerConnector(): Registers a new connector with the scheduler.

*Usage:*

BiodbRequestScheduler\$registerConnector(conn)

*Arguments:*

conn A valid connector object.

*Returns:* Nothing.

<span id="page-93-2"></span>Method unregisterConnector(): Unregisters a connector from this scheduler.

*Usage:*

BiodbRequestScheduler\$unregisterConnector(conn)

*Arguments:*

conn A valid connector object.

*Returns:* Nothing.

## <span id="page-93-3"></span>Method getAllRules(): Gets all defined rules.

*Usage:*

BiodbRequestScheduler\$getAllRules()

*Returns:* The list of all rules.

<span id="page-93-4"></span>Method clone(): The objects of this class are cloneable with this method.

*Usage:* BiodbRequestScheduler\$clone(deep = FALSE) *Arguments:* deep Whether to make a deep clone.

#### See Also

[BiodbRequestSchedulerRule](#page-94-0).

## BiodbRequestSchedulerRule 95

### Examples

```
# Create an instance with default settings:
mybiodb <- biodb::newInst()
# Get the scheduler
sched <- mybiodb$getRequestScheduler()
# Create a request object
u <- 'https://www.ebi.ac.uk/webservices/chebi/2.0/test/getCompleteEntity'
url <- BiodbUrl$new(url=u)
url$setParam('chebiId', 15440)
request <- BiodbRequest$new(method='get', url=url)
# Send request
sched$sendRequest(request)
# Terminate instance.
mybiodb$terminate()
mybiodb <- NULL
```
<span id="page-94-0"></span>BiodbRequestSchedulerRule *Scheduler rule class.*

### Description

Scheduler rule class. Scheduler rule class.

## Details

This class represents a rule for the request scheduler.

#### Methods

#### Public methods:

- [BiodbRequestSchedulerRule\\$new\(\)](#page-95-0)
- [BiodbRequestSchedulerRule\\$getHost\(\)](#page-95-1)
- [BiodbRequestSchedulerRule\\$getN\(\)](#page-95-2)
- [BiodbRequestSchedulerRule\\$getT\(\)](#page-95-3)
- [BiodbRequestSchedulerRule\\$setFrequency\(\)](#page-95-4)
- [BiodbRequestSchedulerRule\\$getConnectors\(\)](#page-95-5)
- [BiodbRequestSchedulerRule\\$addConnector\(\)](#page-95-6)
- [BiodbRequestSchedulerRule\\$removeConnector\(\)](#page-96-0)
- [BiodbRequestSchedulerRule\\$print\(\)](#page-96-1)
- [BiodbRequestSchedulerRule\\$waitAsNeeded\(\)](#page-96-2)
- [BiodbRequestSchedulerRule\\$recomputeFrequency\(\)](#page-96-3)
- [BiodbRequestSchedulerRule\\$computeSleepTime\(\)](#page-96-4)
- [BiodbRequestSchedulerRule\\$storeCurrentTime\(\)](#page-96-5)
- [BiodbRequestSchedulerRule\\$clone\(\)](#page-96-6)

### <span id="page-95-0"></span>Method new(): Initializer.

*Usage:*

BiodbRequestSchedulerRule\$new(host, conn = NULL)

*Arguments:*

host The web host for which this rules is applicable.

conn The connector instance that is concerned by this rule.

*Returns:* Nothing.

<span id="page-95-1"></span>Method getHost(): Gets host.

*Usage:* BiodbRequestSchedulerRule\$getHost() *Returns:* Returns the host.

<span id="page-95-2"></span>Method getN(): Gets N value. The number of connections allowed during a period of T seconds.

*Usage:*

BiodbRequestSchedulerRule\$getN()

*Returns:* Returns N as an integer.

<span id="page-95-3"></span>Method getT(): Gets T value. The number of seconds during which N connections are allowed.

*Usage:*

BiodbRequestSchedulerRule\$getT()

*Returns:* Returns T as a numeric.

<span id="page-95-4"></span>Method setFrequency(): Sets both N and T.

*Usage:*

BiodbRequestSchedulerRule\$setFrequency(n, t)

*Arguments:*

n The number of connections allowed during a period of t seconds, as an integer.

t The number of seconds during which n connections are allowed, as a numeric value.

*Returns:* Nothing.

<span id="page-95-5"></span>Method getConnectors(): Gets connectors associaated with this rule.

*Usage:*

BiodbRequestSchedulerRule\$getConnectors()

*Returns:* A list of BiodbConn objects.

<span id="page-95-6"></span>Method addConnector(): Associate a connector with this rule.

*Usage:*

BiodbRequestSchedulerRule\$addConnector(conn)

*Arguments:*

conn A BiodbConn object.

*Returns:* Nothing.

## <span id="page-96-0"></span>Method removeConnector(): Disassociate a connector from this rule.

*Usage:*

BiodbRequestSchedulerRule\$removeConnector(conn)

*Arguments:*

conn A BiodbConn instance.

*Returns:* Nothing.

<span id="page-96-1"></span>Method print(): Displays information about this instance.

*Usage:* BiodbRequestSchedulerRule\$print()

*Returns:* Nothing.

<span id="page-96-2"></span>Method waitAsNeeded(): Wait (sleep) until a new request is allowed.

*Usage:*

BiodbRequestSchedulerRule\$waitAsNeeded()

*Returns:* Nothing.

<span id="page-96-3"></span>Method recomputeFrequency(): Recompute frequency from submitted N and T values.

*Usage:*

BiodbRequestSchedulerRule\$recomputeFrequency()

*Returns:* Nothing.

<span id="page-96-4"></span>Method computeSleepTime(): Compute the needed sleep time to wait until a new request is allowed, starting from the submitted time.

*Usage:*

```
BiodbRequestSchedulerRule$computeSleepTime(cur.time = Sys.time())
```
*Arguments:*

cur.time Time from which to compute needed sleep time.

*Returns:* The needed sleep time in seconds.

<span id="page-96-5"></span>Method storeCurrentTime(): Stores the current time.

*Usage:*

BiodbRequestSchedulerRule\$storeCurrentTime(cur.time = Sys.time())

*Arguments:*

cur.time The current time.

<span id="page-96-6"></span>*Returns:* Nothing.

Method clone(): The objects of this class are cloneable with this method.

*Usage:* BiodbRequestSchedulerRule\$clone(deep = FALSE) *Arguments:* deep Whether to make a deep clone.

#### See Also

[BiodbRequestScheduler](#page-90-0).

BiodbSdfEntry *Entry class for content in SDF format.*

## Description

Entry class for content in SDF format. Entry class for content in SDF format.

### Details

This is an abstract class for handling database entries whose content is in SDF format.

#### Super classes

[biodb::BiodbEntry](#page-0-0) -> [biodb::BiodbTxtEntry](#page-0-0) -> BiodbSdfEntry

### **Methods**

### Public methods:

- [BiodbSdfEntry\\$new\(\)](#page-97-0)
- [BiodbSdfEntry\\$clone\(\)](#page-97-1)

<span id="page-97-0"></span>Method new(): New instance initializer. Entry objects must not be created directly. Instead, they are retrieved through the connector instances.

*Usage:*

BiodbSdfEntry\$new(...)

*Arguments:*

... All parameters are passed to the super class initializer.

*Returns:* Nothing.

<span id="page-97-1"></span>Method clone(): The objects of this class are cloneable with this method.

*Usage:* BiodbSdfEntry\$clone(deep = FALSE) *Arguments:* deep Whether to make a deep clone.

## BiodbSqlBinaryOp 99

## See Also

Super class [BiodbTxtEntry](#page-108-0).

### Examples

```
# Create a concrete entry class inheriting from CSV class:
MyEntry <- R6::R6Class("MyEntry", inherit=biodb::BiodbSdfEntry)
```
BiodbSqlBinaryOp *This class represents an SQL binary operator.*

### Description

This class represents an SQL binary operator. This class represents an SQL binary operator.

### Super class

[biodb::BiodbSqlExpr](#page-0-0) -> BiodbSqlBinaryOp

## Methods

#### Public methods:

- [BiodbSqlBinaryOp\\$new\(\)](#page-98-0)
- [BiodbSqlBinaryOp\\$toString\(\)](#page-98-1)
- [BiodbSqlBinaryOp\\$clone\(\)](#page-98-2)

<span id="page-98-0"></span>Method new(): Initializer.

#### *Usage:*

BiodbSqlBinaryOp\$new(lexpr, op, rexpr)

*Arguments:*

lexpr A BiodbSqlExpr instance for the left part.

op The binary operator, as a string.

rexpr A BiodbSqlExpr instance for the right part.

*Returns:* Nothing.

<span id="page-98-1"></span>Method toString(): Converts into a string.

*Usage:* BiodbSqlBinaryOp\$toString() *Returns:* A string containing the SQL expression.

<span id="page-98-2"></span>Method clone(): The objects of this class are cloneable with this method.

*Usage:*

BiodbSqlBinaryOp\$clone(deep = FALSE) *Arguments:* deep Whether to make a deep clone.

## Description

The SQL Expression abstact class.

The SQL Expression abstact class.

### Details

This abstract class represents an SQL expression.

### Methods

### Public methods:

- [BiodbSqlExpr\\$toString\(\)](#page-99-0)
- [BiodbSqlExpr\\$clone\(\)](#page-99-1)

<span id="page-99-0"></span>Method toString(): Converts into a string.

*Usage:*

BiodbSqlExpr\$toString()

*Returns:* A string containing the SQL expression.

<span id="page-99-1"></span>Method clone(): The objects of this class are cloneable with this method.

```
Usage:
BiodbSqlExpr$clone(deep = FALSE)
Arguments:
deep Whether to make a deep clone.
```
BiodbSqlField *This class represents an SQL field.*

# Description

This class represents an SQL field. This class represents an SQL field.

#### Super class

[biodb::BiodbSqlExpr](#page-0-0) -> BiodbSqlField

## BiodbSqlList 101

# Methods

## Public methods:

- [BiodbSqlField\\$new\(\)](#page-100-0)
- [BiodbSqlField\\$toString\(\)](#page-100-1)
- [BiodbSqlField\\$clone\(\)](#page-100-2)

## <span id="page-100-0"></span>Method new(): Initializer.

```
Usage:
BiodbSqlField$new(table = NA_character_, field)
Arguments:
table The table name.
field The field name.
```
*Returns:* Nothing.

# <span id="page-100-1"></span>Method toString(): Converts into a string.

```
Usage:
BiodbSqlField$toString()
```
*Returns:* A string containing the SQL expression.

<span id="page-100-2"></span>Method clone(): The objects of this class are cloneable with this method.

```
Usage:
BiodbSqlField$clone(deep = FALSE)
Arguments:
deep Whether to make a deep clone.
```
BiodbSqlList *This class represents an SQL list.*

# Description

This class represents an SQL list.

This class represents an SQL list.

#### Super class

[biodb::BiodbSqlExpr](#page-0-0) -> BiodbSqlList

# Methods

## Public methods:

- [BiodbSqlList\\$new\(\)](#page-101-0)
- [BiodbSqlList\\$toString\(\)](#page-101-1)
- [BiodbSqlList\\$clone\(\)](#page-101-2)

## <span id="page-101-0"></span>Method new(): Initializer.

*Usage:* BiodbSqlList\$new(values) *Arguments:* values The values of the list. *Returns:* Nothing.

### <span id="page-101-1"></span>Method toString(): Converts into a string.

*Usage:* BiodbSqlList\$toString() *Returns:* A string containing the SQL expression.

<span id="page-101-2"></span>Method clone(): The objects of this class are cloneable with this method.

*Usage:* BiodbSqlList\$clone(deep = FALSE) *Arguments:* deep Whether to make a deep clone.

BiodbSqlLogicalOp *This class represents an SQL logical operator.*

## Description

This class represents an SQL logical operator.

This class represents an SQL logical operator.

### Super class

[biodb::BiodbSqlExpr](#page-0-0) -> BiodbSqlLogicalOp

# Methods

# Public methods:

- [BiodbSqlLogicalOp\\$new\(\)](#page-102-0)
- [BiodbSqlLogicalOp\\$addExpr\(\)](#page-102-1)
- [BiodbSqlLogicalOp\\$toString\(\)](#page-102-2)
- [BiodbSqlLogicalOp\\$clone\(\)](#page-102-3)

# <span id="page-102-0"></span>Method new(): Initializer.

*Usage:*

BiodbSqlLogicalOp\$new(op)

*Arguments:*

op The logical operator, as a string.

*Returns:* Nothing.

<span id="page-102-1"></span>Method addExpr(): Add an SQL expression to the logical operator.

*Usage:* BiodbSqlLogicalOp\$addExpr(expr)

*Arguments:*

expr A BiodbSqlExpr instance.

*Returns:* Nothing.

## <span id="page-102-2"></span>Method toString(): Converts into a string.

*Usage:* BiodbSqlLogicalOp\$toString()

*Returns:* A string containing the SQL expression.

<span id="page-102-3"></span>Method clone(): The objects of this class are cloneable with this method.

*Usage:* BiodbSqlLogicalOp\$clone(deep = FALSE) *Arguments:*

deep Whether to make a deep clone.

## Description

This class handles an SQL Query.

This class handles an SQL Query.

### Details

This class represents an SQL query. It is used internally to generate an SQL query string.

### Methods

### Public methods:

- [BiodbSqlQuery\\$new\(\)](#page-103-0)
- [BiodbSqlQuery\\$setTable\(\)](#page-103-1)
- [BiodbSqlQuery\\$addField\(\)](#page-103-2)
- [BiodbSqlQuery\\$setDistinct\(\)](#page-104-0)
- [BiodbSqlQuery\\$setLimit\(\)](#page-104-1)
- [BiodbSqlQuery\\$addJoin\(\)](#page-104-2)
- [BiodbSqlQuery\\$setWhere\(\)](#page-104-3)
- [BiodbSqlQuery\\$getJoin\(\)](#page-104-4)
- [BiodbSqlQuery\\$getWhere\(\)](#page-104-5)
- [BiodbSqlQuery\\$getFields\(\)](#page-105-0)
- [BiodbSqlQuery\\$toString\(\)](#page-105-1)
- [BiodbSqlQuery\\$clone\(\)](#page-105-2)

#### <span id="page-103-0"></span>Method new(): Initializer.

*Usage:* BiodbSqlQuery\$new() *Returns:* Nothing.

### <span id="page-103-1"></span>Method setTable(): Set the table.

*Usage:* BiodbSqlQuery\$setTable(table) *Arguments:* table The table name. *Returns:* Nothing.

# <span id="page-103-2"></span>Method addField(): Set the fields.

*Usage:*

## BiodbSqlQuery 105

BiodbSqlQuery\$addField(table = NULL, field)

*Arguments:*

table The table name.

field A field name.

*Returns:* Nothing.

<span id="page-104-0"></span>Method setDistinct(): Set or unset distinct modifier.

*Usage:*

BiodbSqlQuery\$setDistinct(distinct)

*Arguments:*

distinct Either TRUE or FALSE for setting or unsetting the distinct flag.

*Returns:* Nothing.

<span id="page-104-1"></span>Method setLimit(): Set results limit.

*Usage:*

BiodbSqlQuery\$setLimit(limit)

*Arguments:*

limit The limit to set, as an integer value.

*Returns:* Nothing.

<span id="page-104-2"></span>Method addJoin(): Add a join.

*Usage:*

BiodbSqlQuery\$addJoin(table1, field1, table2, field2)

*Arguments:*

table1 The first table.

field1 The field of the first table.

table2 The second table.

field2 The field of the second table.

*Returns:* Nothing.

<span id="page-104-3"></span>Method setWhere(): Set the where clause.

*Usage:* BiodbSqlQuery\$setWhere(expr) *Arguments:* expr A BiodbSqlExpr representing the "where" clause. *Returns:* Nothing.

<span id="page-104-4"></span>Method getJoin(): Builds and returns the join expression.

*Usage:*

BiodbSqlQuery\$getJoin()

<span id="page-104-5"></span>*Returns:* A character vector representing the join expression.

Method getWhere(): Gets the where expression.

*Usage:*

BiodbSqlQuery\$getWhere()

*Returns:* The BiodbSqlExpr instance representing the "where" clause.

<span id="page-105-0"></span>Method getFields(): Gets the fields to retrieve.

*Usage:* BiodbSqlQuery\$getFields()

*Returns:* A string containing the list of fields to retrieve.

<span id="page-105-1"></span>Method toString(): Generates the string representation of this query.

*Usage:* BiodbSqlQuery\$toString()

*Returns:* A string containing the full SQL query.

<span id="page-105-2"></span>Method clone(): The objects of this class are cloneable with this method.

*Usage:* BiodbSqlQuery\$clone(deep = FALSE) *Arguments:*

deep Whether to make a deep clone.

### See Also

[BiodbRequestScheduler](#page-90-0), [BiodbRequest](#page-87-1).

BiodbSqlValue *This class represents an SQL value.*

### Description

This class represents an SQL value.

This class represents an SQL value.

### Super class

[biodb::BiodbSqlExpr](#page-0-0) -> BiodbSqlValue

## BiodbTestMsgAck 107

# Methods

### Public methods:

- [BiodbSqlValue\\$new\(\)](#page-106-0)
- [BiodbSqlValue\\$toString\(\)](#page-106-1)
- [BiodbSqlValue\\$clone\(\)](#page-106-2)

## <span id="page-106-0"></span>Method new(): Initializer.

*Usage:*

BiodbSqlValue\$new(value)

*Arguments:*

value The value.

*Returns:* Nothing.

### <span id="page-106-1"></span>Method toString(): Converts into a string.

*Usage:* BiodbSqlValue\$toString()

*Returns:* A string containing the SQL expression.

<span id="page-106-2"></span>Method clone(): The objects of this class are cloneable with this method.

*Usage:* BiodbSqlValue\$clone(deep = FALSE) *Arguments:*

deep Whether to make a deep clone.

BiodbTestMsgAck *A class for acknowledging messages during tests.*

#### Description

A class for acknowledging messages during tests.

A class for acknowledging messages during tests.

## Details

This observer is used to call a testthat::expect\_\*() method each time a message is received. This is used when running tests on Travis-CI, so Travis does not stop tests because no change is detected in output.

# Methods

# Public methods:

- [BiodbTestMsgAck\\$new\(\)](#page-107-0)
- [BiodbTestMsgAck\\$notifyProgress\(\)](#page-107-1)
- [BiodbTestMsgAck\\$clone\(\)](#page-107-2)

#### <span id="page-107-0"></span>Method new(): New instance initializer.

*Usage:*

BiodbTestMsgAck\$new()

*Returns:* Nothing.

<span id="page-107-1"></span>Method notifyProgress(): Call back method used to get progress advancement of a long process.

*Usage:*

BiodbTestMsgAck\$notifyProgress(what, index, total)

*Arguments:*

what The reason as a character value.

index The index number representing the progress.

total The total number to reach for completing the process.

*Returns:* Nothing.

<span id="page-107-2"></span>Method clone(): The objects of this class are cloneable with this method.

*Usage:*

BiodbTestMsgAck\$clone(deep = FALSE)

*Arguments:*

deep Whether to make a deep clone.

### Examples

```
# To use the acknowledger, set ack=TRUE when creating the Biodb test
# instance:
biodb <- biodb::createBiodbTestInstance(ack=TRUE)
```

```
# Terminate the BiodbMain instance
biodb$terminate()
```
#### Description

Entry class for content in text format.

Entry class for content in text format.

# Details

This is an abstract class for handling database entries whose content is in text format.

# Super class

```
biodb::BiodbEntry -> BiodbTxtEntry
```
# **Methods**

Public methods:

- [BiodbTxtEntry\\$new\(\)](#page-108-0)
- [BiodbTxtEntry\\$clone\(\)](#page-108-1)

<span id="page-108-0"></span>Method new(): New instance initializer. Entry objects must not be created directly. Instead, they are retrieved through the connector instances.

*Usage:* BiodbTxtEntry\$new(...)

*Arguments:*

... All parameters are passed to the super class initializer.

*Returns:* Nothing.

<span id="page-108-1"></span>Method clone(): The objects of this class are cloneable with this method.

*Usage:* BiodbTxtEntry\$clone(deep = FALSE)

*Arguments:*

deep Whether to make a deep clone.

# See Also

Super class [BiodbEntry](#page-44-0).

#### Examples

```
# Create a concrete entry class inheriting from CSV class:
MyEntry <- R6::R6Class("MyEntry", inherit=biodb::BiodbTxtEntry)
```
BiodbUrl *Class URL.*

# Description

Class URL.

Class URL.

# Details

This class represents a URL object that can be used in requests.

# **Methods**

# Public methods:

- [BiodbUrl\\$new\(\)](#page-109-0)
- [BiodbUrl\\$getDomain\(\)](#page-109-1)
- [BiodbUrl\\$setUrl\(\)](#page-109-2)
- [BiodbUrl\\$setParam\(\)](#page-110-0)
- [BiodbUrl\\$print\(\)](#page-110-1)
- [BiodbUrl\\$toString\(\)](#page-110-2)
- [BiodbUrl\\$clone\(\)](#page-110-3)

<span id="page-109-0"></span>Method new(): Initializer.

# *Usage:*

```
BiodbUrl$new(url = character(), params = character(), chompExtraSlashes = TRUE)
```
*Arguments:*

url The URL to access, as a character vector.

params The list of parameters to append to this URL.

chompExtraSlashes If set to TRUE, then slashes at the end and the beginning of each element of the url vector parameter will be removed before proper concatenation.

*Returns:* Nothing.

<span id="page-109-1"></span>Method getDomain(): Gets the domain.

*Usage:* BiodbUrl\$getDomain() *Returns:* The domain.

<span id="page-109-2"></span>Method setUrl(): Sets the base URL string.

*Usage:* BiodbUrl\$setUrl(url)

*Arguments:*

#### BiodbUrl 111

url The base URL string.

*Returns:* Nothing.

<span id="page-110-0"></span>Method setParam(): Sets a parameter.

*Usage:* BiodbUrl\$setParam(key, value) *Arguments:*

key The parameter name. value The value of the parameter.

*Returns:* Nothing.

<span id="page-110-1"></span>Method print(): Displays information about this instance.

*Usage:* BiodbUrl\$print() *Returns:* self as invisible.

<span id="page-110-2"></span>Method toString(): Gets the URL as a string representation.

*Usage:* BiodbUrl\$toString(encode = TRUE) *Arguments:* encode If set to TRUE, then encodes the URL.

*Returns:* The URL as a string, with all parameters and values set.

<span id="page-110-3"></span>Method clone(): The objects of this class are cloneable with this method.

*Usage:* BiodbUrl\$clone(deep = FALSE) *Arguments:* deep Whether to make a deep clone.

#### See Also

[BiodbRequestScheduler](#page-90-0), [BiodbRequest](#page-87-0).

# Examples

```
# Create a URL object
u <- c("https://www.uniprot.org", "uniprot")
p <- c(query="reviewed:yes+AND+organism:9606",
      columns='id,entry name,protein names',
      format="tab")
url <- BiodbUrl$new(url=u, params=p)
url$toString()
```
#### Description

Entry class for content in XML format. Entry class for content in XML format.

#### Details

This is an abstract class for handling database entries whose content is in XML format.

# Super class

```
biodb::BiodbEntry -> BiodbXmlEntry
```
# **Methods**

Public methods:

- [BiodbXmlEntry\\$new\(\)](#page-111-0)
- [BiodbXmlEntry\\$clone\(\)](#page-111-1)

<span id="page-111-0"></span>Method new(): New instance initializer. Entry objects must not be created directly. Instead, they are retrieved through the connector instances.

*Usage:* BiodbXmlEntry\$new(...)

*Arguments:*

... All parameters are passed to the super class initializer.

*Returns:* Nothing.

<span id="page-111-1"></span>Method clone(): The objects of this class are cloneable with this method.

*Usage:* BiodbXmlEntry\$clone(deep = FALSE)

*Arguments:*

deep Whether to make a deep clone.

# See Also

Super class [BiodbEntry](#page-44-0).

#### Examples

```
# Create a concrete entry class inheriting from CSV class:
MyEntry <- R6::R6Class("MyEntry", inherit=biodb::BiodbXmlEntry)
```
checkDeprecatedCacheFolders

*Check deprecated default cache folders.*

# Description

Searches for a deprecated location of the default cache folder, and moves files to the new location if possible. Otherwise raises a warning.

# Usage

checkDeprecatedCacheFolders()

# Value

Nothing.

# Examples

biodb::checkDeprecatedCacheFolders()

closeMatchPpm *Close match PPM*

# Description

Matches peaks between two spectra.

# Usage

closeMatchPpm(x, y, xidx, yidx, xolength, dppm, dmz)

# Arguments

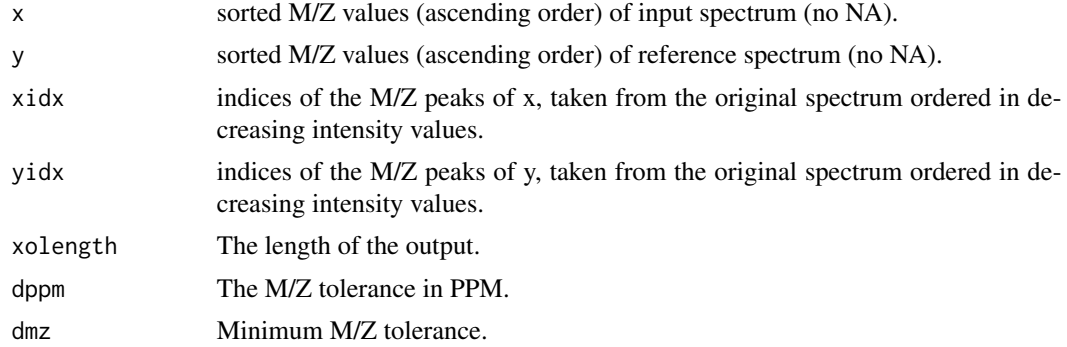

# Value

A list of results.

<span id="page-113-2"></span>CompCsvFileConn *Compound CSV File connector class.*

# Description

Compound CSV File connector class.

Compound CSV File connector class.

# Details

This is the connector class for a Compound CSV file database.

# Super classes

[biodb::BiodbConnBase](#page-0-0) -> [biodb::BiodbConn](#page-0-0) -> [biodb::CsvFileConn](#page-0-0) -> CompCsvFileConn

# **Methods**

#### Public methods:

- [CompCsvFileConn\\$new\(\)](#page-113-0)
- [CompCsvFileConn\\$clone\(\)](#page-113-1)

<span id="page-113-0"></span>Method new(): New instance initializer. Connector classes must not be instantiated directly. Instead, you must use the createConn() method of the factory class.

*Usage:*

```
CompCsvFileConn$new(...)
```
*Arguments:*

... All parameters are passed to the super class initializer.

*Returns:* Nothing.

<span id="page-113-1"></span>Method clone(): The objects of this class are cloneable with this method.

*Usage:*

CompCsvFileConn\$clone(deep = FALSE)

*Arguments:*

deep Whether to make a deep clone.

# See Also

Super class [CsvFileConn](#page-118-0).

# CompCsvFileEntry 115

#### Examples

```
# Create an instance with default settings:
mybiodb <- biodb::newInst()
# Get a connector:
chebi_file <- system.file("extdata", "chebi_extract.tsv", package="biodb")
conn <- mybiodb$getFactory()$createConn('comp.csv.file', url=chebi_file)
# Get an entry
e <- conn$getEntry('')
# Terminate instance.
mybiodb$terminate()
```
CompCsvFileEntry *Compound CSV File entry class.*

#### Description

Compound CSV File entry class.

Compound CSV File entry class.

#### Details

This is the entry class for Compound CSV file databases.

#### Super classes

[biodb::BiodbEntry](#page-0-0) -> [biodb::BiodbCsvEntry](#page-0-0) -> CompCsvFileEntry

#### Methods

### Public methods:

- [CompCsvFileEntry\\$new\(\)](#page-114-0)
- [CompCsvFileEntry\\$clone\(\)](#page-114-1)

<span id="page-114-0"></span>Method new(): New instance initializer. Entry objects must not be created directly. Instead, they are retrieved through the connector instances.

*Usage:* CompCsvFileEntry\$new(...)

*Arguments:*

... All parameters are passed to the super class initializer.

*Returns:* Nothing.

<span id="page-114-1"></span>Method clone(): The objects of this class are cloneable with this method.

*Usage:* CompCsvFileEntry\$clone(deep = FALSE) *Arguments:* deep Whether to make a deep clone.

#### See Also

Super class [BiodbCsvEntry](#page-38-0).

# Examples

```
# Create an instance with default settings:
mybiodb <- biodb::newInst()
# Get a connector that inherits from CsvFileConn:
chebi_file <- system.file("extdata", "chebi_extract.tsv", package="biodb")
conn <- mybiodb$getFactory()$createConn('comp.csv.file', url=chebi_file)
# Get an entry
e <- conn$getEntry('')
# Terminate instance.
mybiodb$terminate()
```
CompSqliteConn *Class for handling a Compound database in SQLite format.*

# Description

This is the connector class for a Compound database.

#### Super classes

[biodb::BiodbConnBase](#page-0-0) -> [biodb::BiodbConn](#page-0-0) -> [biodb::SqliteConn](#page-0-0) -> CompSqliteConn

# Methods

#### Public methods:

• [CompSqliteConn\\$clone\(\)](#page-115-0)

<span id="page-115-0"></span>Method clone(): The objects of this class are cloneable with this method.

*Usage:*

CompSqliteConn\$clone(deep = FALSE)

*Arguments:*

# CompSqliteEntry 117

# See Also

Super class [SqliteConn](#page-173-0).

# Examples

```
# Create an instance with default settings:
mybiodb <- biodb::newInst()
```

```
# Get a connector:
chebi_file <- system.file("extdata", "chebi_extract.sqlite", package="biodb")
conn <- mybiodb$getFactory()$createConn('comp.sqlite', url=chebi_file)
```

```
# Get an entry
e <- conn$getEntry('1018')
```

```
# Terminate instance.
mybiodb$terminate()
```
CompSqliteEntry *Compound SQLite entry class.*

# Description

This is the entry class for a Compound SQLite database.

#### Super classes

[biodb::BiodbEntry](#page-0-0) -> [biodb::BiodbListEntry](#page-0-0) -> CompSqliteEntry

# **Methods**

#### Public methods:

• [CompSqliteEntry\\$clone\(\)](#page-116-0)

<span id="page-116-0"></span>Method clone(): The objects of this class are cloneable with this method.

*Usage:*

CompSqliteEntry\$clone(deep = FALSE)

*Arguments:*

deep Whether to make a deep clone.

#### See Also

Super class [BiodbListEntry](#page-70-0).

#### Examples

```
# Create an instance with default settings:
mybiodb <- biodb::newInst()
# Get path to LCMS database example file
lcmsdb <- system.file("extdata", "chebi_extract.sqlite", package="biodb")
# Create a connector
conn <- mybiodb$getFactory()$createConn('comp.sqlite', url=lcmsdb)
# Get an entry
e <- conn$getEntry('34.pos.col12.0.78')
# Terminate instance.
mybiodb$terminate()
```
connNameToClassPrefix *Convert connector name into class prefix.*

#### Description

Converts the connector name into the class prefix (e.g.: "mass.csv.file" –> "MassCsvFile").

#### Usage

```
connNameToClassPrefix(connName)
```
#### Arguments

connName A connector name (e.g.: "mass.csv.file").

#### Value

The corresponding class prefix (e.g.: "MassCsvFile").

createBiodbTestInstance

*Creating a BiodbMain instance for tests.*

# **Description**

Creates a BiodbMain instance with options specially adapted for tests. You can request the logging of all messages into a log file. It is also possible to ask for the creation of a BiodbTestMsgAck observer, which will receive all messages and emit a testthat test for each message. This will allow the testthat output to not stall a long time while, for example, downloading or extracting a database. Do not forget to call terminate() on your instance at the end of your tests.

#### CsvFileConn 119

# Usage

createBiodbTestInstance(ack = FALSE)

# Arguments

ack If set to TRUE, an instance of BiodbTestMsgAck will be attached to the Biodb-Main instance.

# Value

The created BiodbMain instance.

# Examples

# Instantiate a BiodbMain instance for testing biodb <- biodb::createBiodbTestInstance()

# Terminate the instance biodb\$terminate()

<span id="page-118-0"></span>CsvFileConn *CSV File connector class.*

#### Description

CSV File connector class.

CSV File connector class.

# Details

This is the abstract connector class for all CSV file databases.

#### Super classes

[biodb::BiodbConnBase](#page-0-0) -> [biodb::BiodbConn](#page-0-0) -> CsvFileConn

# Methods

# Public methods:

- [CsvFileConn\\$new\(\)](#page-119-0)
- [CsvFileConn\\$getCsvQuote\(\)](#page-119-1)
- [CsvFileConn\\$setCsvQuote\(\)](#page-119-2)
- [CsvFileConn\\$getCsvSep\(\)](#page-119-3)
- [CsvFileConn\\$setCsvSep\(\)](#page-119-4)
- [CsvFileConn\\$getFieldNames\(\)](#page-120-0)
- [CsvFileConn\\$hasField\(\)](#page-120-1)
- [CsvFileConn\\$addField\(\)](#page-120-2)
- [CsvFileConn\\$getFieldColName\(\)](#page-120-3)
- [CsvFileConn\\$setField\(\)](#page-120-4)
- [CsvFileConn\\$getFieldsAndColumnsAssociation\(\)](#page-120-5)
- [CsvFileConn\\$getUnassociatedColumns\(\)](#page-121-0)
- [CsvFileConn\\$print\(\)](#page-121-1)
- [CsvFileConn\\$setDb\(\)](#page-121-2)
- [CsvFileConn\\$setIgnoreUnassignedColumns\(\)](#page-121-3)
- [CsvFileConn\\$clone\(\)](#page-121-4)

<span id="page-119-0"></span>Method new(): New instance initializer. Connector classes must not be instantiated directly. Instead, you must use the createConn() method of the factory class.

*Usage:* CsvFileConn\$new(...)

*Arguments:*

... All parameters are passed to the super class initializer.

*Returns:* Nothing.

<span id="page-119-1"></span>Method getCsvQuote(): Gets the characters used to delimit quotes in the CSV database file.

*Usage:*

CsvFileConn\$getCsvQuote()

*Returns:* The characters used to delimit quotes as a single character value.

<span id="page-119-2"></span>Method setCsvQuote(): Sets the characters used to delimit quotes in the CSV database file.

```
Usage:
CsvFileConn$setCsvQuote(quote)
```
*Arguments:*

quote The characters used to delimit quotes as a single character value. You may specify several characters. Example \"\\"'\".

*Returns:* Nothing.

<span id="page-119-3"></span>Method getCsvSep(): Gets the current CSV separator used for the database file.

*Usage:*

CsvFileConn\$getCsvSep()

*Returns:* The CSV separator as a character value.

<span id="page-119-4"></span>Method setCsvSep(): Sets the CSV separator to be used for the database file. If this method is called after the loading of the database, it will throw an error.

*Usage:*

CsvFileConn\$setCsvSep(sep)

*Arguments:*

sep The CSV separator as a character value.

#### CsvFileConn 121

*Returns:* Nothing.

<span id="page-120-0"></span>Method getFieldNames(): Get the list of all biodb fields handled by this database.

*Usage:* CsvFileConn\$getFieldNames()

*Returns:* A character vector of the biodb field names.

<span id="page-120-1"></span>Method hasField(): Tests if a field is defined for this database instance.

*Usage:* CsvFileConn\$hasField(field) *Arguments:*

field A valid Biodb entry field name.

*Returns:* TRUE of the field is defined, FALSE otherwise.

<span id="page-120-2"></span>Method addField(): Adds a new field to the database. The field must not already exist. The same single value will be set to all entries for this field. A new column will be written in the memory data frame, containing the value given.

*Usage:*

CsvFileConn\$addField(field, value)

*Arguments:*

field A valid Biodb entry field name.

value The value to set for this field.

*Returns:* Nothing.

<span id="page-120-3"></span>Method getFieldColName(): Get the column name corresponding to a Biodb field.

*Usage:*

CsvFileConn\$getFieldColName(field)

*Arguments:*

field A valid Biodb entry field name. This field must be defined for this database instance.

*Returns:* The column name from the CSV file.

<span id="page-120-4"></span>Method setField(): Sets a field by making a correspondence between a Biodb field and one or more columns of the loaded data frame.

*Usage:*

CsvFileConn\$setField(field, colname, ignore.if.missing = FALSE)

*Arguments:*

field A valid Biodb entry field name. This field must not be already defined for this database instance.

colname A character vector containing one or more column names from the CSV file.

ignore.if.missing Deprecated parameter.

<span id="page-120-5"></span>*Returns:* Nothing.

Method getFieldsAndColumnsAssociation(): Gets the association between biodb field names and CSV file column names.

*Usage:*

CsvFileConn\$getFieldsAndColumnsAssociation()

*Returns:* A list with names being the biodb field names and values being a character vector of column names from the CSV file.

<span id="page-121-0"></span>Method getUnassociatedColumns(): Gets the list of unassociated column names from the CSV file.

*Usage:* CsvFileConn\$getUnassociatedColumns()

*Returns:* A character vector containing column names.

<span id="page-121-1"></span>Method print(): Prints a description of this connector.

*Usage:* CsvFileConn\$print()

*Returns:* Nothing.

<span id="page-121-2"></span>Method setDb(): Sets the database directly from a data frame. You must not have set the database previously with the URL parameter.

*Usage:*

CsvFileConn\$setDb(db)

*Arguments:*

db A data frame containing your database.

*Returns:* Nothing.

<span id="page-121-3"></span>Method setIgnoreUnassignedColumns(): Tells the connector to ignore or not the columns found in the CSV file for which no assignment were found.

*Usage:*

CsvFileConn\$setIgnoreUnassignedColumns(ignore)

*Arguments:*

ignore Set to TRUE to ignore the unassigned columns, and to FALSE otherwise.

*Returns:* Nothing.

<span id="page-121-4"></span>Method clone(): The objects of this class are cloneable with this method.

*Usage:*

CsvFileConn\$clone(deep = FALSE)

*Arguments:*

deep Whether to make a deep clone.

#### See Also

Super classes [BiodbConn](#page-11-0), and sub-classes [CompCsvFileConn](#page-113-2), [MassCsvFileConn](#page-160-0).

#### df2str 123

# Examples

```
# Create an instance with default settings:
mybiodb <- biodb::newInst()
# Get a connector that inherits from CsvFileConn:
chebi_file <- system.file("extdata", "chebi_extract.tsv", package="biodb")
conn <- mybiodb$getFactory()$createConn('comp.csv.file', url=chebi_file)
# Get an entry
e <- conn$getEntry('1018')
# Terminate instance.
mybiodb$terminate()
```
df2str *Convert a data.frame into a string.*

#### Description

Prints a data frame (partially if too big) into a string.

#### Usage

 $df2str(x, rowCut = 5, colCut = 5)$ 

#### Arguments

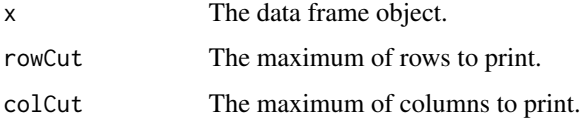

#### Value

A string containing the data frame representation (or part of it).

#### Examples

```
# Converts the first 5 rows and first 6 columns of a data frame into a
# string:
x <- data.frame(matrix(1:160, nrow=10, byrow=TRUE))
s <- df2str(x, rowCut=5, colCut=6)
```
doesRCurlRequestUrlExist

*Test if a URL is valid according to RCurl*

#### Description

Test if a URL is valid according to RCurl

#### Usage

doesRCurlRequestUrlExist(request, useragent = NULL)

# Arguments

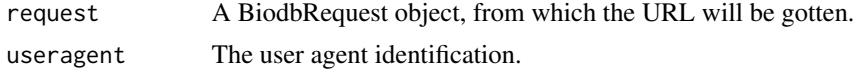

# Value

Returns TRUE if the URL

error *Throw an error and log it too.*

#### Description

Throws am error and logs it too with biodb logger.

# Usage

error(...)

# Arguments

... Values to be passed to sprintf().

#### Value

Nothing.

# Examples

```
# Throws an error:
tryCatch(biodb::error('Index is %d.', 10), error=function(e){e$message})
```
# Description

Throws an error and logs it too with biodb logger, using paste0().

#### Usage

error0(...)

#### Arguments

... Values to be passed to paste0().

# Value

Nothing.

# Examples

```
# Throws an error:
tryCatch(biodb::error0('Index is ', 10, '.'), error=function(e){e$message})
```
ExtConnClass *Extension connector clas*

# Description

A class for generating a new connector class.

#### Details

This class generates a new connector class from given parameters. The new class inherits from BiodbConn. It can be defined as a compound or mass database connector, and made downloadable, editable and/or writable.

# Super classes

```
biodb::ExtGenerator -> biodb::ExtFileGenerator -> ExtConnClass
```
# Methods

#### Public methods:

- [ExtConnClass\\$new\(\)](#page-125-0)
- [ExtConnClass\\$clone\(\)](#page-125-1)

<span id="page-125-0"></span>Method new(): Initializer.

*Usage:*

ExtConnClass\$new(...)

*Arguments:*

... See the constructor of ExtFileGenerator for the parameters.

*Returns:* Nothing.

<span id="page-125-1"></span>Method clone(): The objects of this class are cloneable with this method.

*Usage:* ExtConnClass\$clone(deep = FALSE) *Arguments:* deep Whether to make a deep clone.

# Examples

```
# Generate a new connector class inside R folder:
pkgFolder <- file.path(tempfile(), 'biodbFoo')
dir.create(pkgFolder, recursive=TRUE)
biodb::ExtConnClass$new(path=pkgFolder, dbName='foo.db',
                       dbTitle='Foo database',
                        connType='mass', remote=TRUE)$generate()
```
ExtCpp *Extension C++ code class*

#### Description

A class for generating C++ example files (code & test).

# Details

This class generates examples of an R function written in C++ using Rcpp, of a pure C++ function used to speed up computing, and of C++ code for testing the pure C++ function. As for the R function written with Rcpp, it is tested inside standard testthat R code.

#### Super class

[biodb::ExtGenerator](#page-0-0) -> ExtCpp

#### ExtDefinitions 127

# Methods

# Public methods:

- [ExtCpp\\$new\(\)](#page-126-0)
- [ExtCpp\\$clone\(\)](#page-126-1)

# <span id="page-126-0"></span>Method new(): Initializer.

*Usage:*

ExtCpp\$new(...)

*Arguments:*

... See the constructor of ExtGenerator for the parameters.

*Returns:* Nothing.

<span id="page-126-1"></span>Method clone(): The objects of this class are cloneable with this method.

*Usage:* ExtCpp\$clone(deep = FALSE) *Arguments:*

deep Whether to make a deep clone.

#### Examples

```
# Generate C++ files
pkgFolder <- file.path(tempfile(), 'biodbFoo')
dir.create(pkgFolder, recursive=TRUE)
biodb::ExtCpp$new(path=pkgFolder)$generate()
```
ExtDefinitions *Extension defintions file class*

#### Description

A class for generating the definitions.yml file of a new extension package.

# Details

This class generates the definitions.yml of a new extension package, needed for definining the new connector.

#### Super classes

[biodb::ExtGenerator](#page-0-0) -> [biodb::ExtFileGenerator](#page-0-0) -> ExtDefinitions

# Methods

# Public methods:

- [ExtDefinitions\\$new\(\)](#page-127-0)
- [ExtDefinitions\\$clone\(\)](#page-127-1)

#### <span id="page-127-0"></span>Method new(): Initializer.

*Usage:*

ExtDefinitions\$new(...)

*Arguments:*

... See the constructor of ExtFileGenerator for the parameters. offers this possiblity.

*Returns:* Nothing.

<span id="page-127-1"></span>Method clone(): The objects of this class are cloneable with this method.

```
Usage:
ExtDefinitions$clone(deep = FALSE)
Arguments:
deep Whether to make a deep clone.
```
#### Examples

```
# Generate the biodb definitions.yml file inside "inst" folder:
pkgFolder <- file.path(tempfile(), 'biodbFoo')
dir.create(pkgFolder, recursive=TRUE)
biodb::ExtDefinitions$new(path=pkgFolder, dbName='foo.db',
                          dbTitle='Foo database')$generate()
```
ExtDescriptionFile *Extension DESCRIPTION file*

#### Description

A class for generating a DESCRIPTION file for an extension package.

# Details

This class generates a DESCRIPTION for a biodb extension package.

#### Super classes

[biodb::ExtGenerator](#page-0-0) -> [biodb::ExtFileGenerator](#page-0-0) -> ExtDescriptionFile

# ExtEntryClass 129

# Methods

#### Public methods:

- [ExtDescriptionFile\\$new\(\)](#page-128-0)
- [ExtDescriptionFile\\$clone\(\)](#page-128-1)

<span id="page-128-0"></span>Method new(): Initializer.

*Usage:*

```
ExtDescriptionFile$new(...)
```
*Arguments:*

... See the constructor of ExtFileGenerator for the parameters.

*Returns:* Nothing.

<span id="page-128-1"></span>Method clone(): The objects of this class are cloneable with this method.

*Usage:* ExtDescriptionFile\$clone(deep = FALSE) *Arguments:* deep Whether to make a deep clone.

# Examples

```
# Generate the DESCRIPTION file:
pkgFolder <- file.path(tempfile(), 'biodbFoo')
dir.create(pkgFolder, recursive=TRUE)
biodb::ExtDescriptionFile$new(path=pkgFolder, dbName='foo.db',
                              dbTitle='Foo database', email='j.smith@e.mail',
                              firstname='John', lastname='Smith', rcpp=TRUE,
                              entryType='xml')$generate()
```
ExtEntryClass *Extension entry class*

# Description

A class for generating a new entry class.

# Details

This class generates a new entry class from given parameters. The new class can inherit directly from BiodbEntry or from one of its sub-classes: BiodbCsvEntry, BiodbHtmlEntry, ...

#### Super classes

[biodb::ExtGenerator](#page-0-0) -> [biodb::ExtFileGenerator](#page-0-0) -> ExtEntryClass

# Methods

#### Public methods:

- [ExtEntryClass\\$new\(\)](#page-129-0)
- [ExtEntryClass\\$clone\(\)](#page-129-1)

#### <span id="page-129-0"></span>Method new(): Initializer.

*Usage:* ExtEntryClass\$new(...)

*Arguments:*

... See the constructor of ExtFileGenerator for the parameters.

*Returns:* Nothing.

<span id="page-129-1"></span>Method clone(): The objects of this class are cloneable with this method.

*Usage:* ExtEntryClass\$clone(deep = FALSE) *Arguments:*

deep Whether to make a deep clone.

# Examples

```
# Generate a new entry class inside R folder:
pkgFolder <- file.path(tempfile(), 'biodbFoo')
dir.create(pkgFolder, recursive=TRUE)
biodb::ExtEntryClass$new(path=pkgFolder, dbName='foo.db',
                         dbTitle='Foo database',
                         connType='mass', entryType='xml')$generate()
```
ExtFileGenerator *Extension file generator abstract class*

#### Description

The mother class of all file generators for biodb extension packages.

#### Details

All file generator classes for biodb extensions must inherit from this class.

#### Super class

[biodb::ExtGenerator](#page-0-0) -> ExtFileGenerator

# ExtFileGenerator 131

# **Methods**

#### Public methods:

- [ExtFileGenerator\\$new\(\)](#page-130-0)
- [ExtFileGenerator\\$clone\(\)](#page-130-1)

#### <span id="page-130-0"></span>Method new(): Initializer.

```
Usage:
ExtFileGenerator$new(
  filename = NULL,
 overwrite = FALSE,
  folder = character(),template = NULL,
  upgrader = c("fullReplacer", "lineAdder"),
  ...
\mathcal{L}
```
*Arguments:*

filename The name of the generated file.

- overwrite If set to TRUE, then overwrite existing destination file, even whatever the version of the template file. If set to FALSE, only overwrite if the version of the template file is strictly greater than the existing destination file.
- folder The destination subfolder inside the package directory, as a character vector of subfolders hierarchy.

template The filename of the template to use.

- upgrader The type of upgrader to use. "fullReplacer" replaces the whole destination file by the template if it is newer (it compares version numbers). "lineAdder" only adds to the destination file the missing lines from the template file.
- ... See the constructor of ExtGenerator for the parameters.

*Returns:* Nothing.

<span id="page-130-1"></span>Method clone(): The objects of this class are cloneable with this method.

*Usage:*

ExtFileGenerator\$clone(deep = FALSE)

*Arguments:*

deep Whether to make a deep clone.

#### Examples

```
pkgFolder <- file.path(tempfile(), 'biodbFoo')
dir.create(pkgFolder, recursive=TRUE)
biodb::ExtConnClass$new(path=pkgFolder, dbName='foo.db',
                        dbTitle='Foo database',
                        connType='mass', remote=TRUE)$generate()
```
# Description

The mother class of all generators for biodb extension packages.

# Details

All generator classes for biodb extensions must inherit from this class.

#### Methods

#### Public methods:

- [ExtGenerator\\$new\(\)](#page-131-0)
- [ExtGenerator\\$generate\(\)](#page-132-0)
- [ExtGenerator\\$upgrade\(\)](#page-132-1)
- [ExtGenerator\\$clone\(\)](#page-132-2)

#### <span id="page-131-0"></span>Method new(): Initializer.

```
Usage:
ExtGenerator$new(
 path,
  loadCfg = TRUE,saveCfg = TRUE,
 pkgName = getPkgName(path),
  email = "author@e.mail",
  dbName = "foo db",dbTitle = "Foo database",
 pkgLicense = getLicenses(),
 firstname = "Firstname of author",
  lastname = "Lastname of author",
  newPkg = FALSE,
  connType = getConnTypes(),
 entryType = getEntryTypes(),
  editable = FALSE,
 writable = FALSE,
  remote = FALSE,
 downloadable = FALSE,
 makefile = FALSE,
  travis = FALSE,rcpp = FALSE,
  vignetteName = getPkgName(path),
  githubRepos = getReposName(path, default = "myaccount/myrepos")
)
```
*Arguments:*

#### ExtGenerator 133

path The path to the package folder.

loadCfg Set to FALSE to disable loading of tag values from config file "biodb\_ext.yml".

saveCfg Set to FALSE to disable saving of tag values into config file "biodb\_ext.yml".

pkgName The package name. If set to NULL, the folder name pointer by the "path" paramater will be used as the package name.

email The email of the author.

dbName The name of the database (in biodb format "my.db.name"), that will be used in "definitions.yml" file and for connector and entry classes.

dbTitle The official name of the database (e.g.: HMDB, UniProtKB, KEGG).

pkgLicense The license of the package.

firstname The firstname of the author.

lastname The lastname of the author.

newPkg Set to TRUE if the package is not yet published on Bioconductor.

connType The type of connector class to implement.

entryType The type of entry class to implement.

editable Set to TRUE to allow the generated connector to create new entries in memory.

writable Set to TRUE to enable the generated connector to write into the database.

remote Set to TRUE if the database to connect to is not local.

downloadable Set to TRUE if the database needs to be downloaded or offers this possiblity.

makefile Set to TRUE if you want a Makefile to be generated.

travis Set to TRUE if you want a .travis.yml file to be generated.

rcpp Set to TRUE to enable Rcpp C/C++ code inside the package.

vignetteName Set to the name of the default/main vignette.

githubRepos Set to the name of the associated GitHub repository. Example: myaccount/myrepos.

*Returns:* Nothing.

<span id="page-132-0"></span>**Method** generate(): Generates the destination file(s).

*Usage:*

ExtGenerator\$generate(overwrite = FALSE,  $fail = TRUE$ )

*Arguments:*

overwrite If set to TRUE and destination files exist, overwrite the destination files. fail If set to FALSE, do not fail if destination files exist, just do nothing and return.

*Examples:*

# Generate a new extension package: pkgFolder <- file.path(tempfile(), 'biodbFoo') biodb::ExtPackage\$new(pkgFolder)\$generate()

<span id="page-132-1"></span>**Method** upgrade(): Upgrade the destination file(s).

*Usage:* ExtGenerator\$upgrade(generate = TRUE)

*Arguments:*

<span id="page-132-2"></span>generate If set to FALSE, and destination file(s) do not exist, then do not generate them.

Method clone(): The objects of this class are cloneable with this method.

*Usage:* ExtGenerator\$clone(deep = FALSE) *Arguments:* deep Whether to make a deep clone.

# Examples

```
# Generate a new connector class inside the R folder:
pkgFolder <- file.path(tempfile(), 'biodbFoo')
dir.create(pkgFolder, recursive=TRUE)
biodb::ExtConnClass$new(path=pkgFolder, dbName='foo.db',
                        dbTitle='Foo database',
                        connType='mass', remote=TRUE)$generate()
```

```
## ------------------------------------------------
## Method `ExtGenerator$generate`
## ------------------------------------------------
```

```
# Generate a new extension package:
pkgFolder <- file.path(tempfile(), 'biodbFoo')
biodb::ExtPackage$new(pkgFolder)$generate()
```
ExtGitignore *Extension Gitignore file class*

# Description

A class for generating the .gitignore file of an extension package.

#### Details

This class can be used to generate a new .gitignore file or to keep one up to date.

#### Super classes

[biodb::ExtGenerator](#page-0-0) -> [biodb::ExtFileGenerator](#page-0-0) -> ExtGitignore

# Methods

Public methods:

- [ExtGitignore\\$new\(\)](#page-133-0)
- [ExtGitignore\\$clone\(\)](#page-134-0)

<span id="page-133-0"></span>Method new(): Initializer.

*Usage:*

#### ExtLicense 135

ExtGitignore\$new(...)

*Arguments:*

... See the constructor of ExtFileGenerator for the parameters.

*Returns:* Nothing.

<span id="page-134-0"></span>Method clone(): The objects of this class are cloneable with this method.

*Usage:* ExtGitignore\$clone(deep = FALSE) *Arguments:* deep Whether to make a deep clone.

# Examples

```
# Generate a new package:
pkgFolder <- file.path(tempfile(), 'biodbFoo')
dir.create(pkgFolder, recursive=TRUE)
biodb::ExtGitignore$new(path=pkgFolder)$generate()
```
ExtLicense *Extension license*

# Description

A class for generating or upgrading the license of a biodb extension package.

# Details

This class generates the license for a new extension package, or update the license of an existing one.

#### Super classes

[biodb::ExtGenerator](#page-0-0) -> [biodb::ExtFileGenerator](#page-0-0) -> ExtLicense

#### Methods

# Public methods:

- [ExtLicense\\$new\(\)](#page-134-1)
- [ExtLicense\\$clone\(\)](#page-135-0)

<span id="page-134-1"></span>Method new(): Initializer. *Usage:* ExtLicense\$new(...) *Arguments:*

... See the constructor of ExtFileGenerator for the parameters.

*Returns:* Nothing.

<span id="page-135-0"></span>Method clone(): The objects of this class are cloneable with this method.

*Usage:* ExtLicense\$clone(deep = FALSE) *Arguments:*

deep Whether to make a deep clone.

# Examples

```
# Generate a new connector class inside R folder:
pkgFolder <- file.path(tempfile(), 'biodbFoo')
dir.create(pkgFolder, recursive=TRUE)
biodb::ExtLicense$new(path=pkgFolder)$generate()
```
ExtMakefile *Extension Makefile*

#### Description

A class for generating a Makefile for an extension package.

# Details

This class generates a Makefile, usable on UNIX-like platforms, for managing a biodb extension package. Targets are automatically generated for running CRAN check, Bioconductor check, testthat tests, compiling, generating documentation, cleaning, etc.

#### Super class

[biodb::ExtGenerator](#page-0-0) -> ExtMakefile

# **Methods**

#### Public methods:

- [ExtMakefile\\$new\(\)](#page-135-1)
- [ExtMakefile\\$clone\(\)](#page-136-0)

#### <span id="page-135-1"></span>Method new(): Initializer.

*Usage:*

ExtMakefile\$new(...)

*Arguments:*

... See the constructor of ExtGenerator for the parameters.

# ExtPackage 137

*Returns:* Nothing.

<span id="page-136-0"></span>Method clone(): The objects of this class are cloneable with this method.

*Usage:* ExtMakefile\$clone(deep = FALSE) *Arguments:* deep Whether to make a deep clone.

#### Examples

```
# Generate a new connector class inside R folder:
pkgFolder <- file.path(tempfile(), 'biodbFoo')
dir.create(pkgFolder, recursive=TRUE)
biodb::ExtMakefile$new(path=pkgFolder)$generate()
```
ExtPackage *Extension package class*

# **Description**

A class for generating the skeleton of a new extension package.

#### Details

This class manages the files of an extension package.

It can generate all the files of a new extension package: DESCRIPTION, NEWS, README.md, tests, definitons.yml, etc. Optionnaly it also generates other files like: a .travis.yml file for Travis-CI, a Makefile for easing development on UNIX-like platforms outside of Rstudio.

It can also upgrade files of an existing package like: definitions.yml, Makefile, .travis.yml, LI-CENSE, etc.

#### Super class

[biodb::ExtGenerator](#page-0-0) -> ExtPackage

#### Methods

#### Public methods:

- [ExtPackage\\$new\(\)](#page-136-1)
- [ExtPackage\\$clone\(\)](#page-137-0)

<span id="page-136-1"></span>Method new(): Initializer.

*Usage:* ExtPackage\$new(...) *Arguments:*

... See the constructor of ExtGenerator for the parameters.

*Returns:* Nothing.

<span id="page-137-0"></span>Method clone(): The objects of this class are cloneable with this method.

*Usage:*

ExtPackage\$clone(deep = FALSE)

*Arguments:*

deep Whether to make a deep clone.

# Examples

```
# Generate a new package:
pkgFolder <- file.path(tempfile(), 'biodbFoo')
dir.create(pkgFolder, recursive=TRUE)
biodb::ExtPackage$new(path=pkgFolder, dbName='foo.db',
                        dbTitle='Foo database', rcpp=TRUE,
                        connType='mass', entryType='txt', downloadable=TRUE,
                        remote=TRUE)$generate()
```
ExtPackageFile *Extension package file class.*

#### Description

A class for generating the package.R file for a biodb extension.

# Details

This class generates the package.R file, writing a reference to the generated skeleton vignette, and possibly including directives for C++ code.

#### Super classes

[biodb::ExtGenerator](#page-0-0) -> [biodb::ExtFileGenerator](#page-0-0) -> ExtPackageFile

# Methods

#### Public methods:

- [ExtPackageFile\\$new\(\)](#page-137-1)
- [ExtPackageFile\\$clone\(\)](#page-138-0)

<span id="page-137-1"></span>Method new(): Initializer.

*Usage:* ExtPackageFile\$new(...)

# ExtRbuildignore 139

*Arguments:*

... See the constructor of ExtFileGenerator for the parameters.

*Returns:* Nothing.

<span id="page-138-0"></span>Method clone(): The objects of this class are cloneable with this method.

*Usage:* ExtPackageFile\$clone(deep = FALSE) *Arguments:* deep Whether to make a deep clone.

#### Examples

```
# Generate a new package:
pkgFolder <- file.path(tempfile(), 'biodbFoo')
dir.create(pkgFolder, recursive=TRUE)
biodb::ExtPackageFile$new(path=pkgFolder, dbName='foo.db')$generate()
```
ExtRbuildignore *Extension Rbuildignore file class*

#### Description

A class for generating the .Rbuildignore file of an extension package.

#### Details

This class can be used to generate a new .Rbuildignore file or to keep one up to date.

#### Super classes

[biodb::ExtGenerator](#page-0-0) -> [biodb::ExtFileGenerator](#page-0-0) -> ExtRbuildignore

# Methods

#### Public methods:

- [ExtRbuildignore\\$new\(\)](#page-138-1)
- [ExtRbuildignore\\$clone\(\)](#page-138-2)

# <span id="page-138-1"></span>Method new(): Initializer.

*Usage:*

ExtRbuildignore\$new(...)

*Arguments:*

... See the constructor of ExtFileGenerator for the parameters.

<span id="page-138-2"></span>*Returns:* Nothing.

Method clone(): The objects of this class are cloneable with this method.

*Usage:* ExtRbuildignore\$clone(deep = FALSE) *Arguments:* deep Whether to make a deep clone.

# Examples

```
# Generate a new package:
pkgFolder <- file.path(tempfile(), 'biodbFoo')
dir.create(pkgFolder, recursive=TRUE)
biodb::ExtRbuildignore$new(path=pkgFolder)$generate()
```
ExtReadme *Extension README file class*

#### Description

A class for generating a README file for a new extension package.

#### Details

Write a README file inside package directory, using a template file.

#### Super classes

[biodb::ExtGenerator](#page-0-0) -> [biodb::ExtFileGenerator](#page-0-0) -> ExtReadme

# Methods

Public methods:

- [ExtReadme\\$new\(\)](#page-139-0)
- [ExtReadme\\$clone\(\)](#page-139-1)

<span id="page-139-0"></span>Method new(): Initializer.

*Usage:*

ExtReadme\$new(...)

*Arguments:*

... See the constructor of ExtFileGenerator for the parameters.

*Returns:* Nothing.

<span id="page-139-1"></span>Method clone(): The objects of this class are cloneable with this method.

*Usage:* ExtReadme\$clone(deep = FALSE) *Arguments:*

#### ExtTests 141

# Examples

```
# Generate a new package:
pkgFolder <- file.path(tempfile(), 'biodbFoo')
dir.create(pkgFolder, recursive=TRUE)
biodb::ExtReadme$new(path=pkgFolder, dbName='foo.db',
                     dbTitle='Foo database')$generate()
```
ExtTests *Extension tests class*

# Description

A class for generating test files.

# Details

This class generates a test file for running biodb generic tests, and a test file containing an example of a custom test for this extension.

#### Super class

[biodb::ExtGenerator](#page-0-0) -> ExtTests

# Methods

#### Public methods:

- [ExtTests\\$new\(\)](#page-140-0)
- [ExtTests\\$clone\(\)](#page-140-1)

#### <span id="page-140-0"></span>Method new(): Initializer.

*Usage:*

ExtTests\$new(...)

*Arguments:*

... See the constructor of ExtGenerator for the parameters.

*Returns:* Nothing.

<span id="page-140-1"></span>Method clone(): The objects of this class are cloneable with this method.

*Usage:* ExtTests\$clone(deep = FALSE)

*Arguments:*

# Examples

```
# Generate a new package:
pkgFolder <- file.path(tempfile(), 'biodbFoo')
dir.create(pkgFolder, recursive=TRUE)
biodb::ExtTests$new(path=pkgFolder, dbName='foo.db', rcpp=TRUE,
                    remote=TRUE)$generate()
```
ExtTravisFile *Extension Travis YAML file generator class*

# Description

A class for generating a .travis.yml file for a new extension package.

# Details

Write a .travis.yml file inside the package directory, using a template file.

#### Super classes

[biodb::ExtGenerator](#page-0-0) -> [biodb::ExtFileGenerator](#page-0-0) -> ExtTravisFile

# Methods

#### Public methods:

- [ExtTravisFile\\$new\(\)](#page-141-0)
- [ExtTravisFile\\$clone\(\)](#page-141-1)

#### <span id="page-141-0"></span>Method new(): Initializer.

*Usage:*

```
ExtTravisFile$new(...)
```
*Arguments:*

... See the constructor of ExtFileGenerator for the parameters.

*Returns:* Nothing.

<span id="page-141-1"></span>Method clone(): The objects of this class are cloneable with this method.

*Usage:* ExtTravisFile\$clone(deep = FALSE) *Arguments:*

# ExtVignette 143

# Examples

```
# Generate a new package:
pkgFolder <- file.path(tempfile(), 'biodbFoo')
dir.create(pkgFolder, recursive=TRUE)
biodb::ExtTravisFile$new(path=pkgFolder, email='myname@e.mail')$generate()
```
ExtVignette *Extension vignette class*

# Description

A class for generating a vignette example for an extension package.

# Details

This class generates a vignette file, serving as example to demonstrate the use of the extension package.

#### Super classes

[biodb::ExtGenerator](#page-0-0) -> [biodb::ExtFileGenerator](#page-0-0) -> ExtVignette

# Methods

#### Public methods:

- [ExtVignette\\$new\(\)](#page-142-0)
- [ExtVignette\\$clone\(\)](#page-142-1)

#### <span id="page-142-0"></span>Method new(): Initializer.

*Usage:*

ExtVignette\$new(...)

*Arguments:*

... See the constructor of ExtFileGenerator for the parameters.

*Returns:* Nothing.

<span id="page-142-1"></span>Method clone(): The objects of this class are cloneable with this method.

*Usage:* ExtVignette\$clone(deep = FALSE) *Arguments:*

# Examples

```
# Generate a new package:
pkgFolder <- file.path(tempfile(), 'biodbFoo')
dir.create(pkgFolder, recursive=TRUE)
biodb::ExtVignette$new(path=pkgFolder, dbName='foo.db',
                       dbTitle='Foo database', vignetteName='main',
                       firstname='John', lastname='Smith',
                       remote=TRUE)$generate()
```
FileTemplate *File template class.*

# Description

A class for reading a file template, replacing tags inside, and writing the results in an output file.

# Methods

# Public methods:

- [FileTemplate\\$new\(\)](#page-143-0)
- [FileTemplate\\$replace\(\)](#page-143-1)
- [FileTemplate\\$choose\(\)](#page-143-2)
- [FileTemplate\\$select\(\)](#page-144-0)
- [FileTemplate\\$write\(\)](#page-144-1)
- [FileTemplate\\$getLines\(\)](#page-144-2)
- [FileTemplate\\$clone\(\)](#page-144-3)

#### <span id="page-143-0"></span>Method new(): Initializer.

*Usage:*

FileTemplate\$new(path)

*Arguments:*

path The path to the template file.

*Returns:* Nothing.

<span id="page-143-1"></span>Method replace(): Replace a tag by its value inside the template file.

*Usage:* FileTemplate\$replace(tag, value) *Arguments:*

tag The tag to replace.

value The value to replace the tag with.

<span id="page-143-2"></span>*Returns:* invisible(self) for chaining method calls.
#### FileTemplate 145

Method choose(): Choose one case among a set of cases.

*Usage:*

FileTemplate\$choose(set, case)

*Arguments:*

set The name of the case set.

case The name of case.

*Returns:* invisible(self) for chaining method calls.

Method select(): Select or remove sections that match a name.

*Usage:* FileTemplate\$select(section, enable)

*Arguments:*

section The name of the section.

enable Set to TRUE to select the section (and keep it), and FALSE to remove it.

*Returns:* invisible(self) for chaining method calls.

Method write(): Write template with replaced values to disk.

*Usage:*

FileTemplate\$write(path, overwrite = FALSE, checkRemainingTags = TRUE)

*Arguments:*

path Path to output file.

- overwrite If set to FALSE and the destination file already exists, a message is thrown. Otherwise writes into the destination.
- checkRemainingTags If set to TRUE, checks first, before writing, if there any remaining tags that have not been processed. A warning is thrown for each found tag.

*Returns:* Nothing.

Method getLines(): Get the lines of the templates.

*Usage:*

FileTemplate\$getLines()

*Returns:* A vector containing the lines of the templates.

Method clone(): The objects of this class are cloneable with this method.

*Usage:*

FileTemplate\$clone(deep = FALSE)

*Arguments:*

deep Whether to make a deep clone.

Generates all the necessary files for a new extension package.

#### Usage

```
genNewExtPkg(...)
```
#### Arguments

... Parameters passed to [ExtPackage](#page-136-0) constructor.

# Value

Nothing.

## See Also

[ExtPackage](#page-136-0).

#### Examples

```
# Generate a new package:
pkgFolder <- file.path(tempfile(), 'biodbFoo')
dir.create(pkgFolder, recursive=TRUE)
biodb::genNewExtPkg(path=pkgFolder, dbName='foo.db',
                    dbTitle='Foo database', rcpp=TRUE,
                    connType='mass', entryType='txt', downloadable=TRUE,
                    remote=TRUE)
```
getBaseUrlContent *Get URL content using base::url().*

## Description

Get URL content using base::url().

#### Usage

getBaseUrlContent(u, binary = FALSE)

#### Arguments

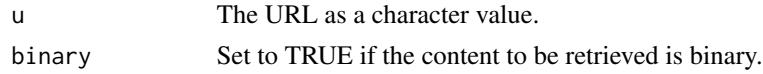

# Value

The URL content as a character single value.

getBaseUrlRequestResult

*Get URL request result using base::url().*

# Description

Get URL request result using base::url().

# Usage

getBaseUrlRequestResult(request)

#### Arguments

request A BiodbRequest object.

# Value

A RequestResult object.

getConnClassName *Get connector class name.*

#### Description

Gets the name of the connector class corresponding to a connector.

#### Usage

```
getConnClassName(connName)
```
# Arguments

connName A connector name (e.g.: "mass.csv.file").

## Value

The name of the corresponding connector class (e.g.: "MassCsvFileConn").

## Examples

biodb::getConnClassName('foo.db')

getConnTypes *Get connector types.*

#### Description

Get the list of available connector types.

# Usage

getConnTypes()

# Value

A character vector containing the connector types.

# Examples

biodb::getConnTypes()

getDefaultCacheDir *Get default cache folder.*

# Description

Returns the path to the default cache folder.

# Usage

```
getDefaultCacheDir()
```
## Value

The path to the cache folder.

# Examples

cacheFolderPath <- biodb::getDefaultCacheDir()

getEntryClassName *Get entry class name.*

# Description

Gets the name of the entry class corresponding to a connector.

#### Usage

```
getEntryClassName(connName)
```
# Arguments

connName A connector name (e.g.: "mass.csv.file").

### Value

The name of the corresponding entry class (e.g.: "MassCsvFileEntry").

# Examples

```
biodb::getEntryClassName('foo.db')
```
getEntryTypes *Get entry types.*

# Description

Get the list of available entry types.

#### Usage

getEntryTypes()

### Value

A character vector containing the entry types.

# Examples

biodb::getEntryTypes()

Get the available licenses for extension packages.

#### Usage

```
getLicenses()
```
# Value

A character vector containing license names.

# Examples

biodb::getLicenses()

getLogger *Get the main package logger.*

# Description

Gets the main package logger, parent of all loggers of this package.

#### Usage

getLogger()

# Value

The main package logger (named "biodb") as a lgr::Logger object.

#### Examples

biodb::getLogger()

The package name is extracted from the path by taking the basename.

#### Usage

```
getPkgName(pkgRoot, check = TRUE)
```
# Arguments

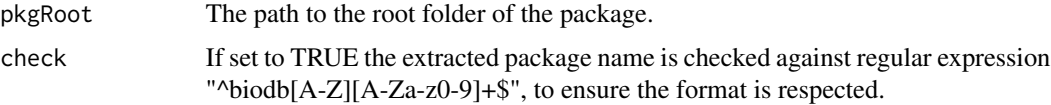

#### Value

The package name of the biodb extension.

#### Examples

biodb::getPkgName('/my/path/to/my/extension/biodbFoo')

getRCurlContent *Get URL content using RCurl::getURL().*

# Description

Get URL content using RCurl::getURL().

#### Usage

```
getRCurlContent(
  u,
 opts = NULL,enc = integer().
 header.fct = NULL,
  ssl.verifypeer = TRUE,
 method = c("get", "post"),binary = FALSE
\mathcal{E}
```
# Arguments

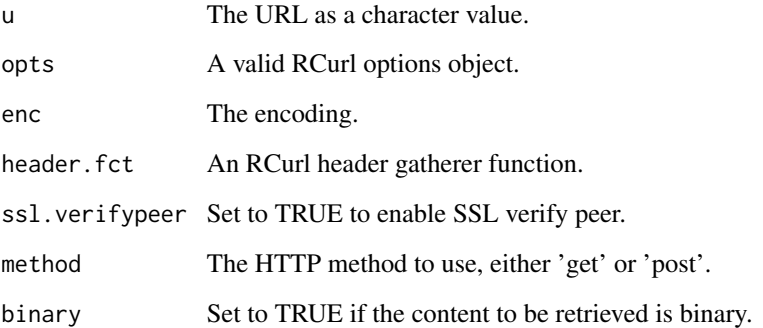

# Value

The URL content as a character single value.

getRCurlRequestResult *Get URL request result using RCurcl::getURL().*

# Description

Get URL request result using RCurcl::getURL().

# Usage

```
getRCurlRequestResult(request, useragent = NULL, ssl.verifypeer = TRUE)
```
# Arguments

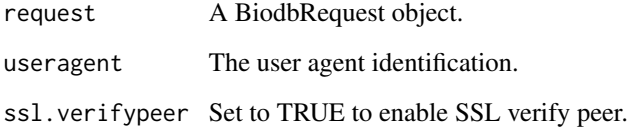

# Value

A RequestResult object.

Given the root path of a package, returns the GitHub repository name.

#### Usage

```
getReposName(pkgRoot, default = NULL)
```
# Arguments

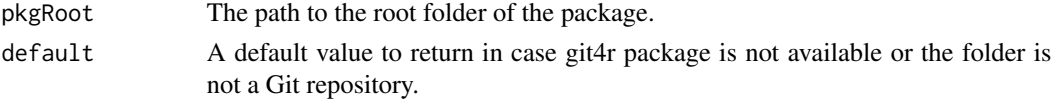

## Value

The repository name.

# Examples

biodb::getReposName('/my/path/to/my/extension/biodbFoo')

getTestOutputDir *Get the test output directory.*

# Description

Returns the path to the test output directory. The function creates this also this directory if it does not exist.

#### Usage

```
getTestOutputDir()
```
## Value

The path to the test output directory, as a character value.

```
# Get the test output directory:
biodb::getTestOutputDir()
```
getUrlContent *Get a URL content.*

# Description

Get a URL content.

# Usage

getUrlContent(u, binary = FALSE)

# Arguments

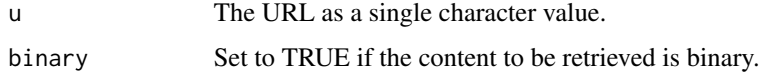

# Value

The content, as a single character value.

getUrlRequestResult *Send a request and get results.*

# Description

Send a request and get results.

# Usage

```
getUrlRequestResult(request, useragent = NULL, ssl.verifypeer = TRUE)
```
# Arguments

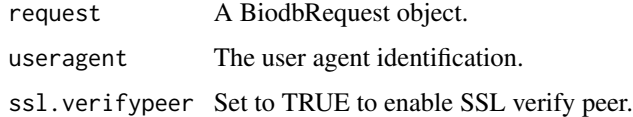

# Value

A RequestResult object.

listTestRefEntries *List test reference entries.*

#### Description

DEPRECATED. Use TestRefEntries class instead.

#### Usage

listTestRefEntries(conn.id, pkgName, limit = 0)

# Arguments

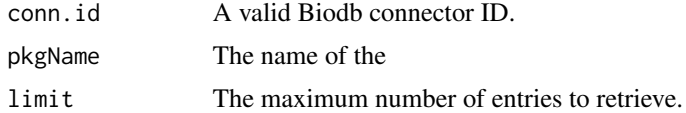

#### Details

Lists the reference entries in the test folder for a specified connector. The test reference files must be in <pkg>/inst/testref/ folder and their names must match entry-<database\_name>-<entry\_accession>.json (e.g.: entry-comp.csv.file-1018.json).

#### Value

A list of entry IDs.

#### Examples

```
# List IDs of test reference entries:
biodb::listTestRefEntries('comp.csv.file', pkgName='biodb')
```
loadFileContents *Loads the contents of files in memory.*

# Description

This function loads the contents of a list of files and returns the contents as a list, each element being the content of a single file, in the same order. If a file could not be opened, a NULL value is used as the content. NA values are interpreted by default, but this behaviour can be turned off.

#### Usage

```
loadFileContents(x, naValues = "NA", outVect = FALSE)
```
# Arguments

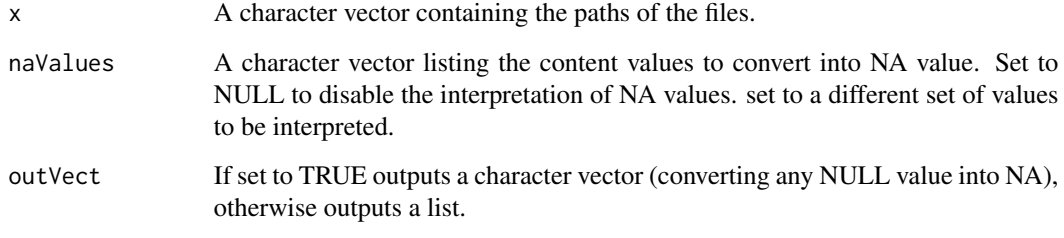

# Value

A list with the contents of the files.

# logDebug *Log debug message.*

# Description

Logs a debug level message with biodb logger.

# Usage

logDebug(...)

# Arguments

... Values to be passed to sprintf().

# Value

Nothing.

```
# Logs a debug message:
biodb::logDebug('Index is %d.', 10)
```
Logs a debug level message with biodb logger, using paste0().

#### Usage

logDebug0(...)

#### Arguments

... Values to be passed to paste0()

# Value

Nothing.

# Examples

```
# Logs a debug message:
biodb::logDebug0('Index is ', 10, '.')
```
logInfo *Log information message.*

# Description

Logs an information level message with biodb logger.

#### Usage

logInfo(...)

# Arguments

... Values to be passed to sprintf().

# Value

Nothing.

```
# Logs an info message:
biodb::logInfo('Index is %d.', 10)
```
Logs an information level message with biodb logger, using paste0().

# Usage

logInfo0(...)

#### Arguments

... Values to be passed to paste0().

# Value

Nothing.

# Examples

```
# Logs an info message:
biodb::logInfo0('Index is ', 10, '.')
```
logTrace *Log trace message.*

# Description

Logs a trace level message with biodb logger.

#### Usage

logTrace(...)

#### Arguments

... Values to be passed to sprintf().

#### Value

Nothing.

```
# Logs a trace message:
biodb::logTrace('Index is %d.', 10)
```
Logs a trace level message with biodb logger, using paste0().

#### Usage

logTrace0(...)

# Arguments

... Values to be passed to paste0()

### Value

Nothing.

# Examples

```
# Logs a trace message:
biodb::logTrace0('Index is ', 10, '.')
```
# lst2str *Convert a list into a string.*

# Description

Prints a string (partially if too big) into a string.

# Usage

 $lst2str(x, nCut = 10)$ 

#### Arguments

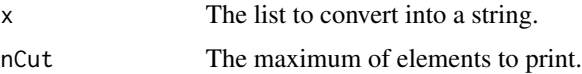

## Value

A string containing the list representation (or part of it).

# Examples

```
# Converts the first 5 elements of a list into a string:
s <- lst2str(1:10, nCut=5)
```
makeRCurlOptions *Build an RCurl::CURLOptions object.*

# Description

Build an RCurl::CURLOptions object.

# Usage

```
makeRCurlOptions(
  useragent = NULL,
  httpheader = NULL,
  postfields = NULL,
  timeout.ms = 60000,
  verbose = FALSE
)
```
# Arguments

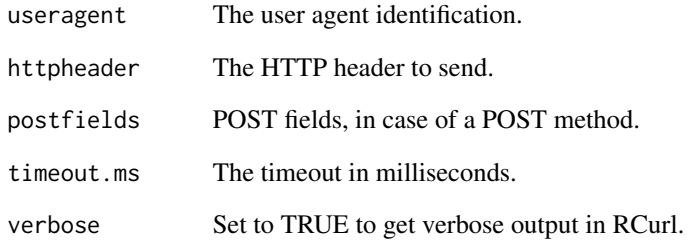

# Value

An RCurl::CURLOptions object.

MassCsvFileConn *Mass CSV File connector class.*

#### **Description**

Mass CSV File connector class.

Mass CSV File connector class.

#### Details

This is the connector class for a MASS CSV file database.

#### Super classes

[biodb::BiodbConnBase](#page-0-0) -> [biodb::BiodbConn](#page-0-0) -> [biodb::CsvFileConn](#page-0-0) -> MassCsvFileConn

#### Methods

#### Public methods:

- [MassCsvFileConn\\$new\(\)](#page-160-0)
- [MassCsvFileConn\\$getPrecursorFormulae\(\)](#page-160-1)
- [MassCsvFileConn\\$isAPrecursorFormula\(\)](#page-160-2)
- [MassCsvFileConn\\$setPrecursorFormulae\(\)](#page-161-0)
- [MassCsvFileConn\\$addPrecursorFormulae\(\)](#page-161-1)
- [MassCsvFileConn\\$clone\(\)](#page-161-2)

<span id="page-160-0"></span>Method new(): New instance initializer. Connector classes must not be instantiated directly. Instead, you must use the createConn() method of the factory class.

*Usage:* MassCsvFileConn\$new(...)

*Arguments:*

... All parameters are passed to the super class initializer.

*Returns:* Nothing.

<span id="page-160-1"></span>Method getPrecursorFormulae(): Gets the list of formulae used to recognize precursors.

*Usage:*

MassCsvFileConn\$getPrecursorFormulae()

*Returns:* A character vector containing chemical formulae.

<span id="page-160-2"></span>Method isAPrecursorFormula(): Tests if a formula is a precursor formula.

*Usage:*

MassCsvFileConn\$isAPrecursorFormula(formula)

*Arguments:*

formula A chemical formula, as a character value.

*Returns:* TRUE if the submitted formula is considered a precursor.

<span id="page-161-0"></span>Method setPrecursorFormulae(): Sets the list precursor formulae.

*Usage:*

MassCsvFileConn\$setPrecursorFormulae(formulae)

*Arguments:*

formulae A character vector containing formulae.

*Returns:* Nothing.

<span id="page-161-1"></span>Method addPrecursorFormulae(): Adds new formulae to the list of formulae used to recognize precursors.

*Usage:*

MassCsvFileConn\$addPrecursorFormulae(formulae)

*Arguments:*

formulae A character vector containing formulae.

*Returns:* Nothing.

<span id="page-161-2"></span>Method clone(): The objects of this class are cloneable with this method.

*Usage:* MassCsvFileConn\$clone(deep = FALSE) *Arguments:* deep Whether to make a deep clone.

# See Also

Super class [CsvFileConn](#page-118-0).

#### Examples

```
# Create an instance with default settings:
mybiodb <- biodb::newInst()
```

```
# Get path to LCMS database example file
lcmsdb <- system.file("extdata",
                     "massbank_extract_lcms_2.tsv", package="biodb")
```

```
# Create a connector
conn <- mybiodb$getFactory()$createConn('mass.csv.file', url=lcmsdb)
```

```
# Get an entry
e <- conn$getEntry('PR010001')
```
# Terminate instance. mybiodb\$terminate()

MassCsvFileEntry *Mass CSV File entry class.*

#### Description

Mass CSV File entry class.

Mass CSV File entry class.

# Details

This is the entry class for Mass CSV file databases.

# Super classes

[biodb::BiodbEntry](#page-0-0) -> [biodb::BiodbCsvEntry](#page-0-0) -> MassCsvFileEntry

#### Methods

#### Public methods:

- [MassCsvFileEntry\\$new\(\)](#page-162-0)
- [MassCsvFileEntry\\$clone\(\)](#page-162-1)

<span id="page-162-0"></span>Method new(): New instance initializer. Entry objects must not be created directly. Instead, they are retrieved through the connector instances.

*Usage:*

MassCsvFileEntry\$new(...)

*Arguments:*

... All parameters are passed to the super class initializer.

*Returns:* Nothing.

<span id="page-162-1"></span>Method clone(): The objects of this class are cloneable with this method.

*Usage:*

MassCsvFileEntry\$clone(deep = FALSE)

*Arguments:*

deep Whether to make a deep clone.

#### See Also

Super class [BiodbCsvEntry](#page-38-0).

# Examples

```
# Create an instance with default settings:
mybiodb <- biodb::newInst()
# Get path to LCMS database example file
lcmsdb <- system.file("extdata",
                      "massbank_extract_lcms_2.tsv", package="biodb")
# Create a connector
conn <- mybiodb$getFactory()$createConn('mass.csv.file', url=lcmsdb)
# Get an entry
e <- conn$getEntry('PR010001')
# Terminate instance.
```
mybiodb\$terminate()

<span id="page-163-1"></span>MassSqliteConn *Class for handling a Mass spectrometry database in SQLite format.*

# Description

This is the connector class for a MASS SQLite database.

#### Super classes

[biodb::BiodbConnBase](#page-0-0) -> [biodb::BiodbConn](#page-0-0) -> [biodb::SqliteConn](#page-0-0) -> MassSqliteConn

#### Methods

Public methods:

• [MassSqliteConn\\$clone\(\)](#page-163-0)

<span id="page-163-0"></span>Method clone(): The objects of this class are cloneable with this method.

*Usage:*

MassSqliteConn\$clone(deep = FALSE)

*Arguments:*

deep Whether to make a deep clone.

#### See Also

Super class [SqliteConn](#page-173-0).

# MassSqliteEntry 165

#### Examples

```
# Create an instance with default settings:
mybiodb <- biodb::newInst()
# Get path to LCMS database example file
lcmsdb <- system.file("extdata", "massbank_extract.sqlite", package="biodb")
# Create a connector
conn <- mybiodb$getFactory()$createConn('mass.sqlite', url=lcmsdb)
# Get an entry
e <- conn$getEntry('34.pos.col12.0.78')
# Terminate instance.
mybiodb$terminate()
```
MassSqliteEntry *Mass spectra SQLite entry class.*

#### Description

This is the entry class for a Mass spectra SQLite database.

#### Super classes

[biodb::BiodbEntry](#page-0-0) -> [biodb::BiodbListEntry](#page-0-0) -> MassSqliteEntry

#### Methods

Public methods:

• [MassSqliteEntry\\$clone\(\)](#page-164-0)

<span id="page-164-0"></span>Method clone(): The objects of this class are cloneable with this method.

*Usage:*

MassSqliteEntry\$clone(deep = FALSE)

*Arguments:*

deep Whether to make a deep clone.

#### See Also

Super class [BiodbListEntry](#page-70-0).

#### 166 newInst

## Examples

```
# Create an instance with default settings:
mybiodb <- biodb::newInst()
# Get path to LCMS database example file
lcmsdb <- system.file("extdata", "massbank_extract.sqlite", package="biodb")
# Create a connector
conn <- mybiodb$getFactory()$createConn('mass.sqlite', url=lcmsdb)
# Get an entry
e <- conn$getEntry('34.pos.col12.0.78')
# Terminate instance.
mybiodb$terminate()
```
newInst *Create a new BiodbMain instance.*

#### Description

Instantiates a new BiodbMain object by calling the constructor.

#### Usage

newInst(...)

#### Arguments

... The parameters to pass to the BiodbMain constructor. See [BiodbMain](#page-71-0).

#### Value

A new BiodbMain instance.

#### See Also

[BiodbMain](#page-71-0).

# Examples

```
# Create a new BiodbMain instance:
mybiodb <- biodb::newInst()
```
# Terminate the instance: mybiodb\$terminate()

prepareFileContents *Prepares file contents for saving.*

#### Description

Prepares file contents for saving.

#### Usage

```
prepareFileContents(contents)
```
# Arguments

contents File contents, as a list or a character vector.

#### Value

File contents.

Progress *Progress class.*

#### Description

A class for informing user about the progress of a process.

## Details

This class displays progress of a process to user, and sends notifications of this progress to observers too.

#### Methods

Public methods:

- [Progress\\$new\(\)](#page-166-0)
- [Progress\\$increment\(\)](#page-167-0)
- [Progress\\$clone\(\)](#page-167-1)

#### <span id="page-166-0"></span>Method new(): Initializer.

*Usage:*

Progress\$new(biodb = NULL, msg, total = NA\_integer\_)

*Arguments:*

biodb A BiodbMain instance that will be used to notify observers of progress. msg The message to display to the user.

total The total number of elements to process or NA if unknown.

*Returns:* Nothing.

<span id="page-167-0"></span>Method increment(): Increment progress.

*Usage:* Progress\$increment() *Returns:* Nothing.

<span id="page-167-1"></span>Method clone(): The objects of this class are cloneable with this method.

*Usage:* Progress\$clone(deep = FALSE) *Arguments:* deep Whether to make a deep clone.

#### Examples

```
# Create an instance
prg <- biodb::Progress$new(msg='Processing data.', total=10L)
# Processing
for (i in seq_len(10)) {
   print("Doing something.")
   prg$increment()
}
```
Range *Range class.*

# Description

Range class.

Range class.

# Details

A class for storing min/max range or value/tolerance.

# Methods

Public methods:

- [Range\\$new\(\)](#page-168-0)
- [Range\\$getValue\(\)](#page-168-1)
- [Range\\$getMin\(\)](#page-168-2)
- [Range\\$getMax\(\)](#page-168-3)

#### Range and the state of the state of the state of the state of the state of the state of the state of the state of the state of the state of the state of the state of the state of the state of the state of the state of the

- [Range\\$getMinMax\(\)](#page-169-0)
- [Range\\$getDelta\(\)](#page-169-1)
- [Range\\$getPpm\(\)](#page-169-2)
- [Range\\$getTolExpr\(\)](#page-169-3)
- [Range\\$clone\(\)](#page-169-4)

# <span id="page-168-0"></span>Method new(): Initializer.

```
Usage:
Range$new(
 min = NULL,max = NULL,value = NULL,
 delta = NULL,ppm = NULL,tol = NULL,tolType = c("delta", "plain", "ppm")
\lambda
```
*Arguments:*

min The minimum value of the range.

max The maximum value of the range.

value The value.

delta The delta tolerance.

ppm The PPM tolerance.

tol The tolerance value, whose type (ppm or delta) is specified by the "tolType" parameter.

tolType The type of the tolerance value specified by the "tol" parameter.

*Returns:* Nothing.

*Examples:*

# Create an instance from min and max: Range\$new(min=1.2, max=1.5)

<span id="page-168-1"></span>Method getValue(): Gets the middle value of the range.

*Usage:* Range\$getValue() *Returns:* The middle value.

<span id="page-168-2"></span>Method getMin(): Gets the minimum value of the range.

*Usage:*

Range\$getMin()

*Returns:* The minimum value.

<span id="page-168-3"></span>Method getMax(): Gets the maximum value of the range.

*Usage:*

Range\$getMax()

*Returns:* The maximum value.

<span id="page-169-0"></span>Method getMinMax(): Get the min/max range.

*Usage:* Range\$getMinMax()

*Returns:* A list containing two fields: "min" and "max.

<span id="page-169-1"></span>Method getDelta(): Gets the delta tolerance of the range.

*Usage:* Range\$getDelta()

*Returns:* The delta tolerance.

<span id="page-169-2"></span>Method getPpm(): Gets the PPM tolerance of the range.

*Usage:* Range\$getPpm() *Returns:* The tolerance in PPM.

<span id="page-169-3"></span>Method getTolExpr(): Gets the tolerance expression as a list.

*Usage:*

Range\$getTolExpr()

*Returns:* A list containing the tolerance range expression.

<span id="page-169-4"></span>Method clone(): The objects of this class are cloneable with this method.

*Usage:*

Range\$clone(deep = FALSE)

*Arguments:* deep Whether to make a deep clone.

#### Examples

```
# Convert a min/max range into a value/ppm tolerance:
rng <- Range$new(min=0.4, max=0.401)
value <- rng$getValue()
ppm <- rng$getPpm()
```

```
## ------------------------------------------------
## Method `Range$new`
## ------------------------------------------------
```
# Create an instance from min and max: Range\$new(min=1.2, max=1.5)

Class RequestResult.

Class RequestResult.

#### Details

Represents the result of a request.

# Methods

#### Public methods:

- [RequestResult\\$new\(\)](#page-170-0)
- [RequestResult\\$getContent\(\)](#page-171-0)
- [RequestResult\\$getRetry\(\)](#page-171-1)
- [RequestResult\\$getErrMsg\(\)](#page-171-2)
- [RequestResult\\$getStatus\(\)](#page-171-3)
- [RequestResult\\$getRetryAfter\(\)](#page-171-4)
- [RequestResult\\$getLocation\(\)](#page-171-5)
- [RequestResult\\$processRequestErrors\(\)](#page-171-6)
- [RequestResult\\$clone\(\)](#page-171-7)

#### <span id="page-170-0"></span>Method new(): New instance initializer.

```
Usage:
RequestResult$new(
  content = NULL,
  retry = FALSE,
 errMsg = NULL,
  status = 0,
  statusMessage = "",
  retryAfter = NULL,
  location = NULL
)
Arguments:
content The result content.
retry If request should be resent.
errMsg Error message.
status HTTP status.
```
statusMessage Status message.

retryAfter Time after which to retry.

location New location.

*Returns:* Nothing.

<span id="page-171-0"></span>Method getContent(): Get content.

*Usage:*

RequestResult\$getContent()

*Returns:* The content as a character value or NULL.

<span id="page-171-1"></span>Method getRetry(): Get the retry flag.

*Usage:*

RequestResult\$getRetry()

*Returns:* TRUE if the URL request should be sent again, FALSE otherwise.

<span id="page-171-2"></span>Method getErrMsg(): Get the error message.

*Usage:*

RequestResult\$getErrMsg()

*Returns:* The error message as a character value or NULL.

<span id="page-171-3"></span>Method getStatus(): Get the HTTP status of the response.

*Usage:*

RequestResult\$getStatus()

*Returns:* The status as an integer.

<span id="page-171-4"></span>Method getRetryAfter(): Get the time to wait before retrying.

*Usage:*

RequestResult\$getRetryAfter()

*Returns:* The time.

<span id="page-171-5"></span>Method getLocation(): Get the redirect location.

*Usage:*

RequestResult\$getLocation()

*Returns:* The redirect location as a character value or NULL.

<span id="page-171-6"></span>Method processRequestErrors(): Process possible HTTP error.

*Usage:* RequestResult\$processRequestErrors() *Returns:* Nothing.

<span id="page-171-7"></span>Method clone(): The objects of this class are cloneable with this method.

*Usage:*

RequestResult\$clone(deep = FALSE)

*Arguments:*

deep Whether to make a deep clone.

This function must be used in tests on all connector classes, before any specific tests.

#### Usage

```
runGenericTests(
 conn,
 pkgName,
  testRefFolder = NULL,
 opt = NULL,short = TRUE,long = FALSE,
 maxShortTestRefEntries = 1
)
```
# Arguments

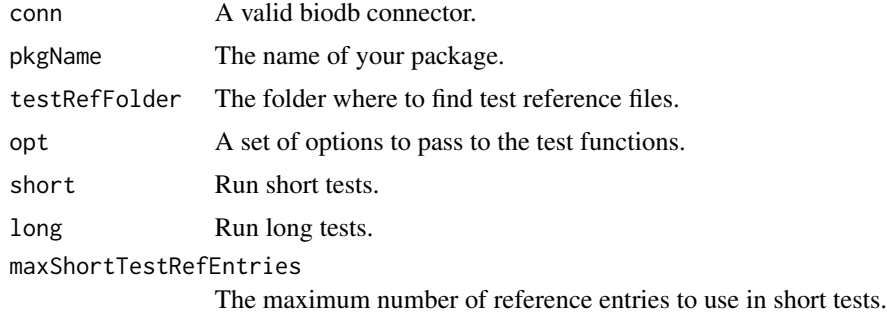

#### Value

Nothing.

# Examples

```
# Instantiate a Biodb instance for testing
biodb <- biodb::createBiodbTestInstance()
# Create a connector instance
lcmsdb <- system.file("extdata", "massbank_extract.tsv", package="biodb")
conn <- biodb$getFactory()$createConn('mass.csv.file', lcmsdb)
# Run generic tests
```
biodb::runGenericTests(conn)

```
# Terminate the instance
biodb$terminate()
```
saveContentsToFiles *Saves contents to files.*

# Description

Saves contents to files.

# Usage

```
saveContentsToFiles(files, contents, prepareContents = FALSE)
```
# Arguments

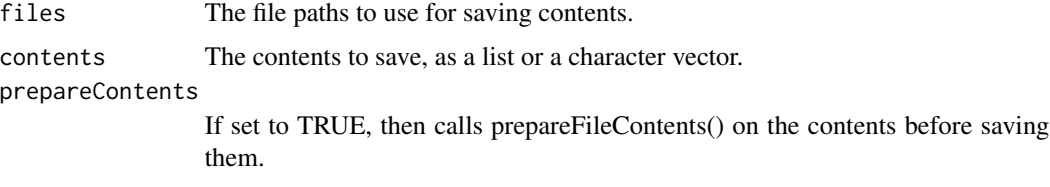

## Value

Nothing.

<span id="page-173-0"></span>SqliteConn *SQLite connector class.* 

# Description

SQLite connector class.

SQLite connector class.

# Details

This is the abstract connector class for all SQLite databases.

# Super classes

[biodb::BiodbConnBase](#page-0-0) -> [biodb::BiodbConn](#page-0-0) -> SqliteConn

#### SqliteConn 175

#### Methods

# Public methods:

- [SqliteConn\\$new\(\)](#page-174-0)
- [SqliteConn\\$hasField\(\)](#page-174-1)
- [SqliteConn\\$getQuery\(\)](#page-174-2)
- [SqliteConn\\$clone\(\)](#page-174-3)

<span id="page-174-0"></span>Method new(): New instance initializer. Connector classes must not be instantiated directly. Instead, you must use the createConn() method of the factory class.

*Usage:*

SqliteConn\$new(...)

*Arguments:*

... All parameters are passed to the super class initializer.

*Returns:* Nothing.

<span id="page-174-1"></span>Method hasField(): Tests if a field is defined for this database instance.

*Usage:*

SqliteConn\$hasField(field)

*Arguments:*

field A valid Biodb entry field name.

*Returns:* TRUE of the field is defined, FALSE otherwise.

<span id="page-174-2"></span>Method getQuery(): Run a query using a biodb SQL object.

*Usage:*

SqliteConn\$getQuery(query)

*Arguments:*

query A valid BiodbSqlQuery object.

*Returns:* The result returned by DBI::dbGetQuery() call.

<span id="page-174-3"></span>Method clone(): The objects of this class are cloneable with this method.

*Usage:* SqliteConn\$clone(deep = FALSE) *Arguments:* deep Whether to make a deep clone.

#### See Also

Super class [BiodbConn](#page-11-0) and sub-classes [CompSqliteConn](#page-115-0), and [MassSqliteConn](#page-163-1).

# Examples

```
# Create an instance with default settings:
mybiodb <- biodb::newInst()
# Get a connector that inherits from SqliteConn:
chebi_file <- system.file("extdata", "chebi_extract.sqlite", package="biodb")
conn <- mybiodb$getFactory()$createConn('comp.sqlite', url=chebi_file)
# Get an entry
e <- conn$getEntry('1018')
# Terminate instance.
mybiodb$terminate()
```
testContext *Set a test context.*

#### Description

Define a context for tests using testthat framework. In addition to calling testthat::context().

#### Usage

```
testContext(text)
```
#### Arguments

text The text to print as test context.

#### Value

No value returned.

# Examples

# Define a context before running tests: biodb::testContext("Test my database connector.")

# Instantiate a BiodbMain instance for testing biodb <- biodb::createBiodbTestInstance()

```
# Terminate the instance
biodb$terminate()
```
A class for accessing the test reference entries.

A class for accessing the test reference entries.

#### Details

The test reference entries are stored as JSON files inside inst/testref folder of each extension package.

#### Methods

#### Public methods:

- [TestRefEntries\\$new\(\)](#page-176-0)
- [TestRefEntries\\$getAllIds\(\)](#page-176-1)
- [TestRefEntries\\$getContents\(\)](#page-176-2)
- [TestRefEntries\\$getRealEntries\(\)](#page-177-0)
- [TestRefEntries\\$saveEntriesAsJson\(\)](#page-177-1)
- [TestRefEntries\\$getRealEntry\(\)](#page-177-2)
- [TestRefEntries\\$getRefEntry\(\)](#page-177-3)
- [TestRefEntries\\$getAllRefEntriesDf\(\)](#page-177-4)
- [TestRefEntries\\$clone\(\)](#page-178-0)

#### <span id="page-176-0"></span>Method new(): New instance initializer.

*Usage:*

```
TestRefEntries$new(db.class, pkgName, folder = NULL, bdb = NULL)
```
*Arguments:*

db.class Identifier of the database.

pkgName Name of the package in which are stored the reference entry files.

folder The folder where to find test reference files for the package. Usually it is "inst/testref". bdb A valid BiodbMain instance or NULL.

*Returns:* Nothing.

#### <span id="page-176-1"></span>Method getAllIds(): Retrieve all identifiers.

*Usage:*

TestRefEntries\$getAllIds(limit = 0)

*Arguments:*

limit The maximum number of identifiers to return.

<span id="page-176-2"></span>*Returns:* A character vector containing the IDs.

Method getContents(): Get the reference contents for the specfied IDs.

*Usage:*

TestRefEntries\$getContents(ids)

*Arguments:*

ids The reference IDs for which to get the contents.

*Returns:* A character vector.

<span id="page-177-0"></span>Method getRealEntries(): Retrieve all real entries from database corresponding to the reference entris.

*Usage:* TestRefEntries\$getRealEntries(ids = NULL) *Arguments:* ids A character vector of entry identifiers.

*Returns:* A list containing BiodbEntry instances.

<span id="page-177-1"></span>Method saveEntriesAsJson(): Saves a list of entries into separate JSON files, inside the test output folder.

*Usage:* TestRefEntries\$saveEntriesAsJson(ids, entries) *Arguments:*

ids The IDs of the entries.

entries A list of entries. It can contain NULL values.

*Returns:* Nothing.

<span id="page-177-2"></span>Method getRealEntry(): Retrieves one real entry from database corresponding to one reference entry.

*Usage:*

TestRefEntries\$getRealEntry(id)

*Arguments:*

id The identifier of the entry.

*Returns:* A BiodbEntry instance.

<span id="page-177-3"></span>Method getRefEntry(): Retrieves the content of a single reference entry.

*Usage:*

TestRefEntries\$getRefEntry(id)

*Arguments:*

id The identifier of the reference entry to retrieve.

*Returns:* The content of the reference entry as a list.

<span id="page-177-4"></span>Method getAllRefEntriesDf(): Load all reference entries.

*Usage:*

TestRefEntries\$getAllRefEntriesDf()

#### testThat 179

*Returns:* A data frame containing all the reference entries with their values.

<span id="page-178-0"></span>Method clone(): The objects of this class are cloneable with this method.

*Usage:* TestRefEntries\$clone(deep = FALSE) *Arguments:*

deep Whether to make a deep clone.

# Examples

```
# Creates an instance
refEntries <- TestRefEntries$new('comp.sqlite', pkgName='biodb')
# Gets identifiers of all reference entries
refEntries$getAllIds()
# Gets a data frame with the content of the reference entries
refEntries$getAllRefEntriesDf()
```
testThat *Run a test.*

#### Description

Run a test function, using testthat framework. In addition to calling test that::test\_that().

# Usage

testThat(msg, fct, biodb = NULL, conn = NULL, opt = NULL)

#### Arguments

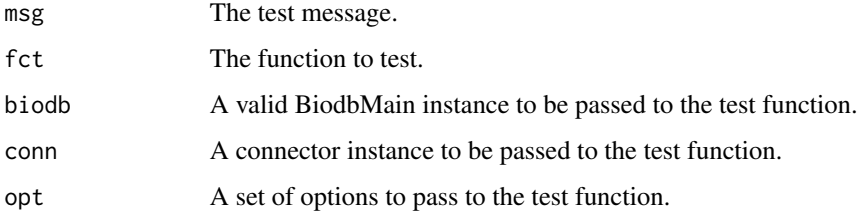

#### Value

No value returned.

#### Examples

```
# Define a context before running tests:
biodb::testContext("Test my database connector.")
# Instantiate a BiodbMain instance for testing
biodb <- biodb::createBiodbTestInstance()
# Define a test function
my_test_function <- function(biodb) {
  # Do my tests...
}
# Run test
biodb::testThat("My test works", my_test_function, biodb=biodb)
# Terminate the instance
biodb$terminate()
```
upgradeExtPkg *Upgrading an existing extension package for biodb.*

#### Description

Upgrades some of the files previously generated (.gitignore, .travis.yml, .Rbuildignore, Makefile, etc) to the latest versions.

#### Usage

upgradeExtPkg(...)

#### Arguments

... Parameters passed to [ExtPackage](#page-136-0) constructor.

#### Value

Nothing.

#### Examples

```
# Generate a new package:
pkgFolder <- file.path(tempfile(), 'biodbFoo')
dir.create(pkgFolder, recursive=TRUE)
biodb::genNewExtPkg(path=pkgFolder, dbName='foo.db',
                    dbTitle='Foo database', rcpp=TRUE,
                    connType='mass', entryType='txt', downloadable=TRUE,
                    remote=TRUE)
```
# Upgrade it later
#### <span id="page-180-0"></span>warn and the contract of the contract of the contract of the contract of the contract of the contract of the contract of the contract of the contract of the contract of the contract of the contract of the contract of the c

#### biodb::upgradeExtPkg(path=pkgFolder)

# warn *Throw a warning and log it too.*

## Description

Throws a warning and logs it too with biodb logger.

#### Usage

 $warn(...)$ 

## Arguments

... Values to be passed to sprintf().

#### Value

Nothing.

# Examples

```
# Throws a warning:
tryCatch(biodb::warn('Index is %d.', 10), warning=function(w){w$message})
```
warn0 *Throw a warning and log it too.*

## Description

Throws a warning and logs it too with biodb logger, using paste0().

#### Usage

warn0(...)

## Arguments

... Values to be passed to paste0().

## Value

Nothing.

182 warnow warnow was a series of the series of the series of the series of the series of the series of the series of the series of the series of the series of the series of the series of the series of the series of the se

# Examples

# Throws a warning: tryCatch(biodb::warn0('Index is ', 10, '.'), warning=function(w){w\$message})

# **Index**

abstractClass, [5](#page-4-0)

abstractMethod, [6](#page-5-0) biodb *(*biodb-package*)*, [5](#page-4-0) biodb-package, [5](#page-4-0) biodb::BiodbConn, *[114](#page-113-0)*, *[116](#page-115-0)*, *[119](#page-118-0)*, *[161](#page-160-0)*, *[164](#page-163-0)*, *[174](#page-173-0)* biodb::BiodbConnBase, *[13](#page-12-0)*, *[41](#page-40-0)*, *[114](#page-113-0)*, *[116](#page-115-0)*, *[119](#page-118-0)*, *[161](#page-160-0)*, *[164](#page-163-0)*, *[174](#page-173-0)* biodb::BiodbCsvEntry, *[115](#page-114-0)*, *[163](#page-162-0)* biodb::BiodbEntry, *[40](#page-39-0)*, *[69–](#page-68-0)[71](#page-70-0)*, *[98](#page-97-0)*, *[109](#page-108-0)*, *[112](#page-111-0)*, *[115](#page-114-0)*, *[117](#page-116-0)*, *[163](#page-162-0)*, *[165](#page-164-0)* biodb::BiodbListEntry, *[117](#page-116-0)*, *[165](#page-164-0)* biodb::BiodbPersistentCache, *[6](#page-5-0)*, *[41](#page-40-0)* biodb::BiodbSqlExpr, *[99–](#page-98-0)[102](#page-101-0)*, *[106](#page-105-0)* biodb::BiodbTxtEntry, *[98](#page-97-0)* biodb::BiodbXmlEntry, *[69](#page-68-0)* biodb::CsvFileConn, *[114](#page-113-0)*, *[161](#page-160-0)* biodb::ExtFileGenerator, *[125](#page-124-0)*, *[127–](#page-126-0)[129](#page-128-0)*, *[134,](#page-133-0) [135](#page-134-0)*, *[138–](#page-137-0)[140](#page-139-0)*, *[142,](#page-141-0) [143](#page-142-0)* biodb::ExtGenerator, *[125–](#page-124-0)[130](#page-129-0)*, *[134–](#page-133-0)[143](#page-142-0)* biodb::SqliteConn, *[116](#page-115-0)*, *[164](#page-163-0)* BiodbBiocPersistentCache, [6,](#page-5-0) *[7](#page-6-0)*, *[41](#page-40-0)*, *[87](#page-86-0)* BiodbConfig, *[5](#page-4-0)*, [7,](#page-6-0) *[79](#page-78-0)* BiodbConn, [12,](#page-11-0) *[39](#page-38-0)*, *[52](#page-51-0)*, *[69](#page-68-0)*, *[122](#page-121-0)*, *[175](#page-174-0)* BiodbConnBase, *[32](#page-31-0)*, [32,](#page-31-0) *[41,](#page-40-0) [42](#page-41-0)* BiodbCsvEntry, [39,](#page-38-0) *[116](#page-115-0)*, *[163](#page-162-0)* BiodbCustomPersistentCache, [41](#page-40-0) BiodbDbInfo, *[39](#page-38-0)*, [41,](#page-40-0) *[44](#page-43-0)* BiodbDbsInfo, *[5](#page-4-0)*, *[41,](#page-40-0) [42](#page-41-0)*, [42,](#page-41-0) *[79](#page-78-0)* BiodbEntry, *[40](#page-39-0)*, [45,](#page-44-0) *[69](#page-68-0)*, *[71](#page-70-0)*, *[109](#page-108-0)*, *[112](#page-111-0)* BiodbEntryField, [52,](#page-51-0) *[64](#page-63-0)* BiodbEntryFields, *[5](#page-4-0)*, *[52,](#page-51-0) [53](#page-52-0)*, *[60](#page-59-0)*, [61,](#page-60-0) *[79](#page-78-0)* BiodbFactory, *[5](#page-4-0)*, *[32](#page-31-0)*, *[52](#page-51-0)*, [64,](#page-63-0) *[79](#page-78-0)* BiodbHtmlEntry, [69](#page-68-0) BiodbJsonEntry, [70](#page-69-0) BiodbListEntry, [71,](#page-70-0) *[117](#page-116-0)*, *[165](#page-164-0)* BiodbMain, *[5](#page-4-0)*, *[12](#page-11-0)*, *[42](#page-41-0)*, *[44](#page-43-0)*, *[61](#page-60-0)*, *[64](#page-63-0)*, *[69](#page-68-0)*, [72,](#page-71-0) *[87](#page-86-0)*, *[166](#page-165-0)* BiodbPersistentCache, *[5](#page-4-0)*, *[7](#page-6-0)*, *[41](#page-40-0)*, *[79](#page-78-0)*, [80](#page-79-0)

BiodbRequest, [88,](#page-87-0) *[106](#page-105-0)*, *[111](#page-110-0)* BiodbRequestScheduler, *[90](#page-89-0)*, [91,](#page-90-0) *[98](#page-97-0)*, *[106](#page-105-0)*, *[111](#page-110-0)* BiodbRequestSchedulerRule, *[94](#page-93-0)*, [95](#page-94-0) BiodbSdfEntry, [98](#page-97-0) BiodbSqlBinaryOp, [99](#page-98-0) BiodbSqlExpr, [100](#page-99-0) BiodbSqlField, [100](#page-99-0) BiodbSqlList, [101](#page-100-0) BiodbSqlLogicalOp, [102](#page-101-0) BiodbSqlQuery, [104](#page-103-0) BiodbSqlValue, [106](#page-105-0) BiodbTestMsgAck, [107](#page-106-0) BiodbTxtEntry, *[99](#page-98-0)*, [109](#page-108-0) BiodbUrl, *[90](#page-89-0)*, [110](#page-109-0) BiodbXmlEntry, *[70](#page-69-0)*, [112](#page-111-0) checkDeprecatedCacheFolders, [113](#page-112-0)

closeMatchPpm, [113](#page-112-0) CompCsvFileConn, [114,](#page-113-0) *[122](#page-121-0)* CompCsvFileEntry, [115](#page-114-0) CompSqliteConn, [116,](#page-115-0) *[175](#page-174-0)* CompSqliteEntry, [117](#page-116-0) connNameToClassPrefix, [118](#page-117-0) createBiodbTestInstance, [118](#page-117-0) CsvFileConn, *[114](#page-113-0)*, [119,](#page-118-0) *[162](#page-161-0)*

df2str, [123](#page-122-0) doesRCurlRequestUrlExist, [124](#page-123-0)

error, [124](#page-123-0) error0, [125](#page-124-0) ExtConnClass, [125](#page-124-0) ExtCpp, [126](#page-125-0) ExtDefinitions, [127](#page-126-0) ExtDescriptionFile, [128](#page-127-0) ExtEntryClass, [129](#page-128-0) ExtFileGenerator, [130](#page-129-0) ExtGenerator, [132](#page-131-0) ExtGitignore, [134](#page-133-0)

#### 184 INDEX

ExtLicense, [135](#page-134-0) ExtMakefile, [136](#page-135-0) ExtPackage , [137](#page-136-0) , *[146](#page-145-0)* , *[180](#page-179-0)* ExtPackageFile, [138](#page-137-0) ExtRbuildignore , [139](#page-138-0) ExtReadme, [140](#page-139-0) ExtTests , [141](#page-140-0) ExtTravisFile, [142](#page-141-0) ExtVignette, [143](#page-142-0)

FileTemplate , [144](#page-143-0)

genNewExtPkg , [146](#page-145-0) getBaseUrlContent , [146](#page-145-0) getBaseUrlRequestResult , [147](#page-146-0) getConnClassName , [147](#page-146-0) getConnTypes, [148](#page-147-0) getDefaultCacheDir , [148](#page-147-0) getEntryClassName , [149](#page-148-0) getEntryTypes , [149](#page-148-0) getLicenses , [150](#page-149-0) getLogger , [150](#page-149-0) getPkgName , [151](#page-150-0) getRCurlContent , [151](#page-150-0) getRCurlRequestResult , [152](#page-151-0) getReposName , [153](#page-152-0) getTestOutputDir , [153](#page-152-0) getUrlContent , [154](#page-153-0) getUrlRequestResult , [154](#page-153-0)

listTestRefEntries , [155](#page-154-0) loadFileContents , [155](#page-154-0) logDebug , [156](#page-155-0) logDebug0 , [157](#page-156-0) logInfo , [157](#page-156-0) logInfo0 , [158](#page-157-0) logTrace , [158](#page-157-0) logTrace0 , [159](#page-158-0) lst2str , [159](#page-158-0)

makeRCurlOptions , [160](#page-159-0) MassCsvFileConn , *[122](#page-121-0)* , [161](#page-160-0) MassCsvFileEntry , [163](#page-162-0) MassSqliteConn , [164](#page-163-0) , *[175](#page-174-0)* MassSqliteEntry, [165](#page-164-0)

newInst, [166](#page-165-0)

prepareFileContents , [167](#page-166-0) Progress, [167](#page-166-0)

Range, [168](#page-167-0) RequestResult , [171](#page-170-0) runGenericTests , [173](#page-172-0)

saveContentsToFiles , [174](#page-173-0) SqliteConn , *[117](#page-116-0)* , *[164](#page-163-0)* , [174](#page-173-0)

testContext , [176](#page-175-0) TestRefEntries , [177](#page-176-0) testThat , [179](#page-178-0)

upgradeExtPkg , [180](#page-179-0)

warn , [181](#page-180-0) warn0 , [181](#page-180-0)